**Fourth European Business Intelligence Summer School (eBISS 2014)** 

> July 6 - July 11, 2014 Berlin, Germany

## eBISS summer school 2014 in Berlin

From the Web of DataTo the Linked Data

The Web of Data, understanding the technological keys and publishing Linked Data

**Gabriel KEPEKLIAN**R&D directorAtos Integration France

gabriel.kepeklian@atos.net

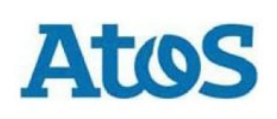

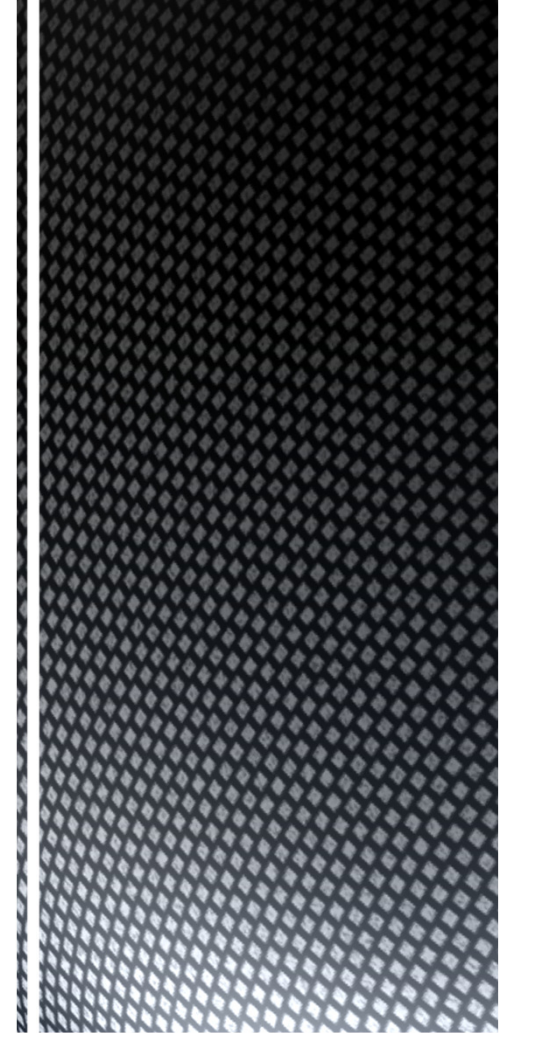

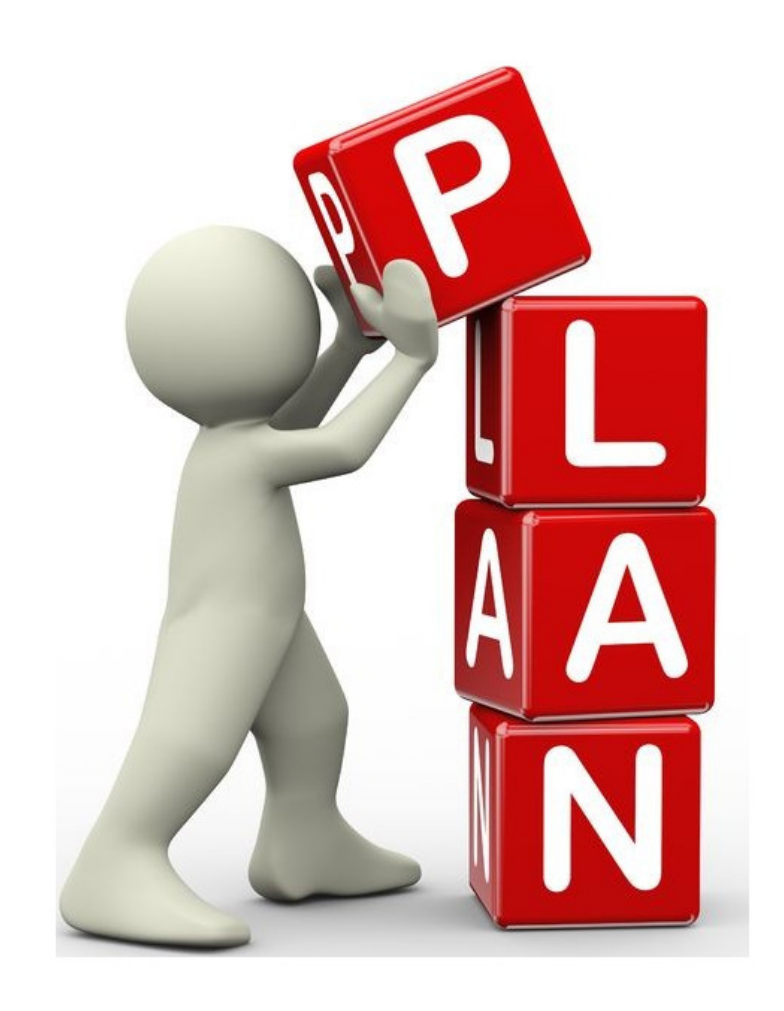

- The Data, open or not, always raise the problems of heterogeneity: many data formats, many metadata schema descriptions, complexity to mix... Using the Web of Data technologies, these problems may be overcome. Semantic Web technologies allow to move from raw data to linked data after elevation and interlinking phases. However, lifting raw Data to Linked Data is far from being straightforward. We will see the whole process and the results of a concrete implementation.
- 1.. The **basic principles** of the Web of Data: from raw and heterogeneous Data to the lingua franca of the Web of Data
- 2. The **RDF** semantic and its main syntaxes
- 3. Handling and querying Data (triple store, end point, SPARQL)
- 4.Understanding the basics of **knowledge** modeling (ontology, OWL)
- 5.The **lifting and linking** of Data in order to publish 5 Stars Data (ex. DataLift plateform).

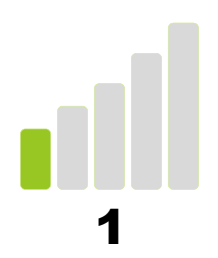

## The basic principles of the Web of Data

from raw and heterogeneous Data to the lingua franca of the Web of Data

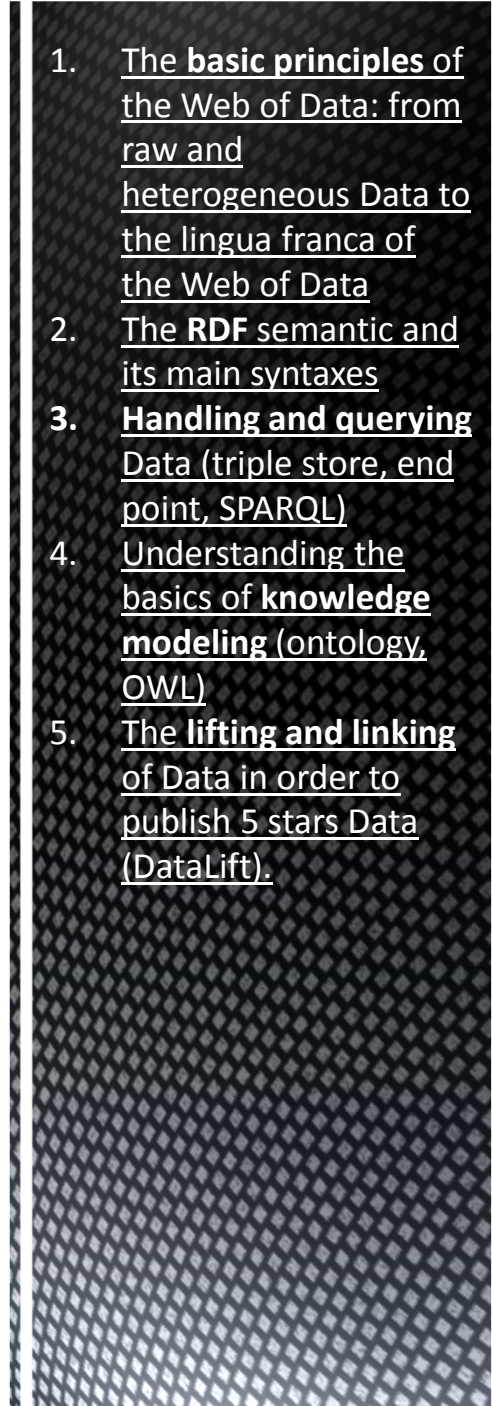

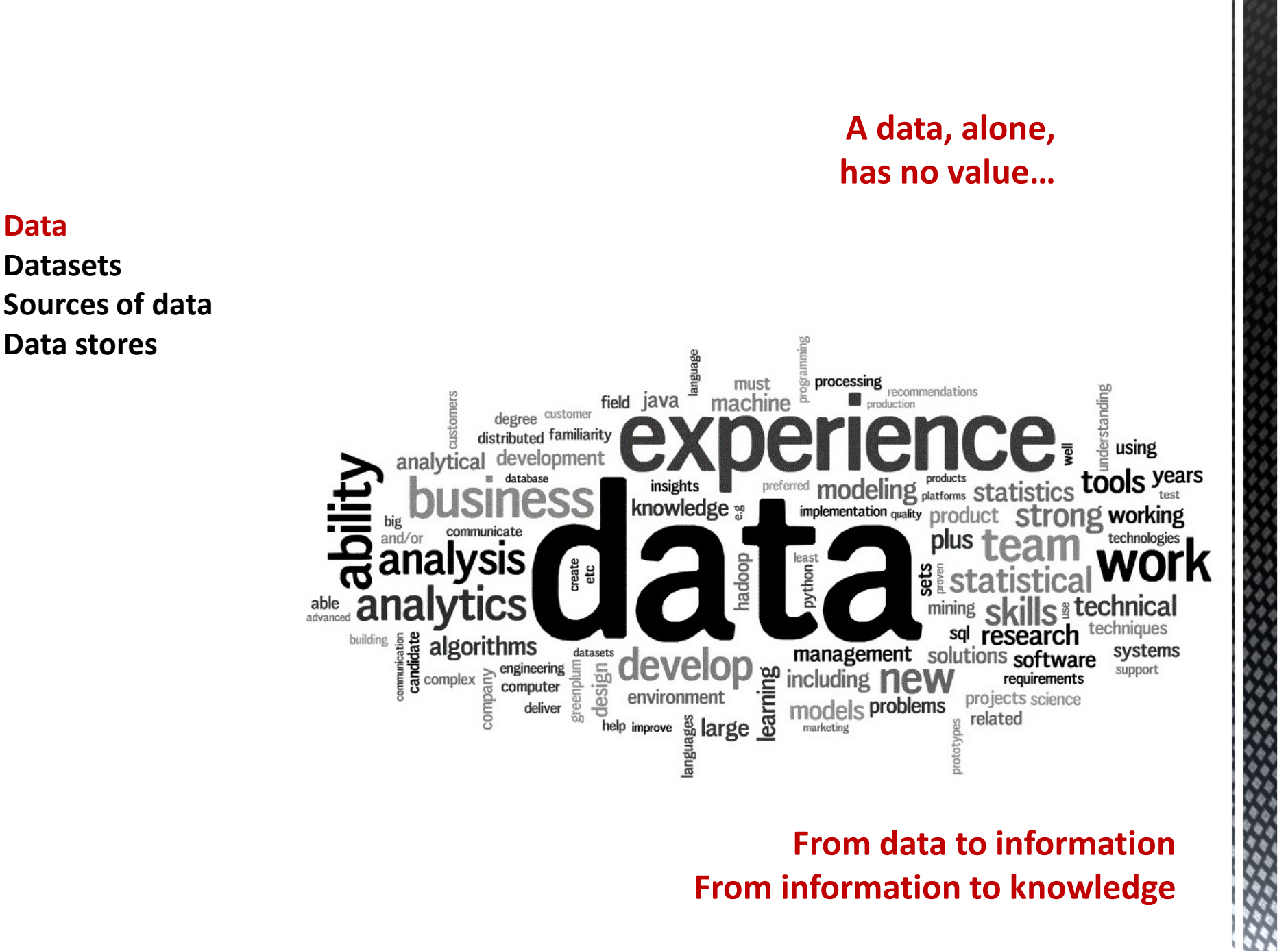

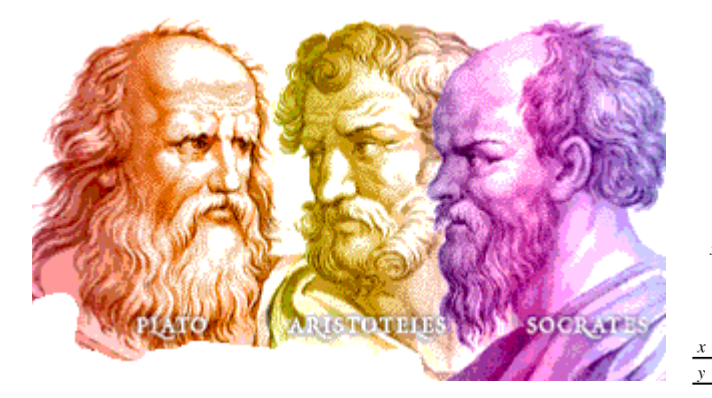

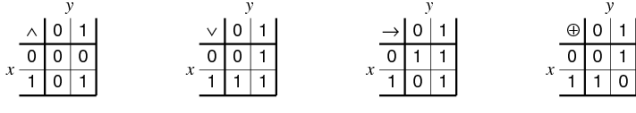

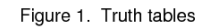

 $xyy$ rA Figure 2. Logic gates

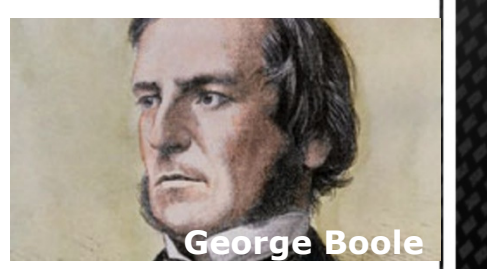

Norbert Wiener

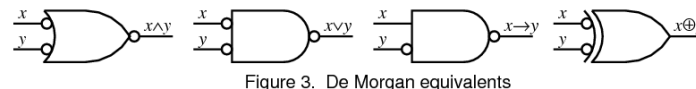

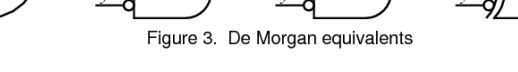

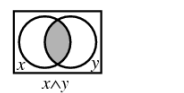

Tim Berners-Lee

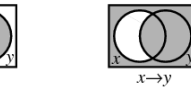

Figure 4. Venn diagrams

 $x \vee v$ 

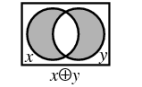

#### $*5443.$   $\vdash$ :.  $\alpha, \beta \in 1.$   $\supset$ :  $\alpha \cap \beta = \Lambda.$   $\equiv$ . $\alpha \cup \beta \in 2$  $Dem.$  $+$   $*5426.$   $\bigcirc$   $+$   $: \alpha = t^t x \cdot \beta = t^t y \cdot \mathbf{C}$  :  $\alpha \cup \beta \in 2$   $\exists x \cdot x + y$ .  $*51.231$  $\equiv$  .  $\iota^{\iota}x \wedge \iota^{\iota}y = \Lambda$  .  $\equiv \mathbf{a} \cdot \mathbf{a} \cdot \mathbf{b} = \Lambda$  (1)  $[*13:12]$  $+, (1)$ . \*11.11.35. 2  $\vdash \, : \, (\underline{\mathbf{y}}x,y) \, . \, \alpha = \iota^{\epsilon}x \, . \, \beta = \iota^{\epsilon}y \, . \, \mathsf{D} : \alpha \cup \beta \, \epsilon \, 2 \, . \, \equiv \, . \, \alpha \cap \beta = \Lambda \qquad \quad (2)$  $\vdash$  . (2). \*11.54. \*52.1.  $\triangleright$  . Prop  $f(2)$ . \*11.54. \*52.1. D  $f(2)$ . Prop<br>From this proposition it will follow, when arithmetical addition has been<br>defined, that  $1 + 1 = 2$ .

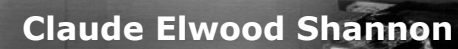

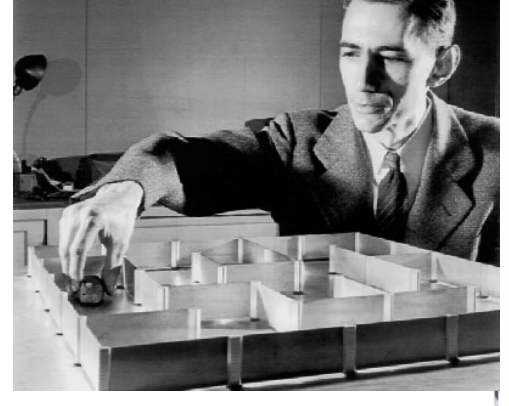

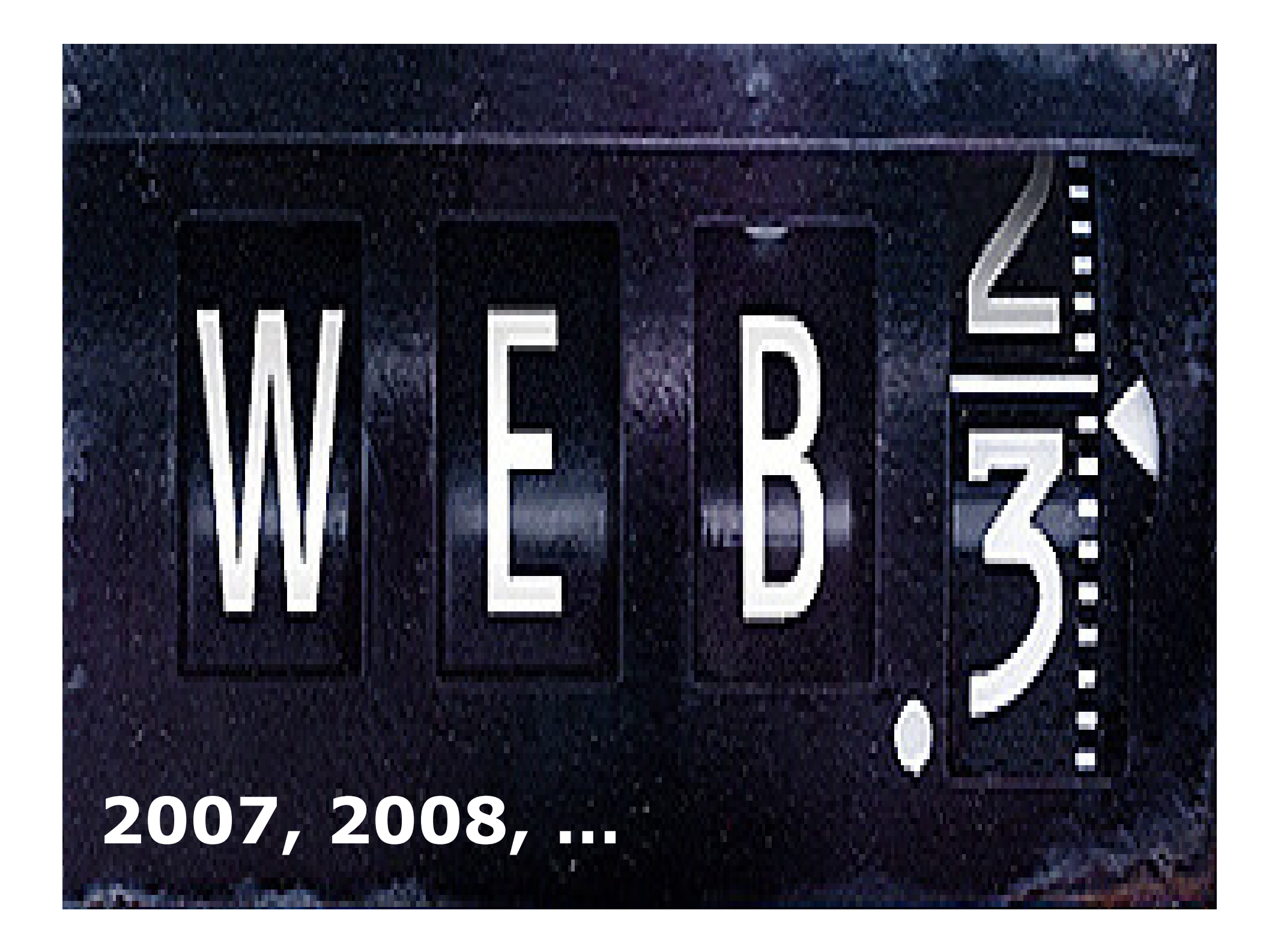

## The Data

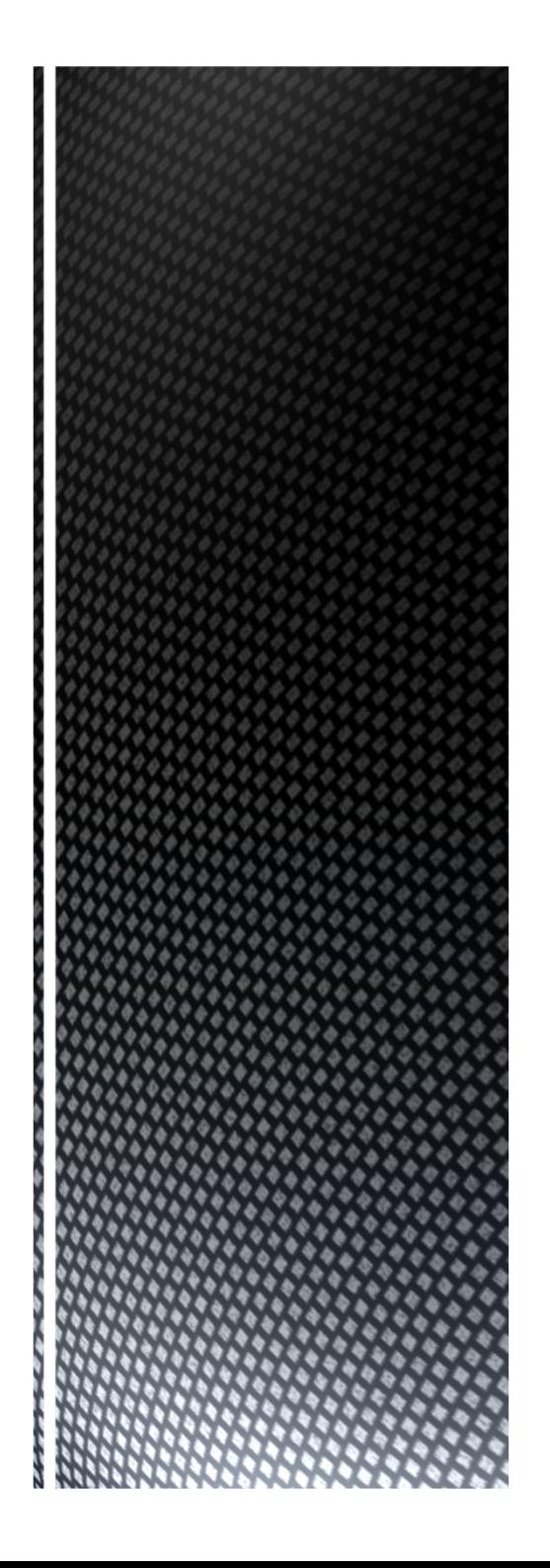

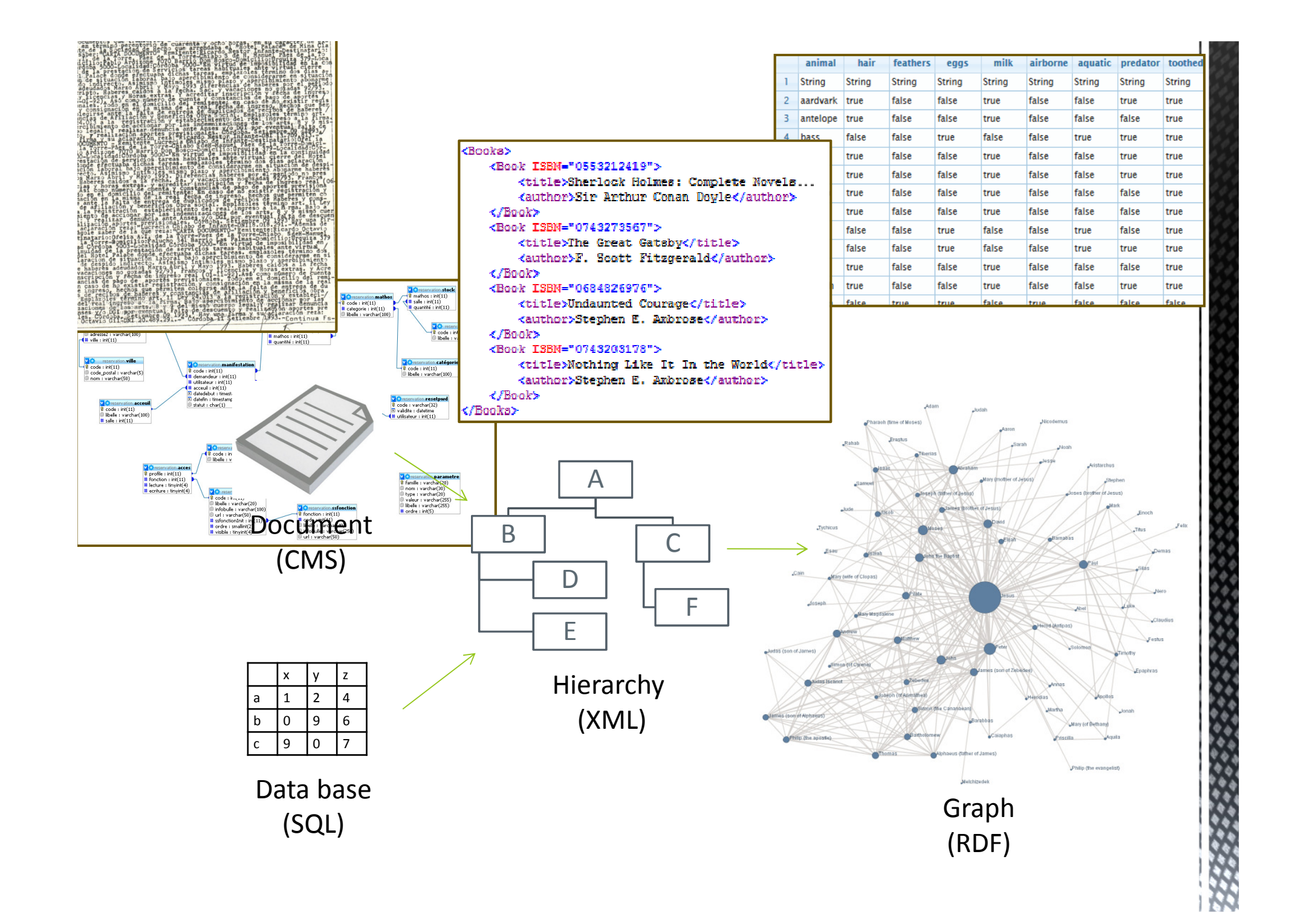

- **Simple information** 
	- The name of Voltaire
	- $\hspace{0.1mm}$  The number of legs of a spider
	- The fact that the door is closed

### ■ A grouping of data, document

- A biography, a text, a newspaper
- A table of values
- A web page

### ■ A collection of data

- $\blacksquare$  A list of composers
- A set of test scores
- $\hspace{0.1mm}$  The names of the months of the year

Do we talk about data without giving them meaning?

## The elementary data

Many limitations

- Research possibilities (lexical)
- The presentation is summary
- The freshness of data
- The reliability of data•
- The comparison of available sources•
- The evaluation of sources
- Etc.

## There is always much more data than we think

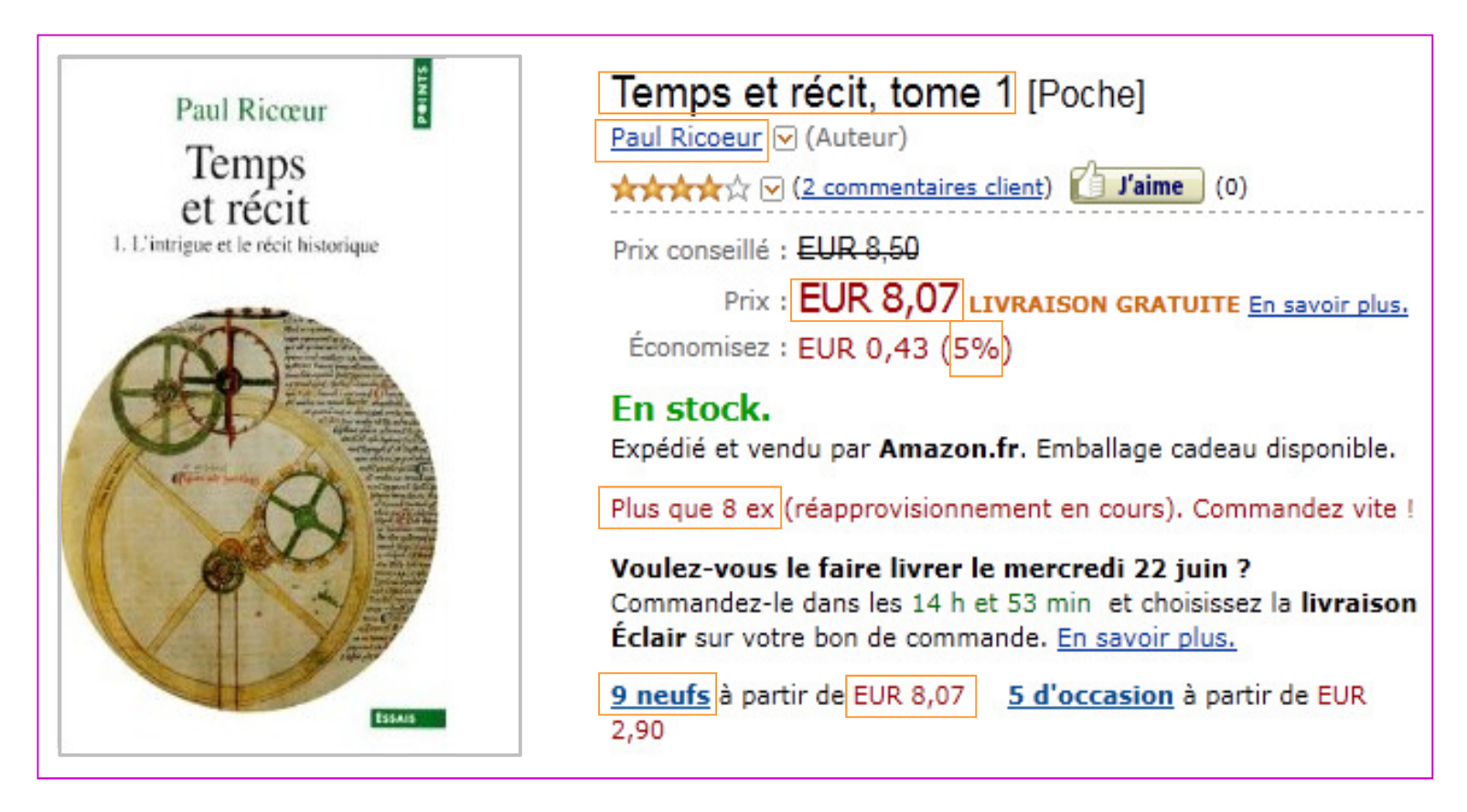

- The book is titled "Temps et récit"
- The book was writen by <u>Paul Ricoeur</u>
- The discount is 5%
- $\blacksquare$  ETC.

## Understanding, knowledge?

### Structuring data

## Representing informations

They are ways to gain in understanding and knowledge.

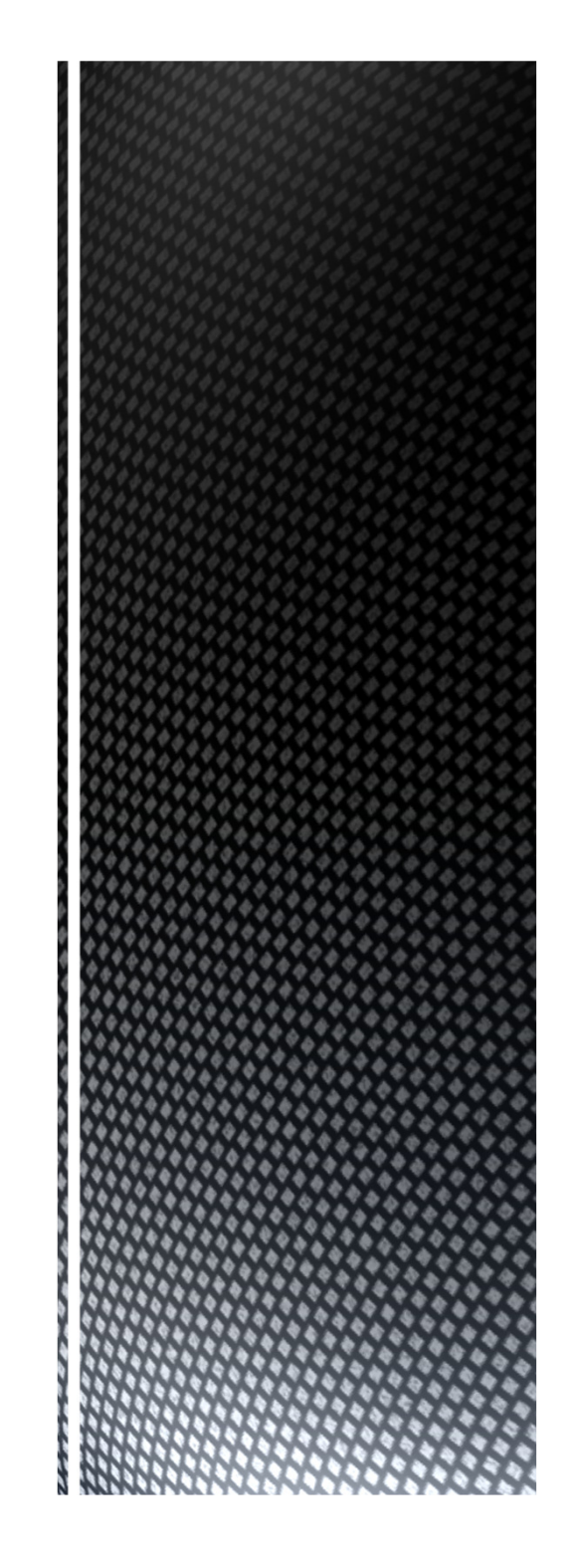

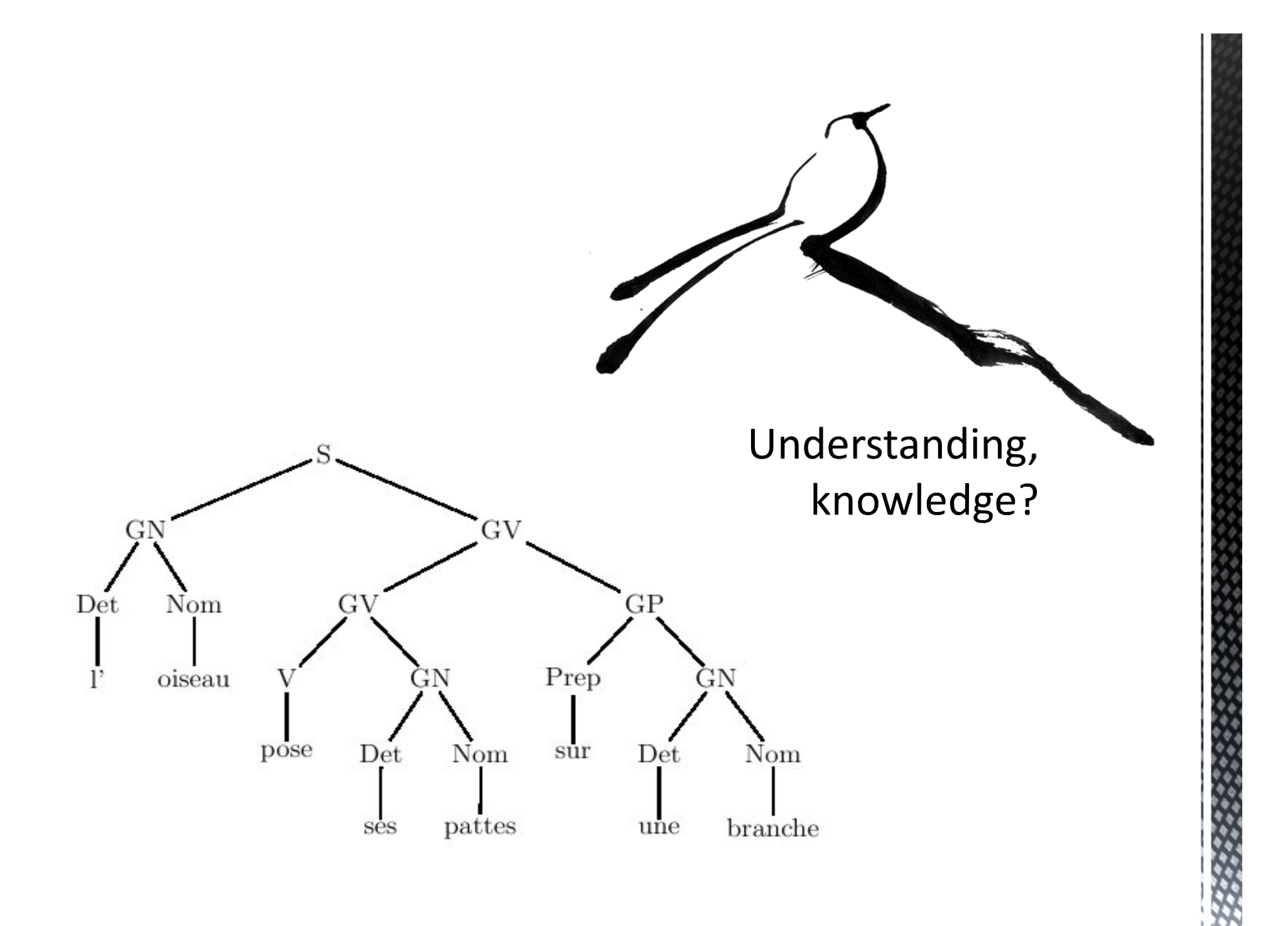

WEB = A technological mean to make available, to link and to share **documents** on a network of connected machines.

## The four building blocks of the Web

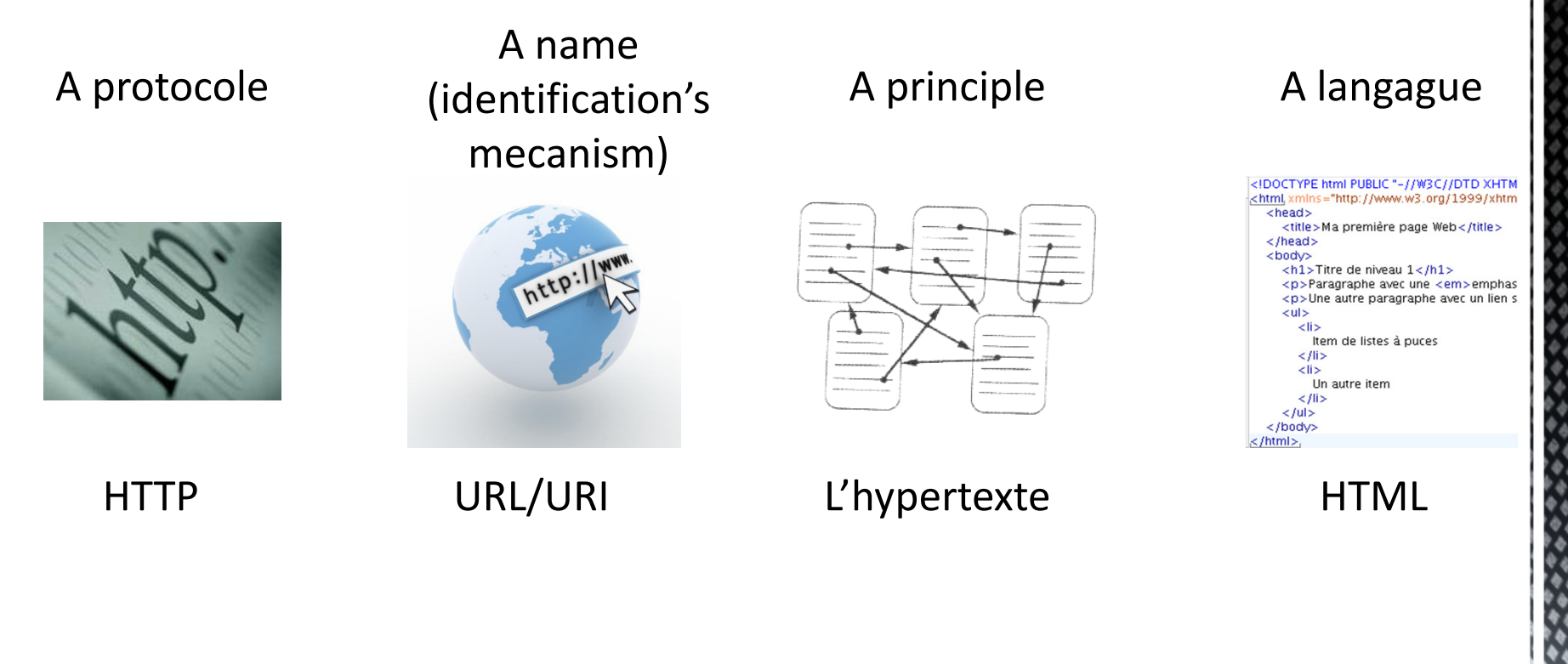

WEB = A technological mean to make available, to link and to share ressources on a network of connected devices.

## Describing the data

Classification schemesFormats to represent them

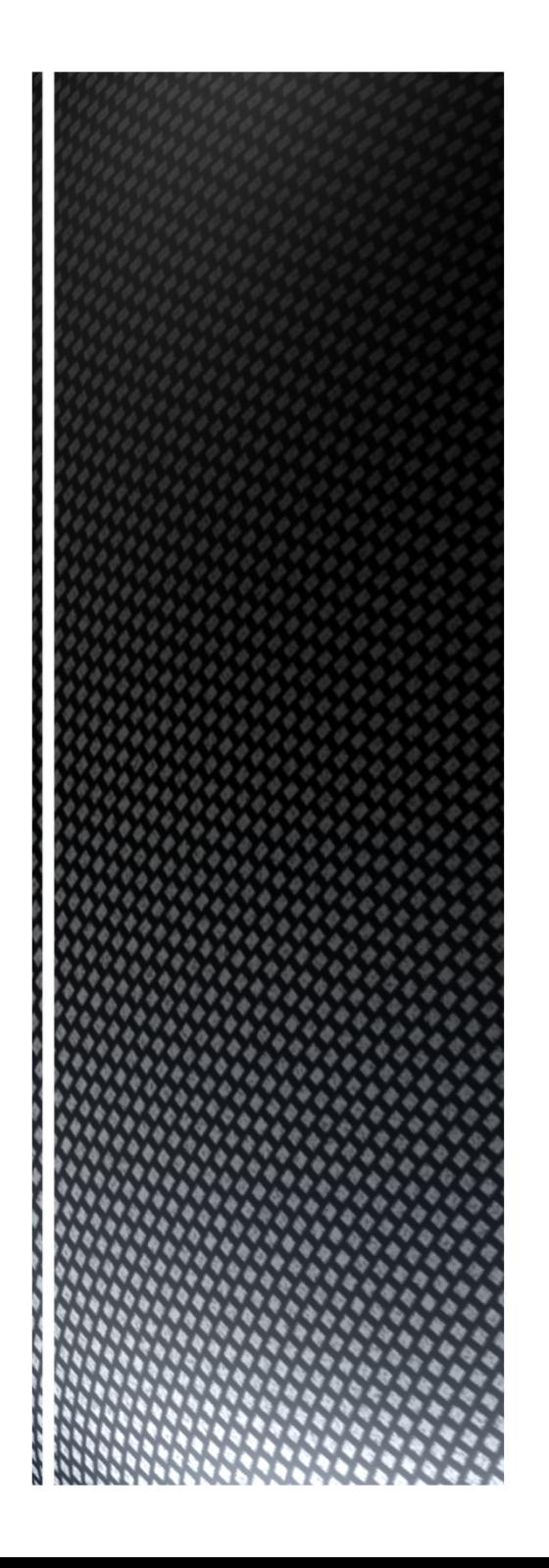

## (Major) Knowledge Organization's Systems

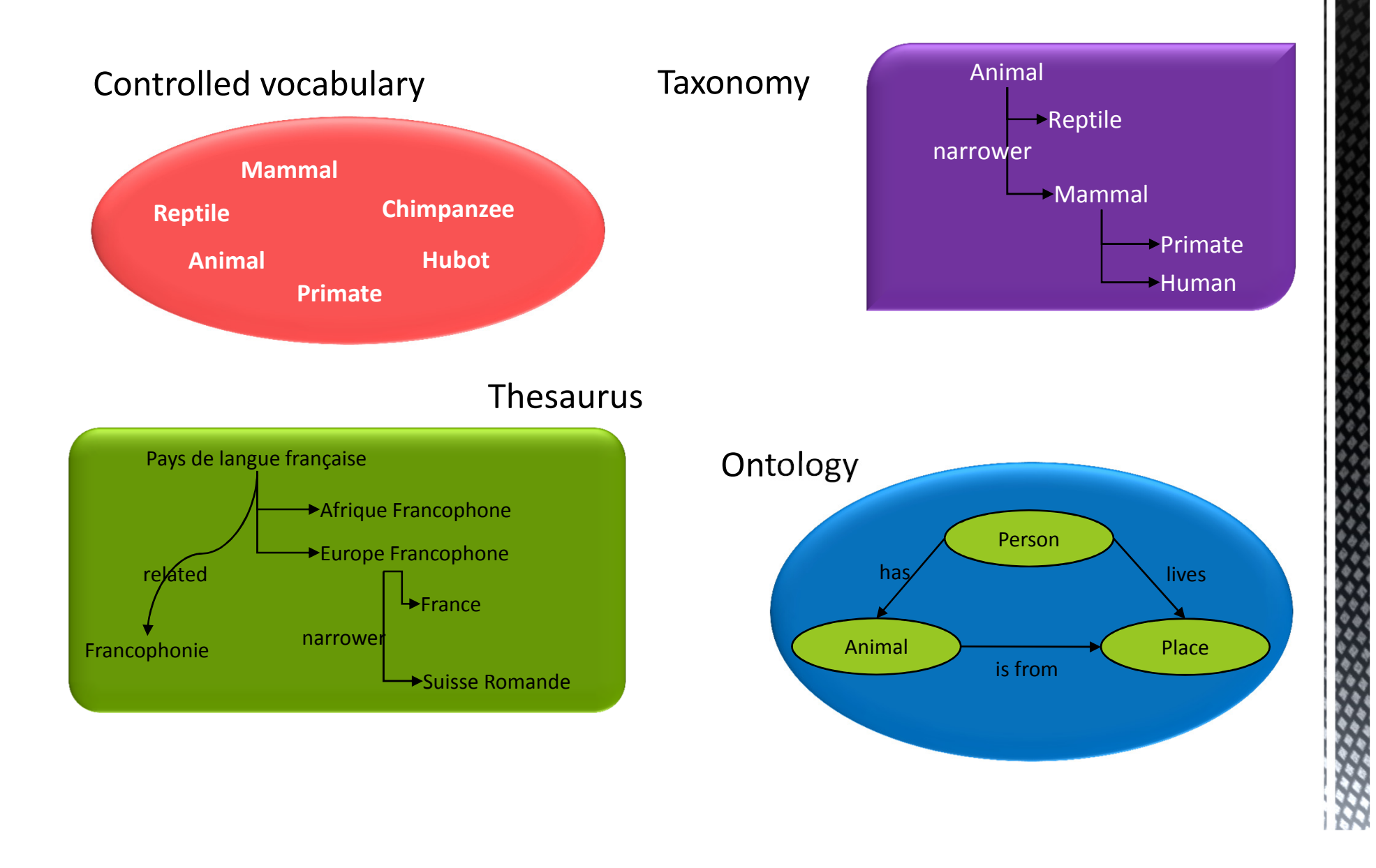

## Controlled vocabulary

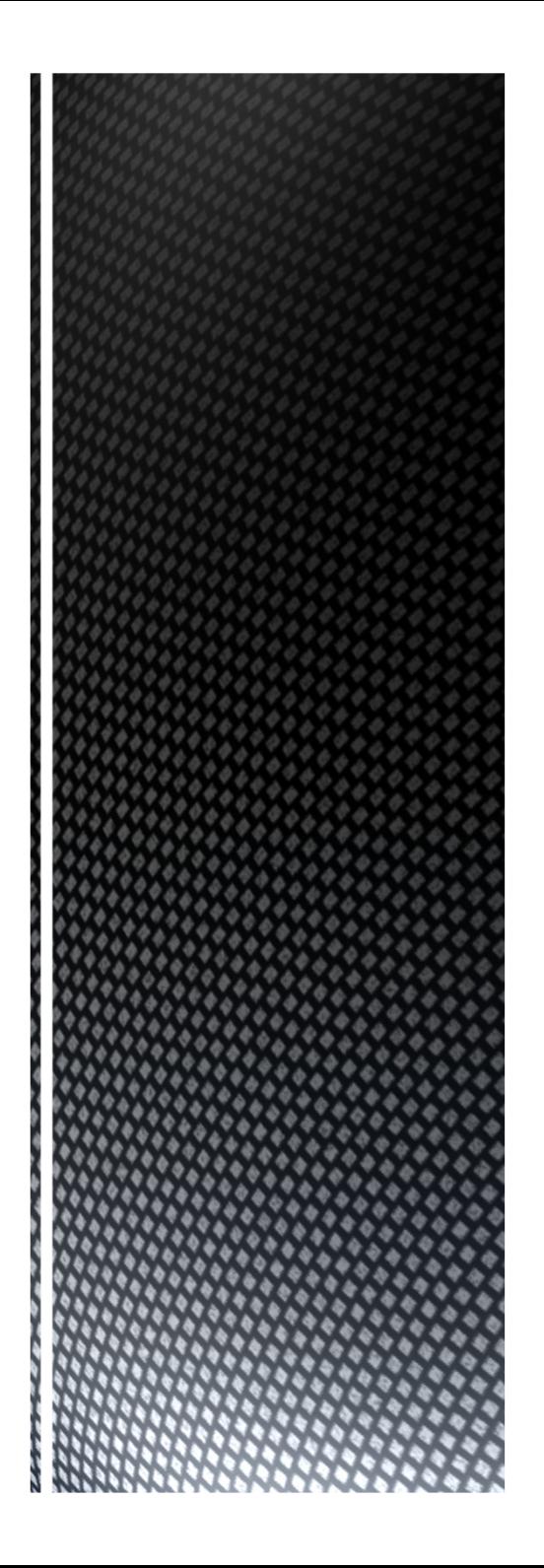

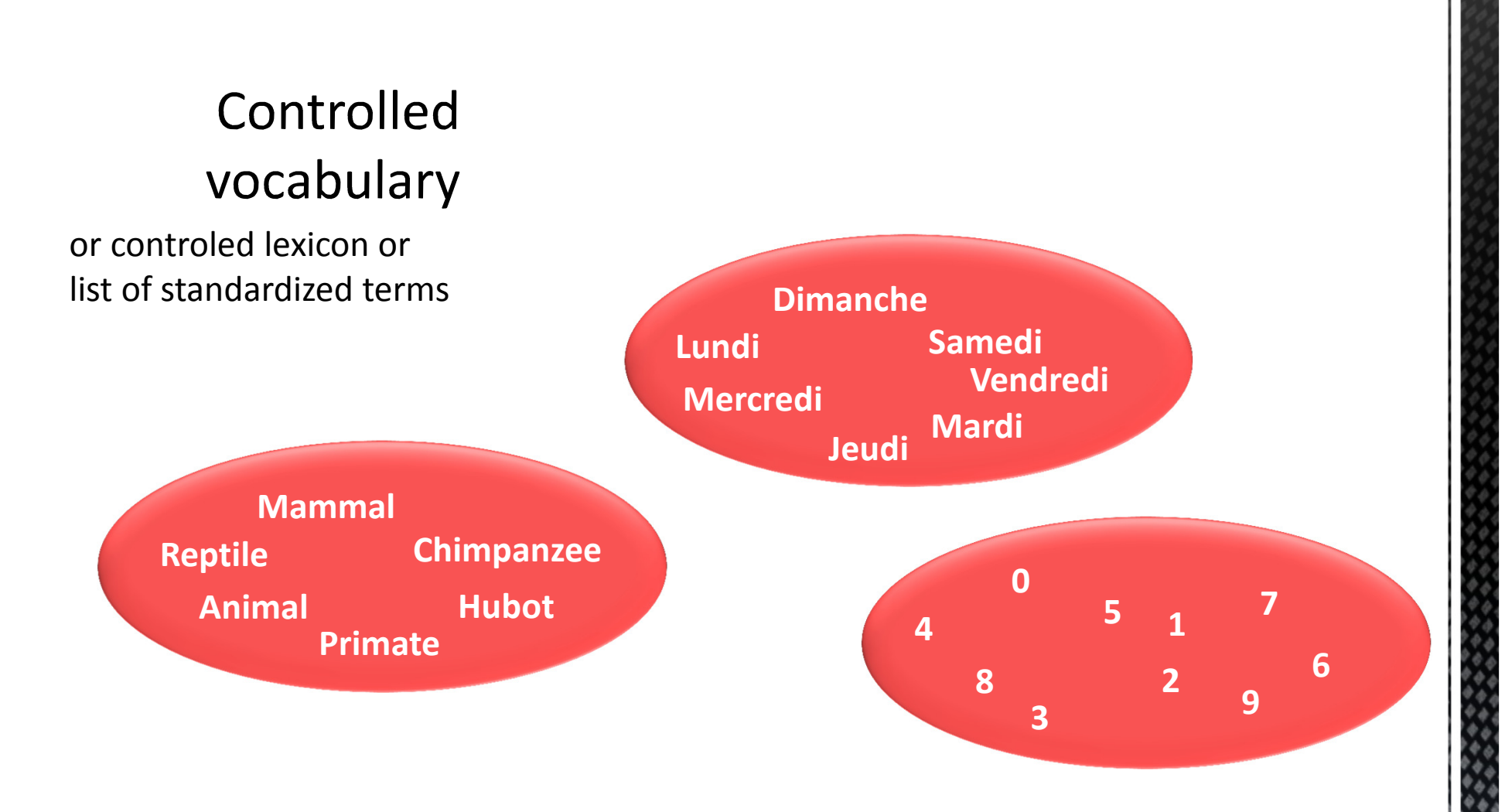

A controlled vocabulary is a set of recognized terms, fixed, unalterable, standardized and validated by a group (a community of practices) used to index and analyze contents and search for information in a defined area of information.

<?xml version="1.0" encoding="UTF-8" ?>

<xs:schema xmlns:xs="http://www.w3.org/2001/XMLSchema"

xmlns="http://purl.org/gem/instance/level/" targetNamespace="http://purl.org/gem/instance/level/" elementFormDefault="qualified" attributeFormDefault="unqualified">

<xs:annotation>

 <xs:documentation xml:lang="en">GEM controlled vocabulary for designating the education level of the audience for a resource. Created in 1996 by the GEM Consortium.</xs:documentation>

</xs:annotation>

<xs:simpleType name="Level">

<xs:union>

<xs:simpleType>

<xs:restriction base="xs:Name">

<xs:enumeration value="Preschool education">

<xs:enumeration value="Kindergarten">

<xs:enumeration value="Grade 1">

<xs:enumeration value="Grade 2">

<xs:enumeration value="Grade 11">

<xs:enumeration value="Grade 12">

<xs:enumeration value="Adult/continuing education">

<xs:enumeration value="Higher education">

<xs:enumeration value="Vocational education">

</xs:restriction>

</xs:simpleType>

</xs:union>

</xs:simpleType>

</xs:schema>

# Controlled vocabulary

## an XML sample

GEM educationLevel Vocabulary (XML)

## **Controlled** vocabulary

## an JSON sample

### **{**"countries":**[**

 {"country":{"country\_id":"AD","country\_name":"ANDORRA"}}, {"country":{"country\_id":"AE","country\_name":"UNITED ARAB EMIRATES"}},{"country":{"country\_id":"AF","country\_name":"AFGHANISTAN"}}, {"country":{"country\_id":"AG","country\_name":"ANTIGUA AND BARBUDA"}},{"country":{"country\_id":"AI","country\_name":"ANGUILLA"}},{"country":{"country\_id":"AL","country\_name":"ALBANIA"}}, {"country":{"country\_id":"AM","country\_name":"ARMENIA"}}, {"country":{"country\_id":"AN","country\_name":"NETHERLANDS ANTILLES"}},{"country":{"country\_id":"AO","country\_name":"ANGOLA"}}, {"country":{"country\_id":"AQ","country\_name":"ANTARCTICA"}},{"country":{"country\_id":"AR","country\_name":"ARGENTINA"}}, {"country":{"country\_id":"AS","country\_name":"AMERICAN SAMOA"}},{"country":{"country\_id":"AT","country\_name":"AUSTRIA"}},

#### Etc.

```
{"country":{"country_id":"ZM","country_name":"ZAMBIA"}},{"country":{"country_id":"ZW","country_name":"ZIMBABWE"}}]}
```
countries.json

## Taxonomy

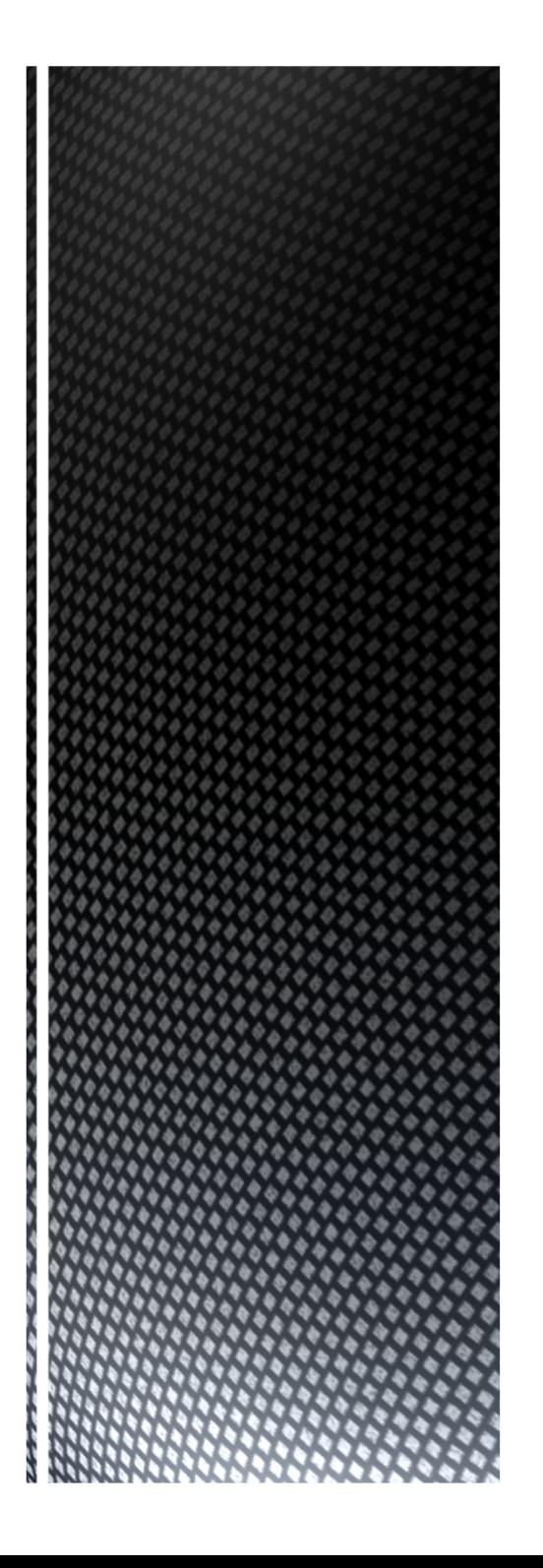

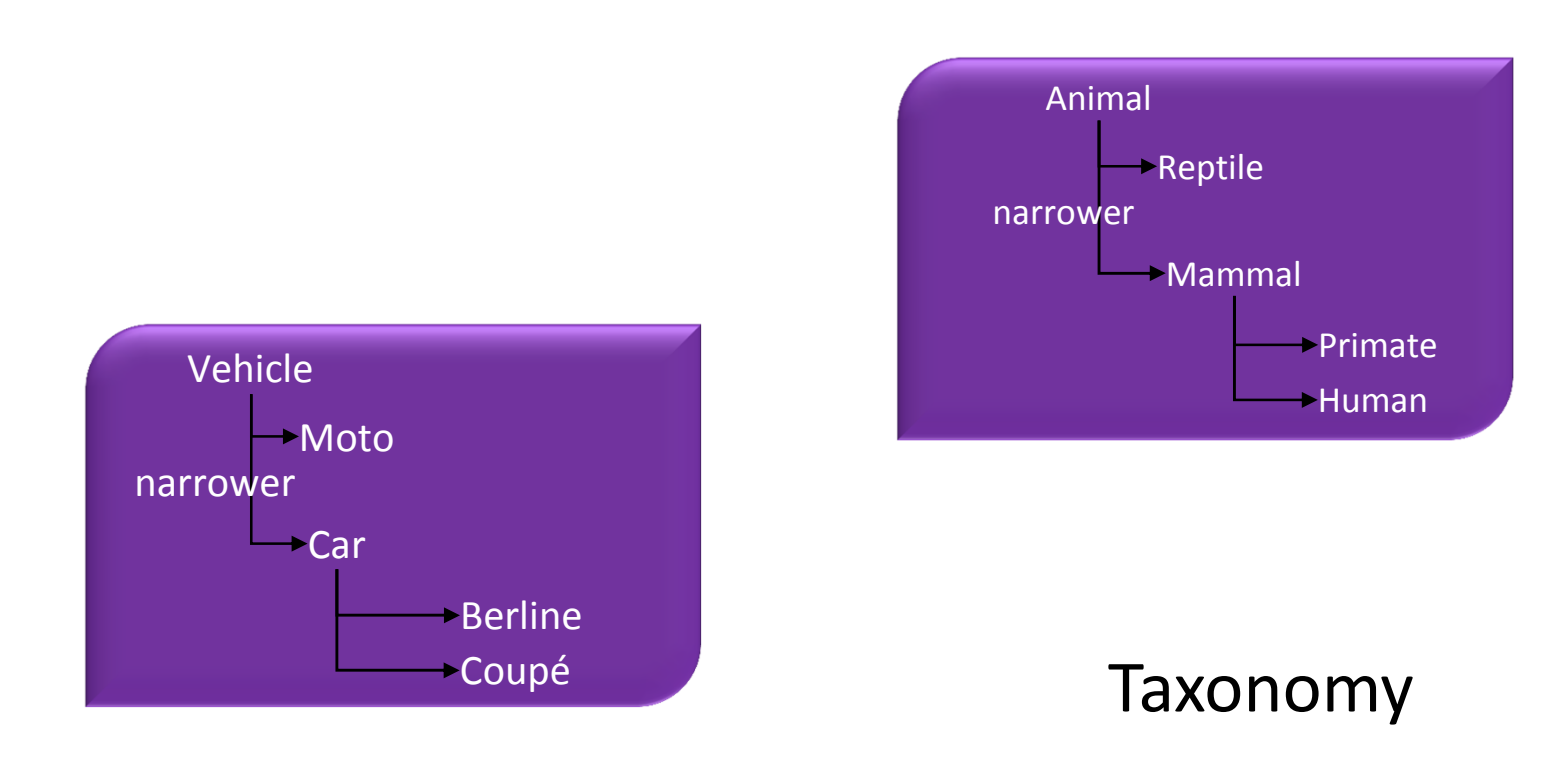

A taxonomy is a classification method in a hierarchical structured and scalable architecture of information.

## Thesaurus

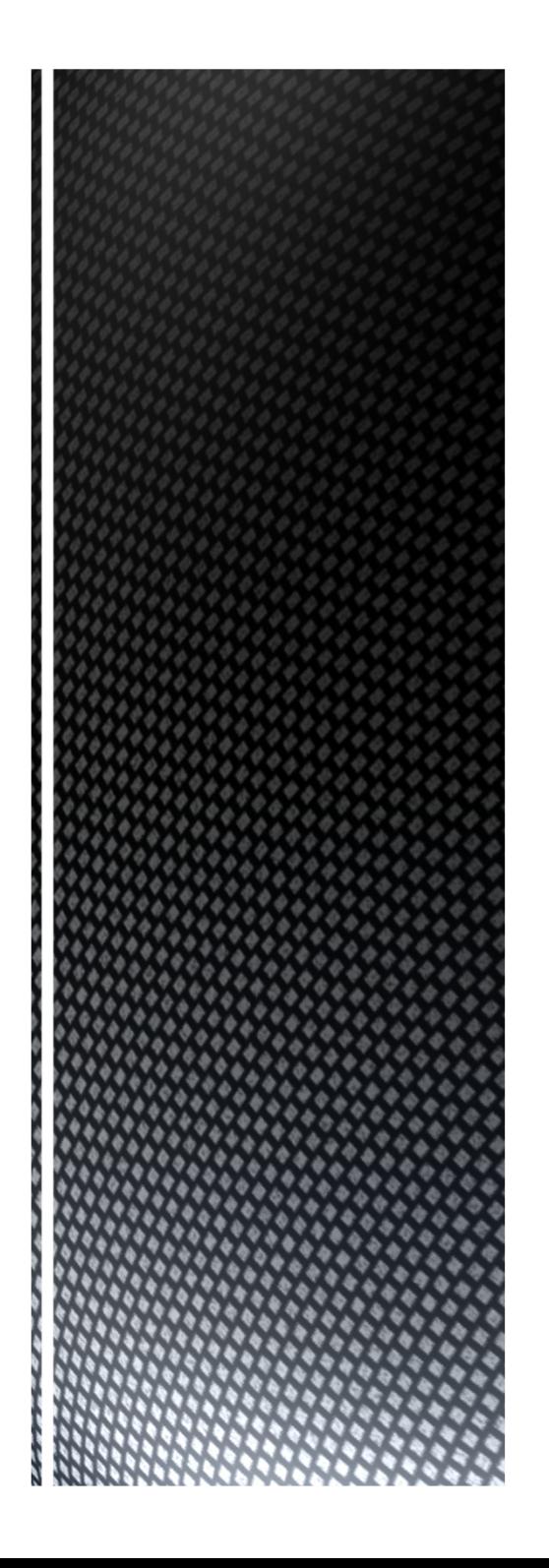

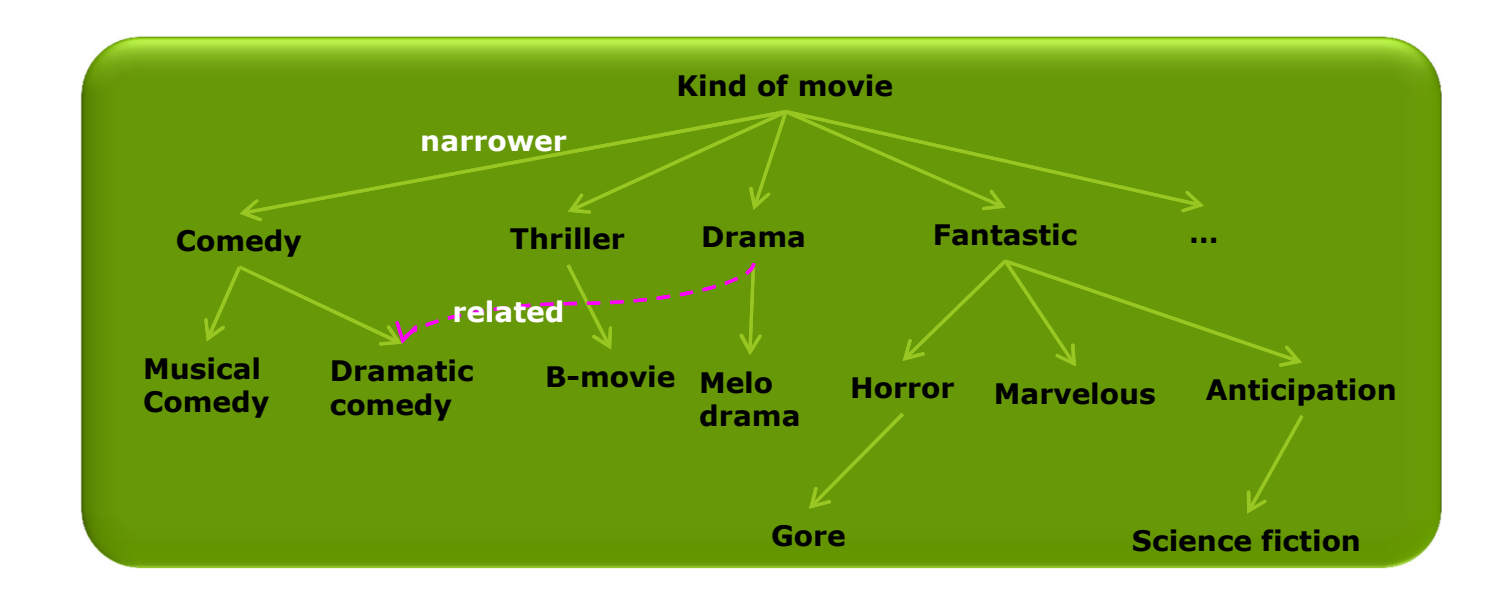

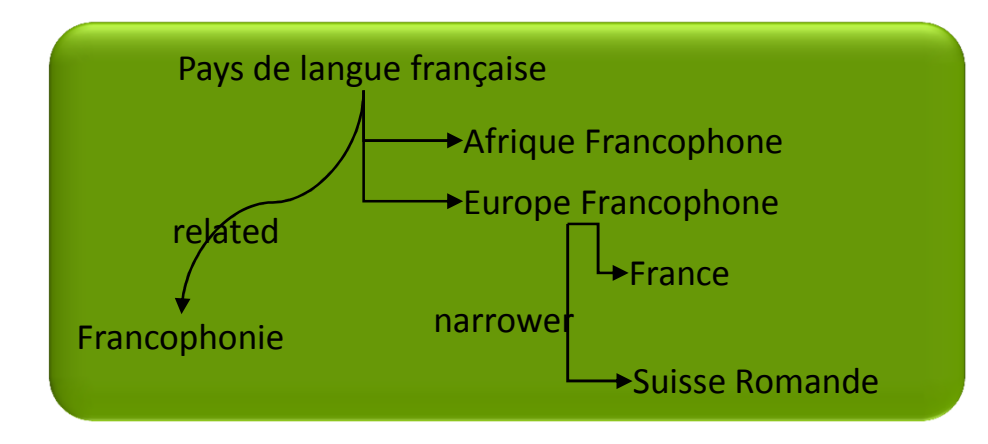

# Thesaurus

 A thesaurus is like a taxonomy with more information about each concept including alternative and preferred terms. It may contain links to related concepts.

# Thesaurus

- $\blacksquare$  It is a set of standard terms based on a hierarchical structure.
- $\textcolor{red}{\bullet}$  The terms are conceptually organized and interconnected by semantic relations.
- The thesaurus is alphabetically organized, it forms an alphabetical list of standardized terms for
	- content analysis,
	- classification
	- and indexing documents of information
- $\textcolor{red}{\bullet}$  In many cases, the thesaurus also proposes a definition of the terms used.

# Relations

BT : Broader Term

- **NT : Narrower Term**
- $\blacksquare$  TT : Top Term

RT : Related Term (other than BT, NT, TT, etc.)

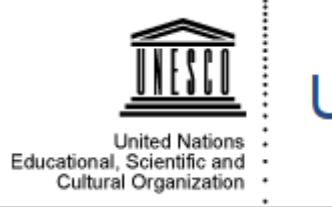

**UNESCO Thesaurus** 

## Thesaurus sample

**Hierarchical display** 

List of the seven major subject domains, broken down into microthesauri which allow you to gain a quick overview of the subject matter.

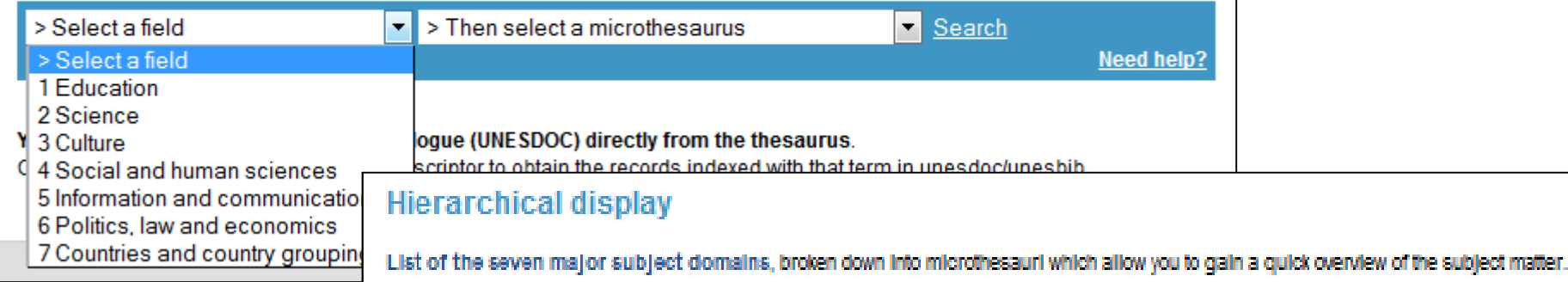

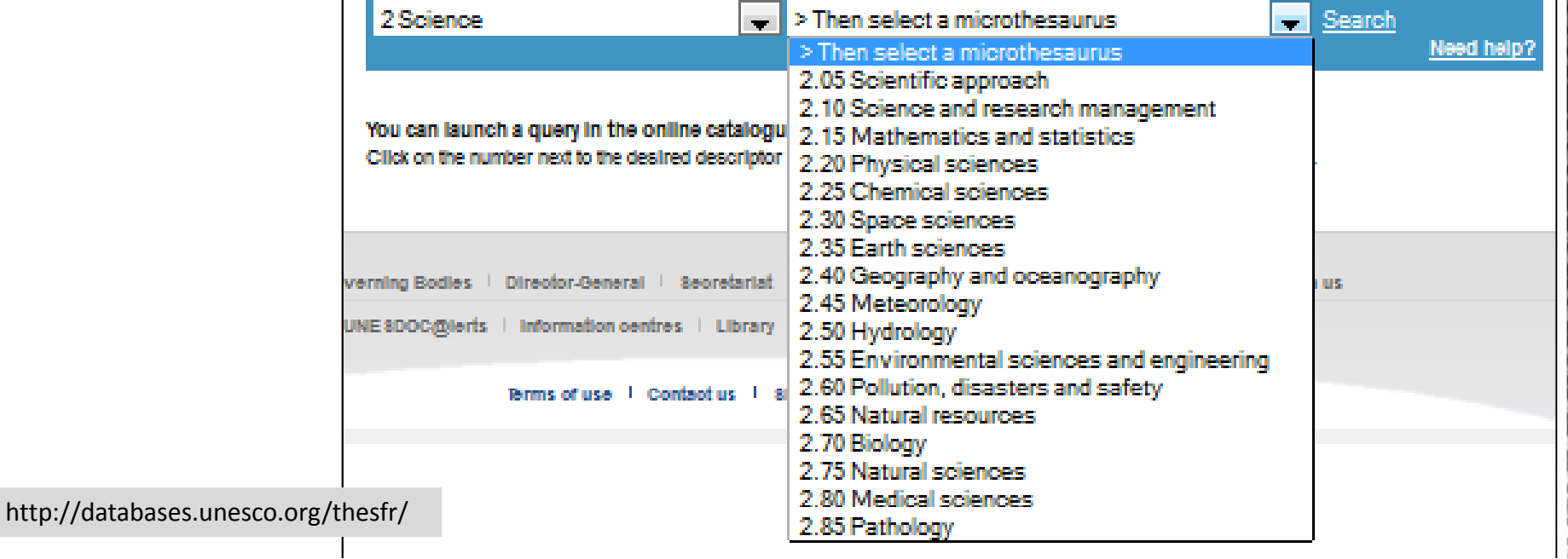

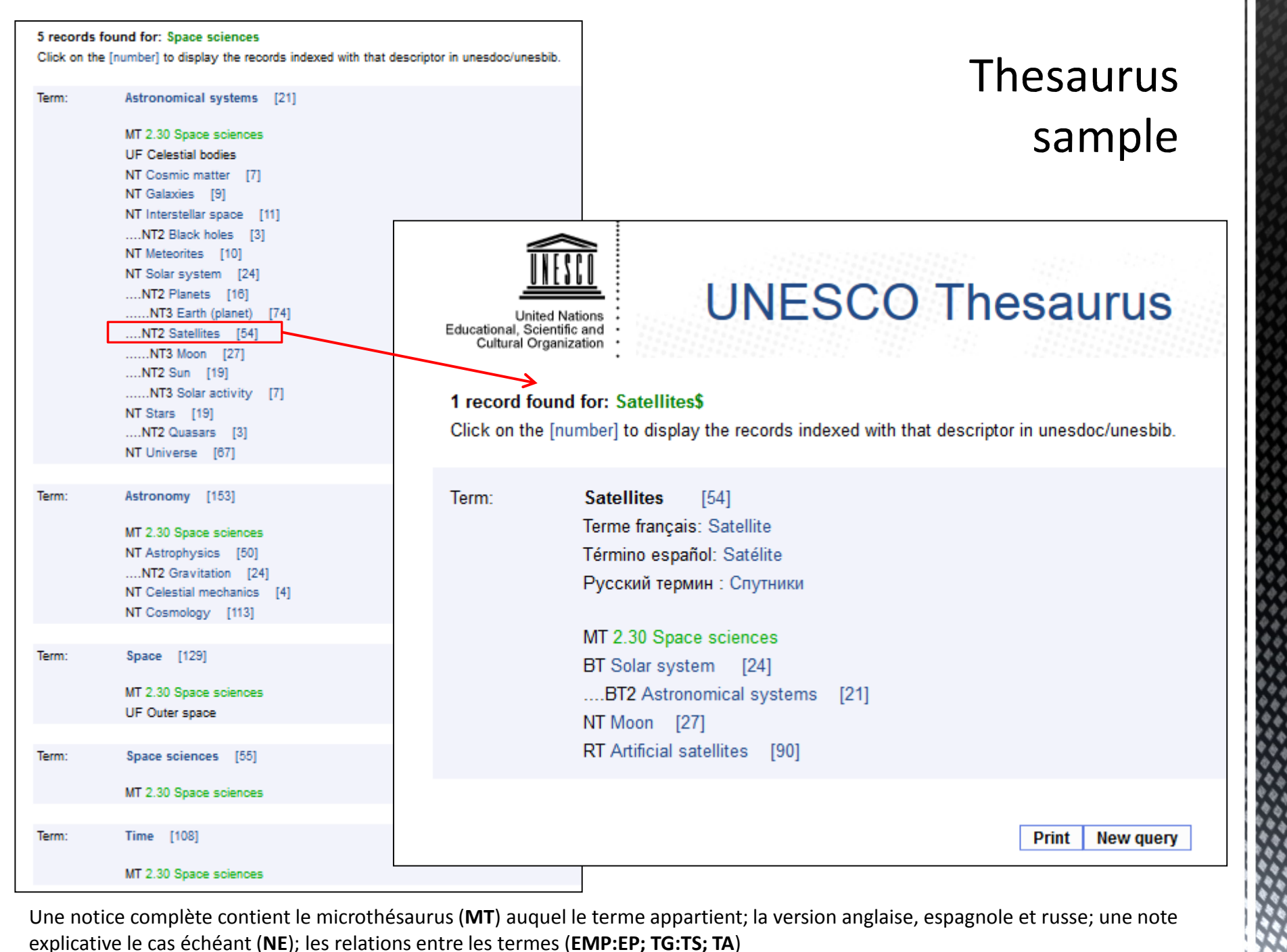

Une notice complète contient le microthésaurus (MT) auquel le terme appartient; la version anglaise, espagnole et russe; une note explicative le cas échéant (NE); les relations entre les termes (EMP:EP; TG:TS; TA)

#### Simple Knowledge Organization System - W3C 2009term: skosxl:prefLabel skosxl:literalForm **T4** concept: "Violence" skos:prefLabel  $C<sub>4</sub>$ skosxl:literalForm term: skos:broader "Political violence"  $T<sub>2</sub>$ skosxl:prefLabel skos:prefLabel skos:narrower concept: term:

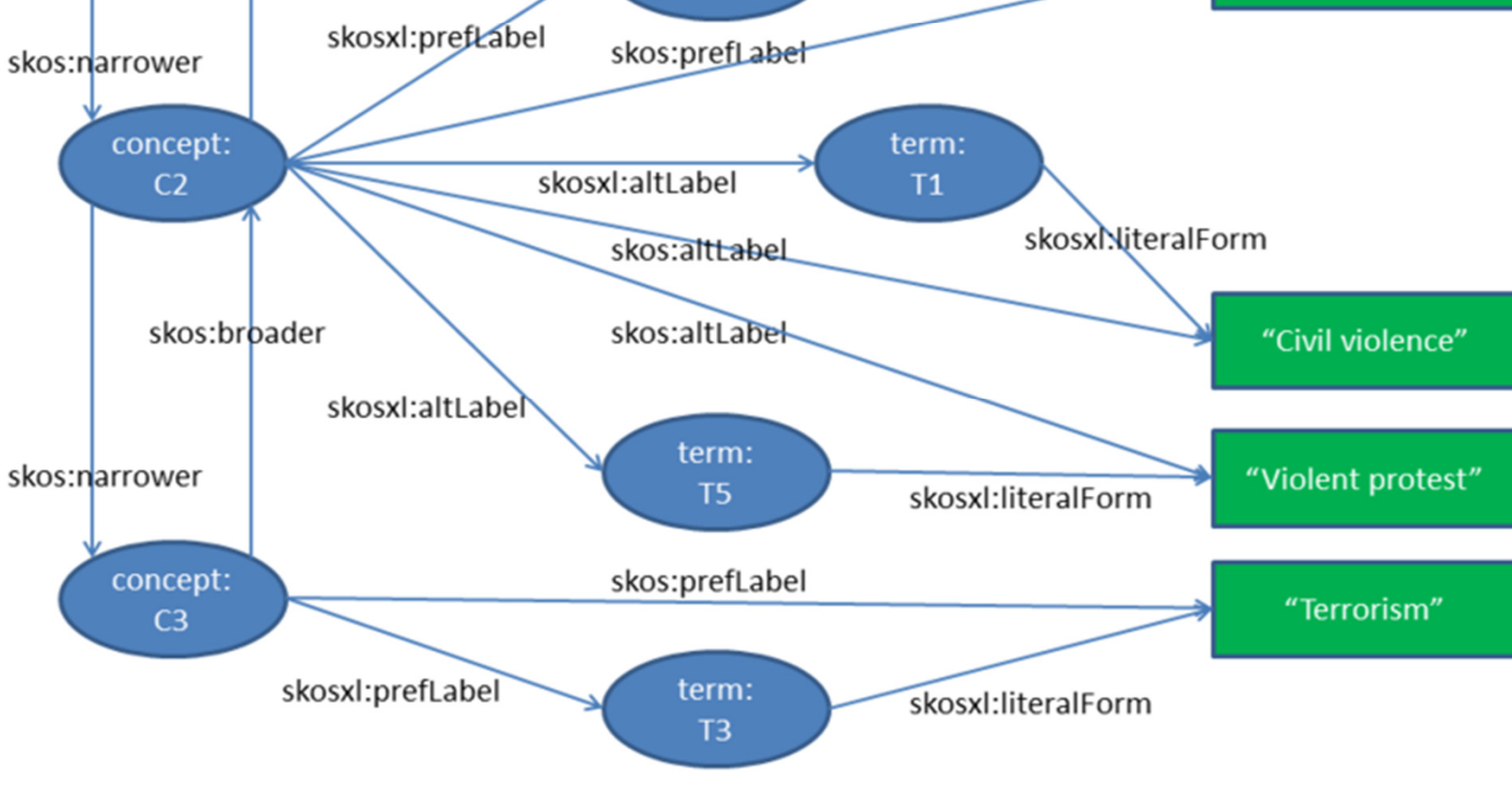

**SKOS** 

@prefix rdfs: <http://www.w3.org/2000/01/rdf-schema#> .@prefix xsd: <http://www.w3.org/2001/XMLSchema#> .@prefix skos: <http://www.w3.org/2004/02/skos/core#> .@prefix skosxl: <http://www.w3.org/2008/05/skos-xl#> .@prefix dcterms: <http://purl.org/dc/terms/> . @prefix owl: <http://www.w3.org/2002/07/owl#> .@prefix con: <http://example.org/id/concept/polthes/> .@prefix term: <http://example.org/id/term/polthes/> .

term:T1 a skosxl:Label;skosxl:literalForm "Civil violence"@en.

con:C1 a skos:Concept;skos:prefLabel "Civil violence"@en;skosxl:prefLabel term:T1;skos:altLabel "Political violence"@en;skosxl:altLabel term:T2;skos:altLabel "Violent protest"@en;skosxl:altLabel term:T5;skos:broader con:C4;skos:narrower con:C3; dcterms:replaces con:C2 .

#### (…)

term:T3 a skosxl:Label;skosxl:literalForm "Terrorism"@en.

con:C4 a skos:Concept; skos:prefLabel "Violence"@en;skosxl:prefLabel term:C4;skos:narrower con:C1 .

# **SKOS**

# Ontology

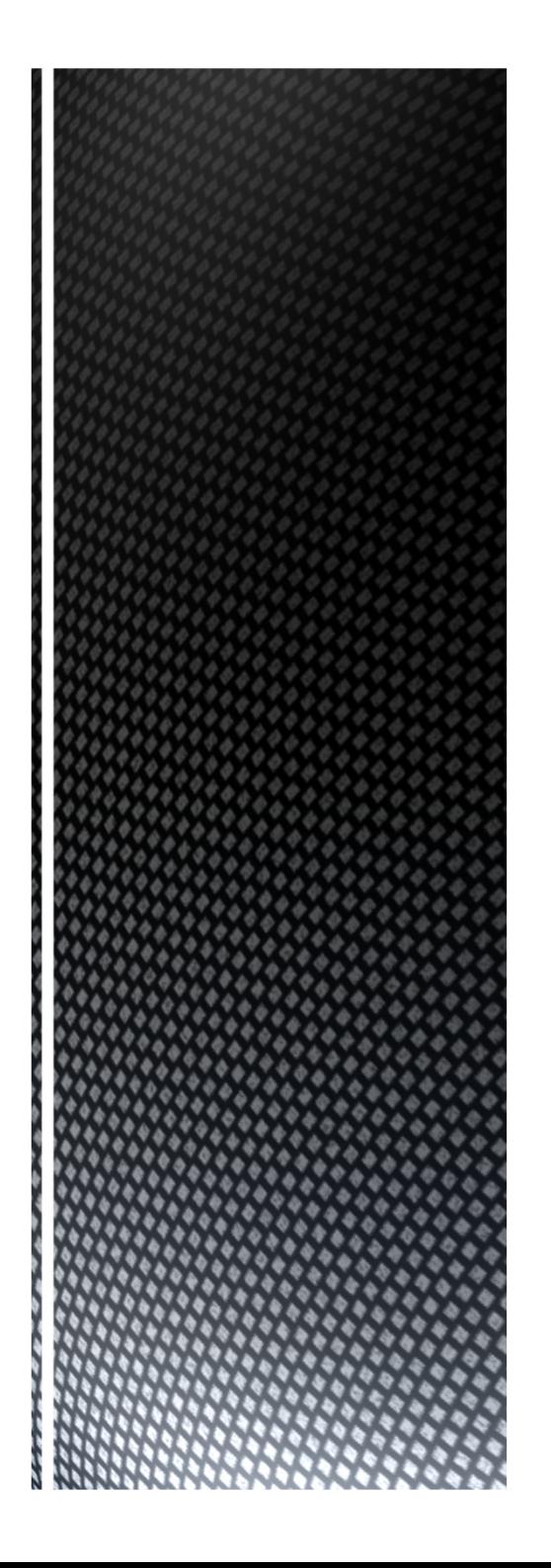

An ontology is a model of a domain of knowledge, describing the **concepts** within that domain

## Ontology

### Ontologies are often also called vocabularies.

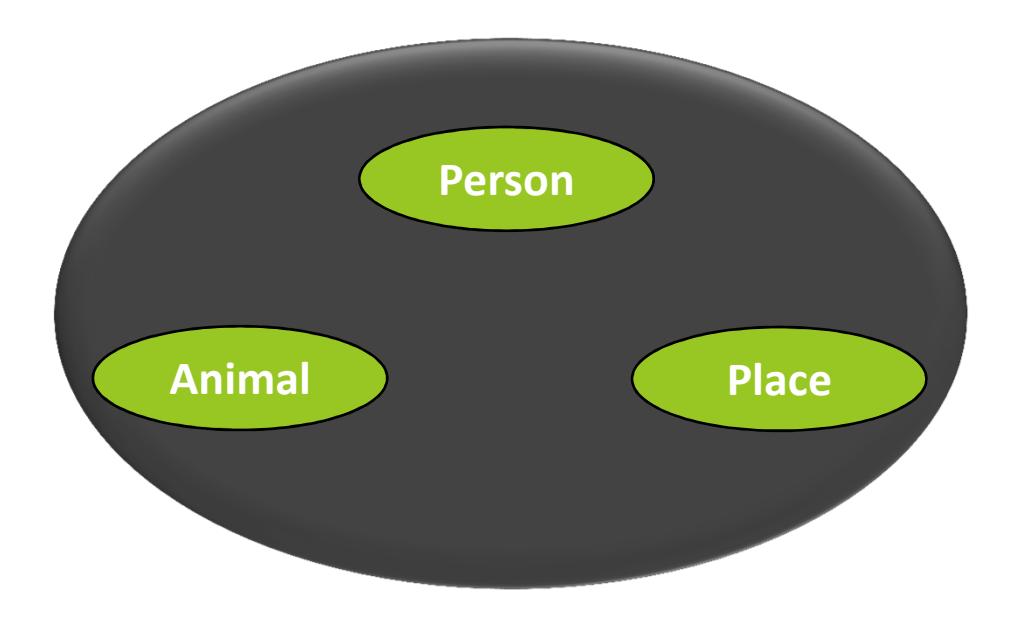

An ontology is a model of a domain of knowledge, describing the **concepts** within that domain and the **relations** between concepts in the domain.

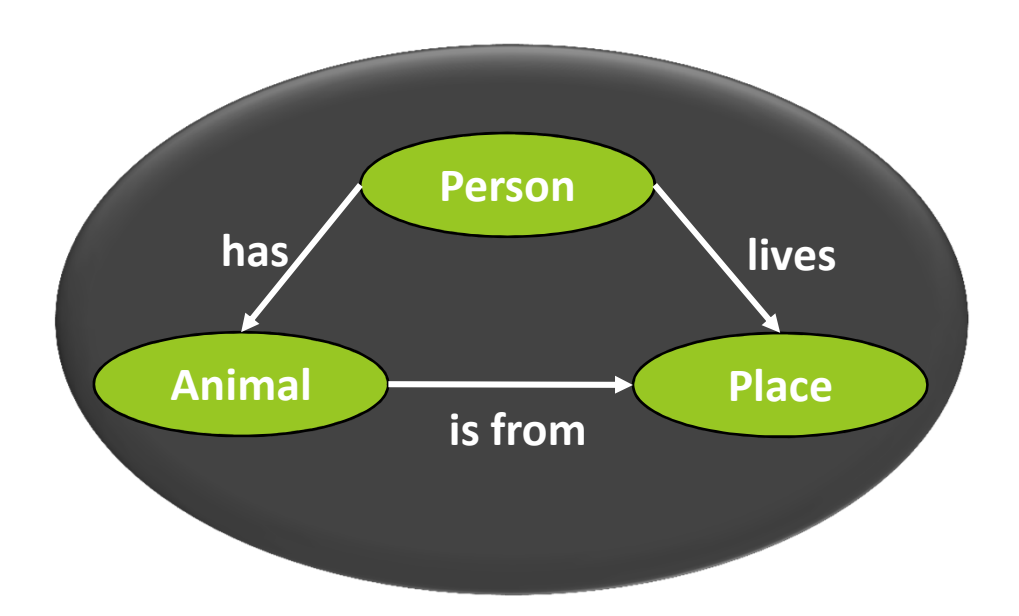

## Ontology

### Ontologies are often also called vocabularies.

# **Ontology**

#### •Representation ontologies

- •don't bellong to any field
- organize the primitives of the logical •theory (Charlet 2002)

 $\bullet$ 

#### •Generic ontologies (abstraction)

- • abstract enough to be valid regardless of the field of study
- •upper ontology

### Task ontologies (problem solving)

- • provide concepts modeling a generic activity
- explaini the role played by each  $\Box$ concept in reasoning

#### $\mathop{\hbox{\bf{e}}}\nolimits$ Application ontologies

• double specialisation : modelise a •specifique activity in a given domain A classification system that uses the subject of conceptualization as a main criterion has been introduced by Guarino (1998).

## **Ontology**

 $\mathop{\hbox{\bf{e}}}\nolimits$  Top-level ontologies (foundational ontologies)

- very general concepts (time, space...) •
- • independent of a particular problem or domain.

•

#### •Domain ontologies

- vocabulary related to a specific domain  $\Box$ (economy, geography)
- specialize concepts introduced in a top-•level ontology.

### Task ontologies

- vocabulary related to a generic task or  $\Box$ activity (selling, reading)
- specialize concepts introduced in a top- $\Box$ level ontology.

#### •Application ontologies

- •specific ontologies
- base for implementing applications •with a concrete domain and scope

# Ontology

Concepts in relation

### **Ontology**

- $\hspace{0.1mm}$  The term comes from philosophy
- $\blacksquare$  A study of what *is*

**Continuum** : data, information, knowledge

The knowledge enables the production of new data, informations, knowledges : inference

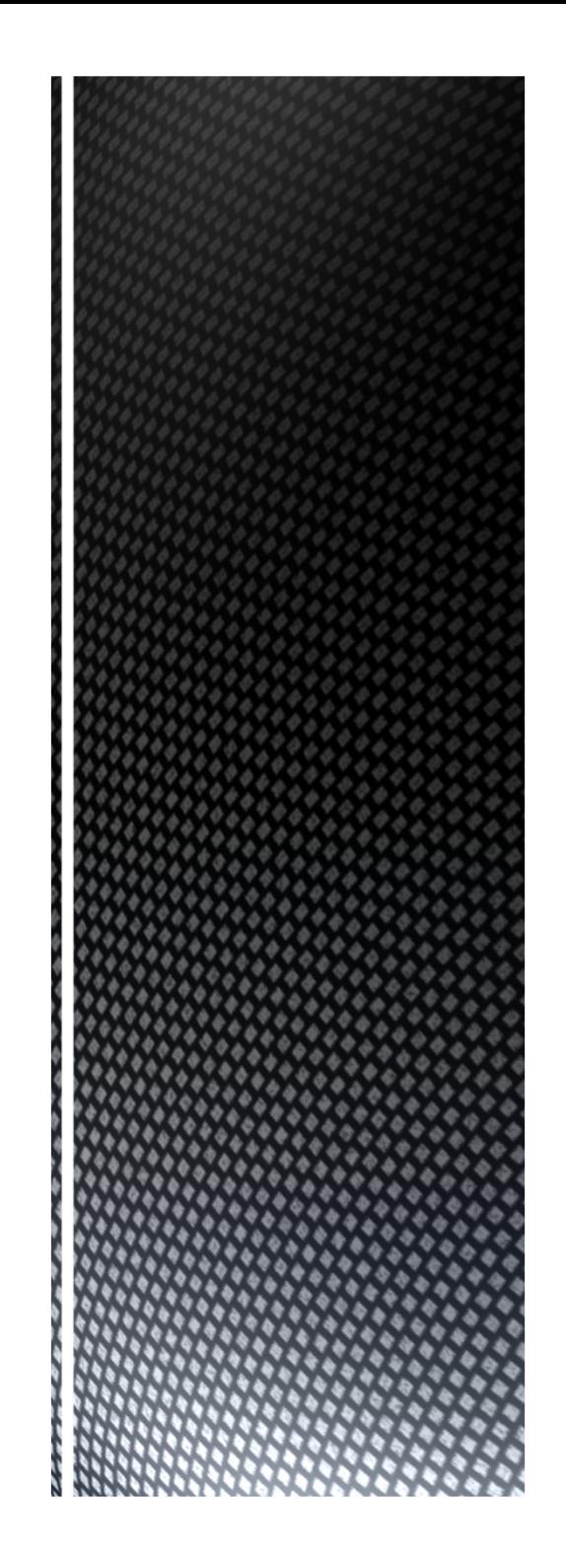

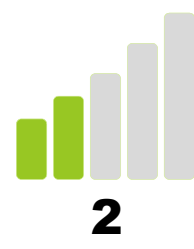

## The RDF semantic and its main syntaxes

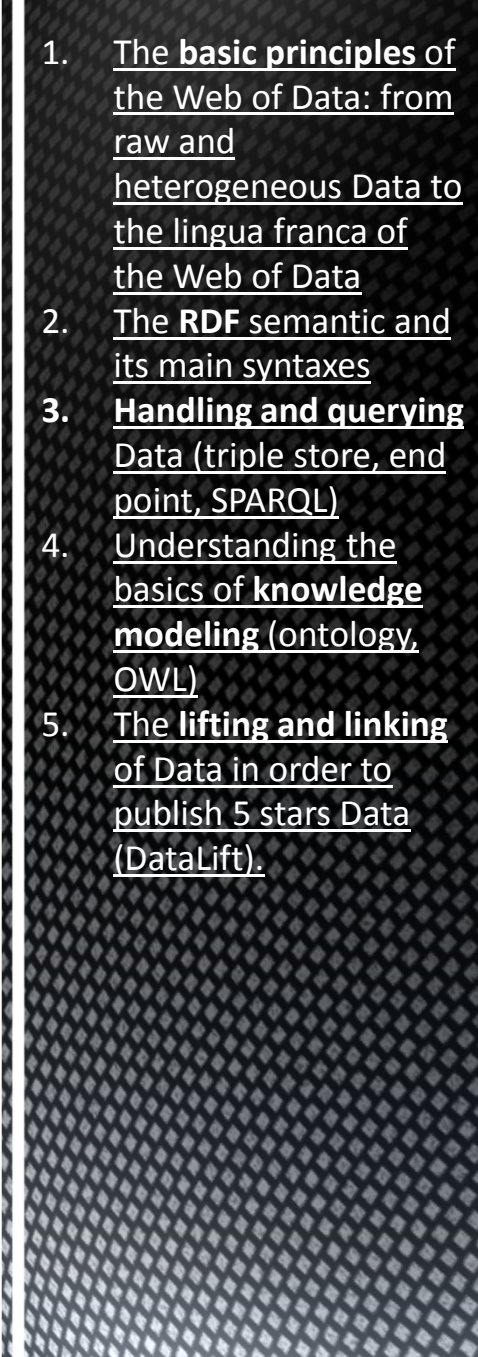
#### We can decompose...

# ■ Data

 A base element, an atom, a quantity

#### π ■ Information

**A** data that agreements structure, for example a unit of measure

# **Knowledge**

 A (re)usable and interpretable information with context

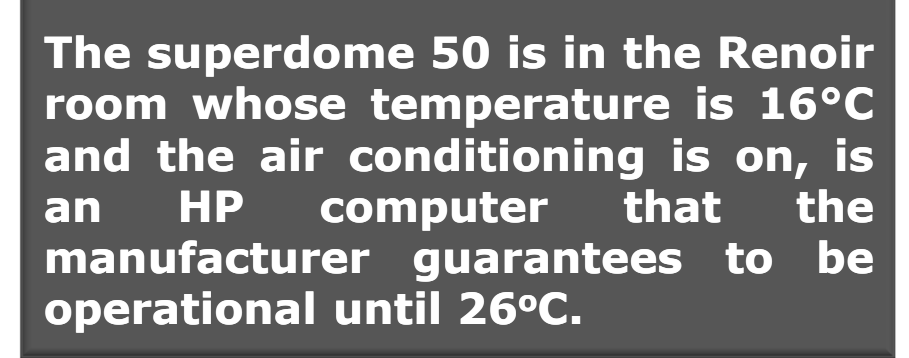

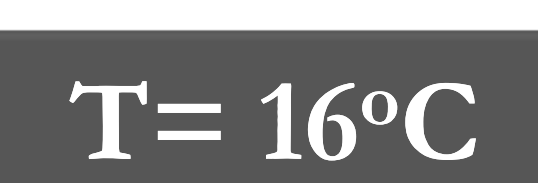

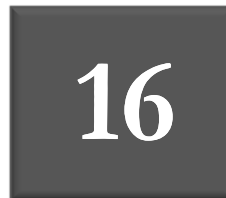

Rewriting complex knowledge

The superdome 50 is in the Renoir room whose temperature is 16°C and the air conditioning is on, is an HP computer that the manufacturer guarantees to be operational until 26°C.

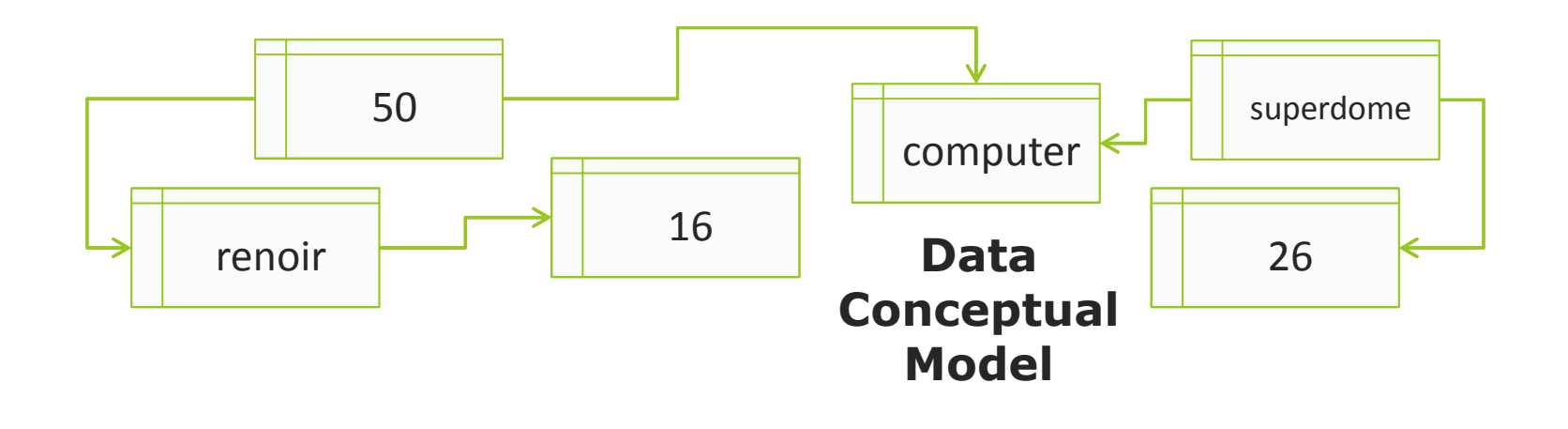

#### Rewriting complex knowledge

The superdome 50 is in the Renoir room whose temperature is 16°C and the air conditioning is on, is an HP computer that the manufacturer guarantees to be operational until 26°C.

- $\blacksquare$  The rewriting
	- The superdome 50 is in the Renoir room
	- $\blacksquare$  The Renoir room has the temperature 16°C
	- The air conditioning of the Renoir room is on
	- The superdome 50 is an HP computer
	- $\,$  The superdome computer is guaranted operational by HP until 26°C

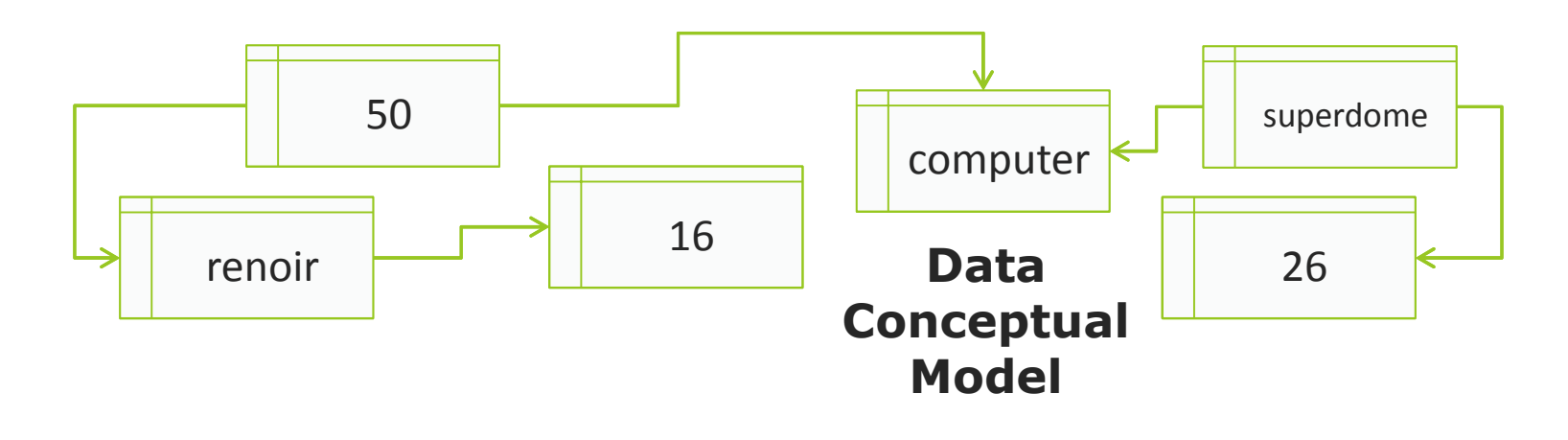

Rewriting complex knowledge

The superdome 50 is in the Renoir room whose temperature is 16<sup>o</sup>C and the air conditioning is on, is an HP computer that the manufacturer guarantees to be operational until 26°C.

- $\blacksquare$  The rewriting
	- The superdome 50 is in the Renoir room
	- $\blacksquare$  The Renoir room has the temperature 16°C
	- The air conditioning of the Renoir room is on
	- The superdome 50 is an HP computer
	- $\,$  The superdome computers are guaranted operational by HP until 26°C

#### These are regularly formed sentences

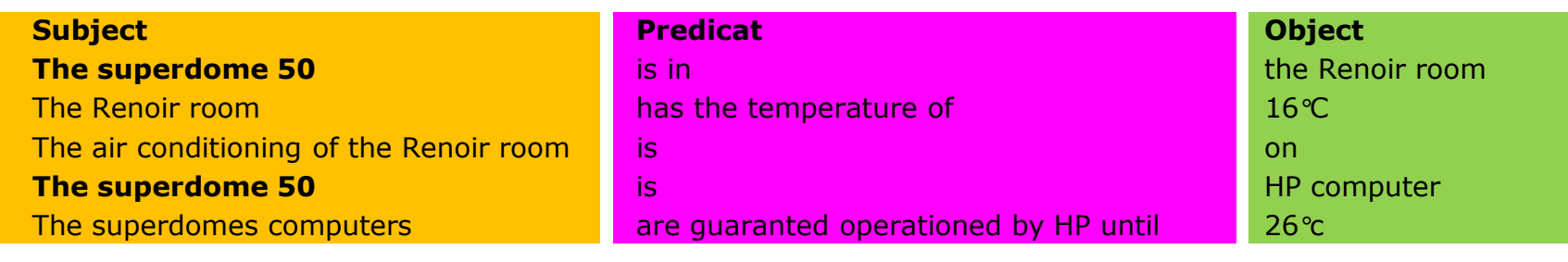

- A shared grammar is needed to ensure that metadata are interpreted consistently
	- A framework to declare properties and relationships of items in the Web
	- A basic model to declare resources:
		- **Resource**: anything with an URI
		- **Description**: states the properties of the resource using terms named by URIs
		- **Framework**: a common model or grammar for declarations
	- Uses XML as a serialisation syntax

 $RDF =$ Resource **Description** Framework

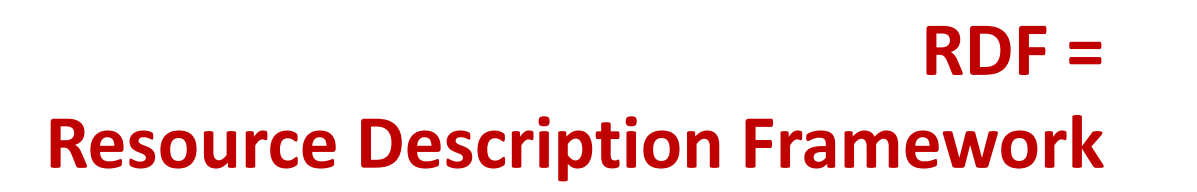

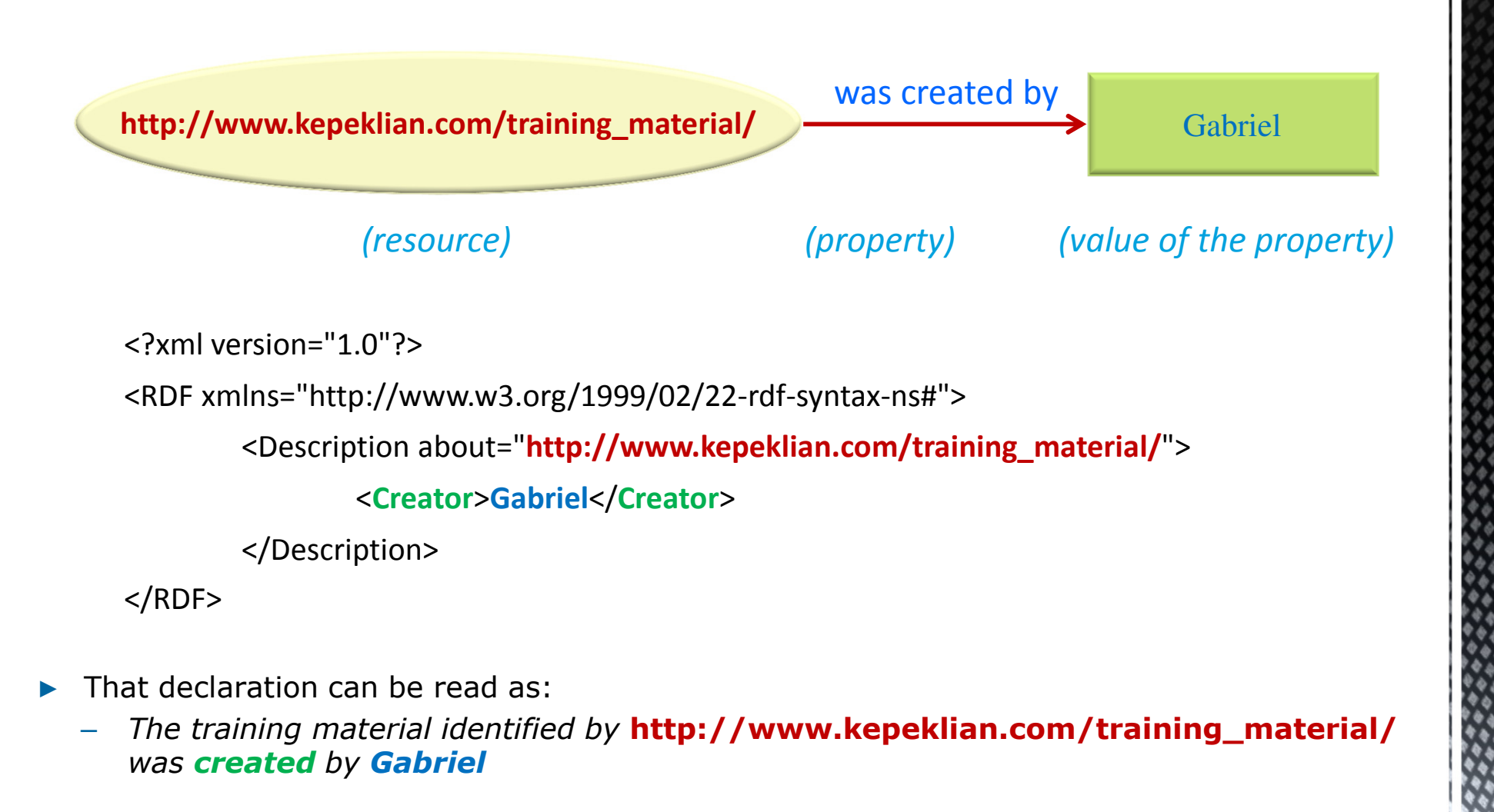

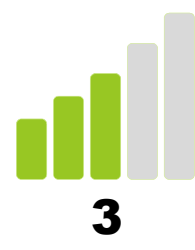

#### Handling and querying Data (triple store, end point, SPARQL)

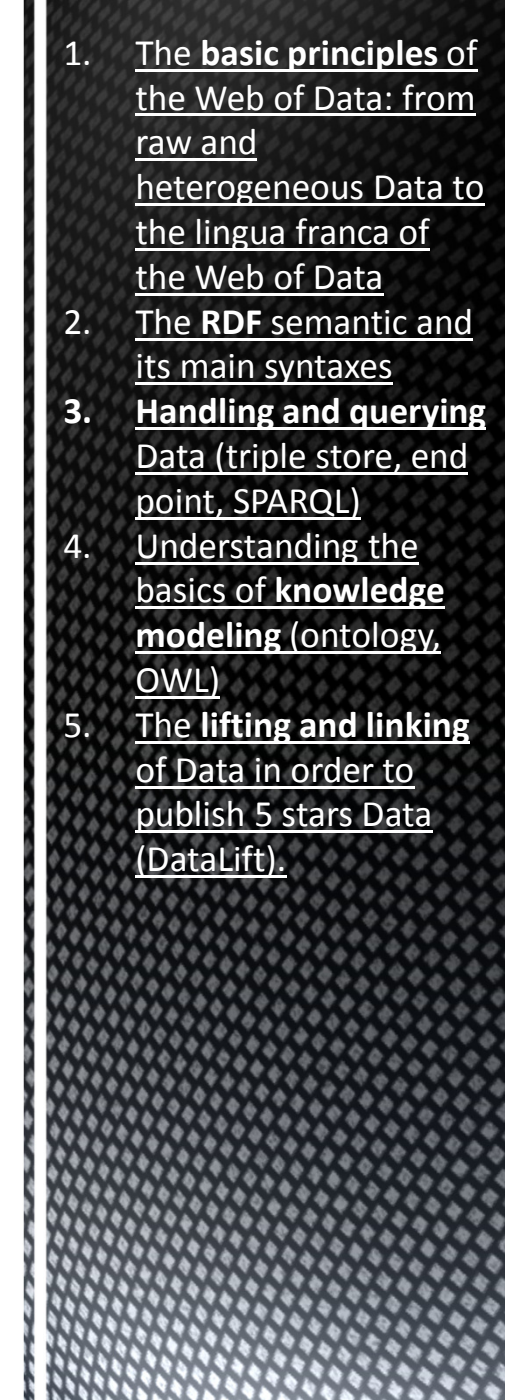

H DNDNADNADNADDNADD

#### The limits of the CSV files

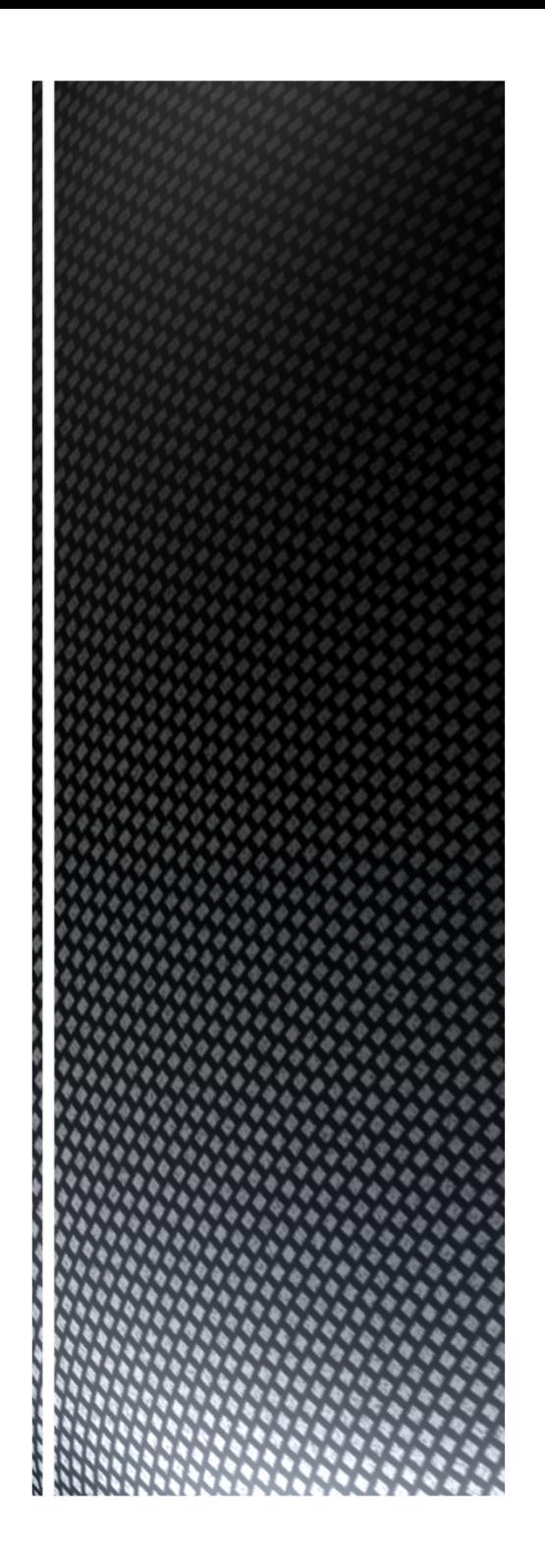

#### The data structure limit

Separation between the data structure and the data itself

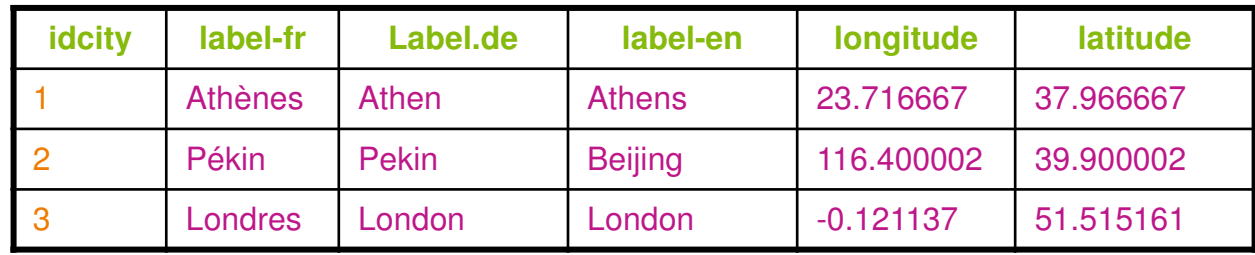

#### The data structure limit

Separation between the data structure and the data itself

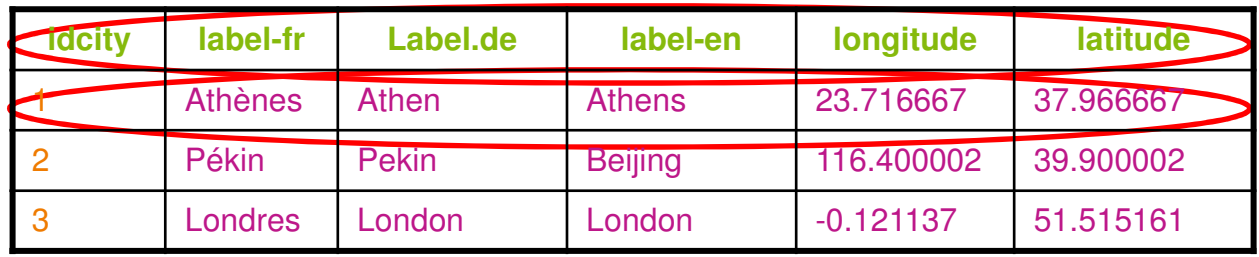

If we extract the data from the file, we have to extract also the structure to understand each data

#### The data structure limit

Separation between the data structure and the data itself

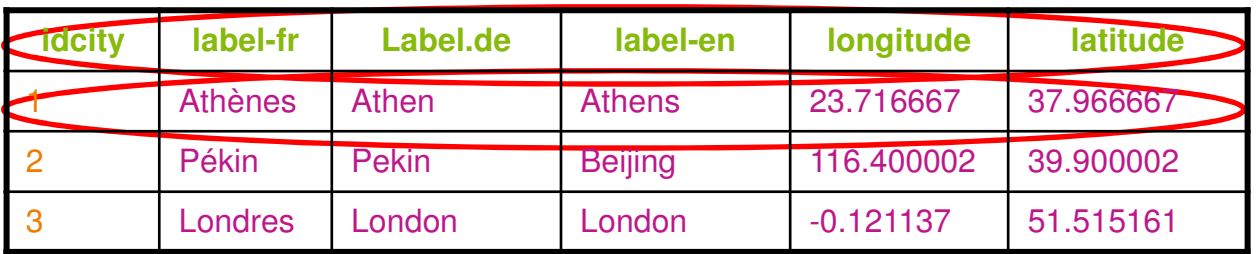

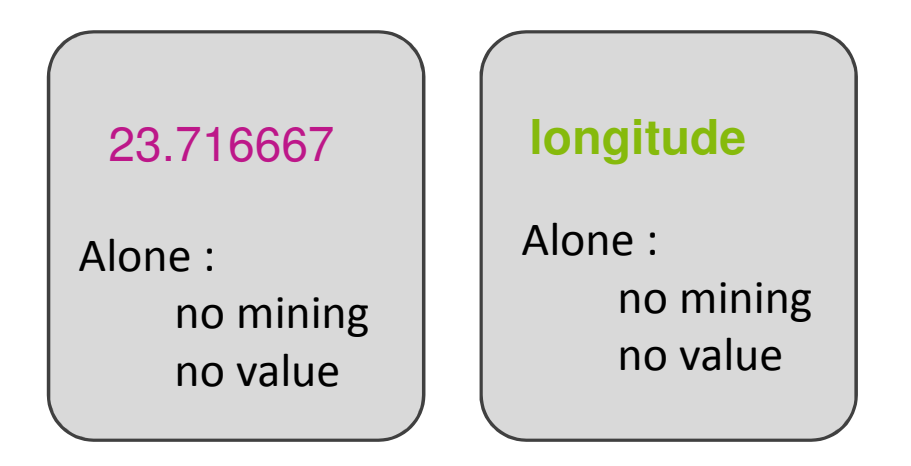

If we extract the data from the file, we have to extract also the structure to understand each data

**longitude**

**1**

23.716667

#### The limits of the relationnal model

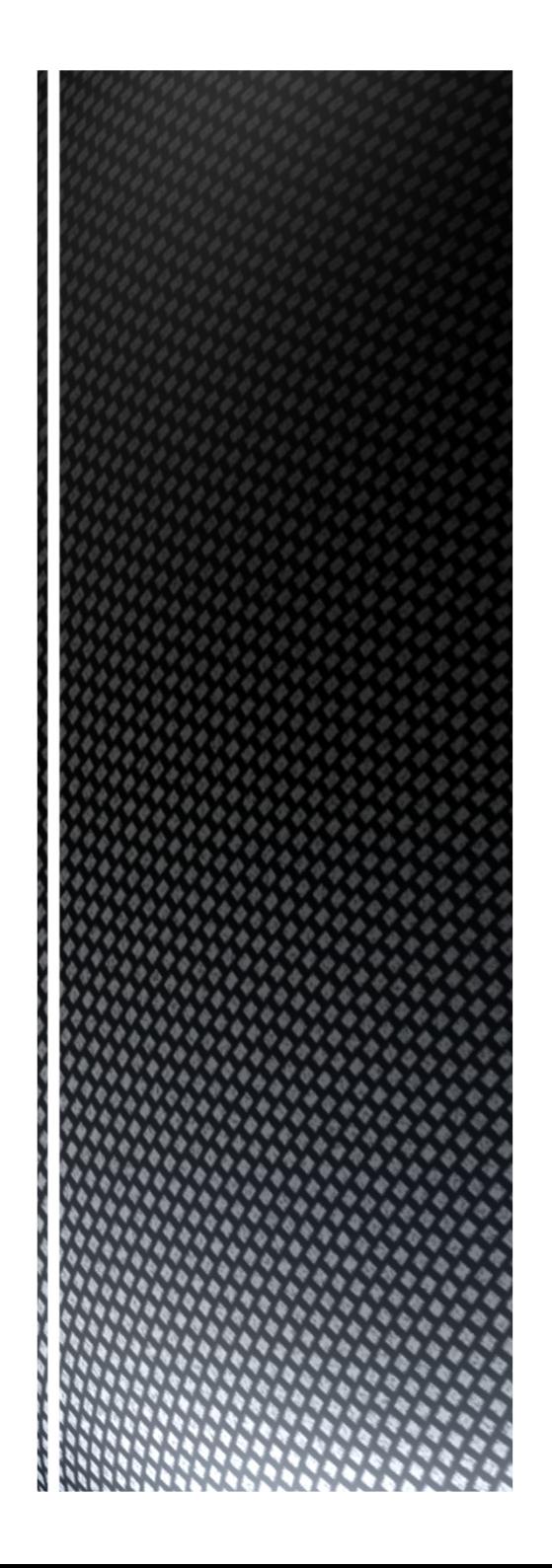

# UML

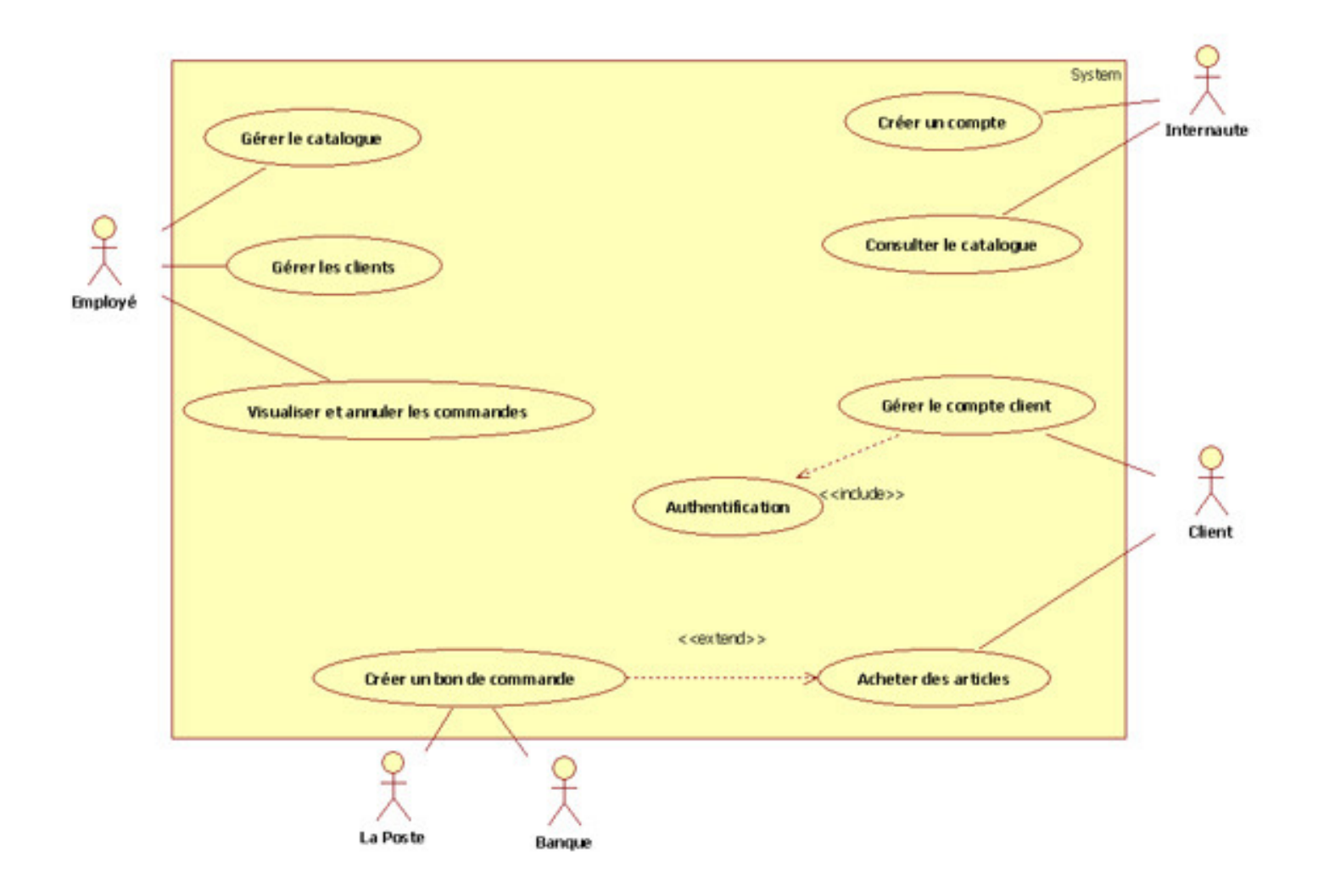

# **CDM**

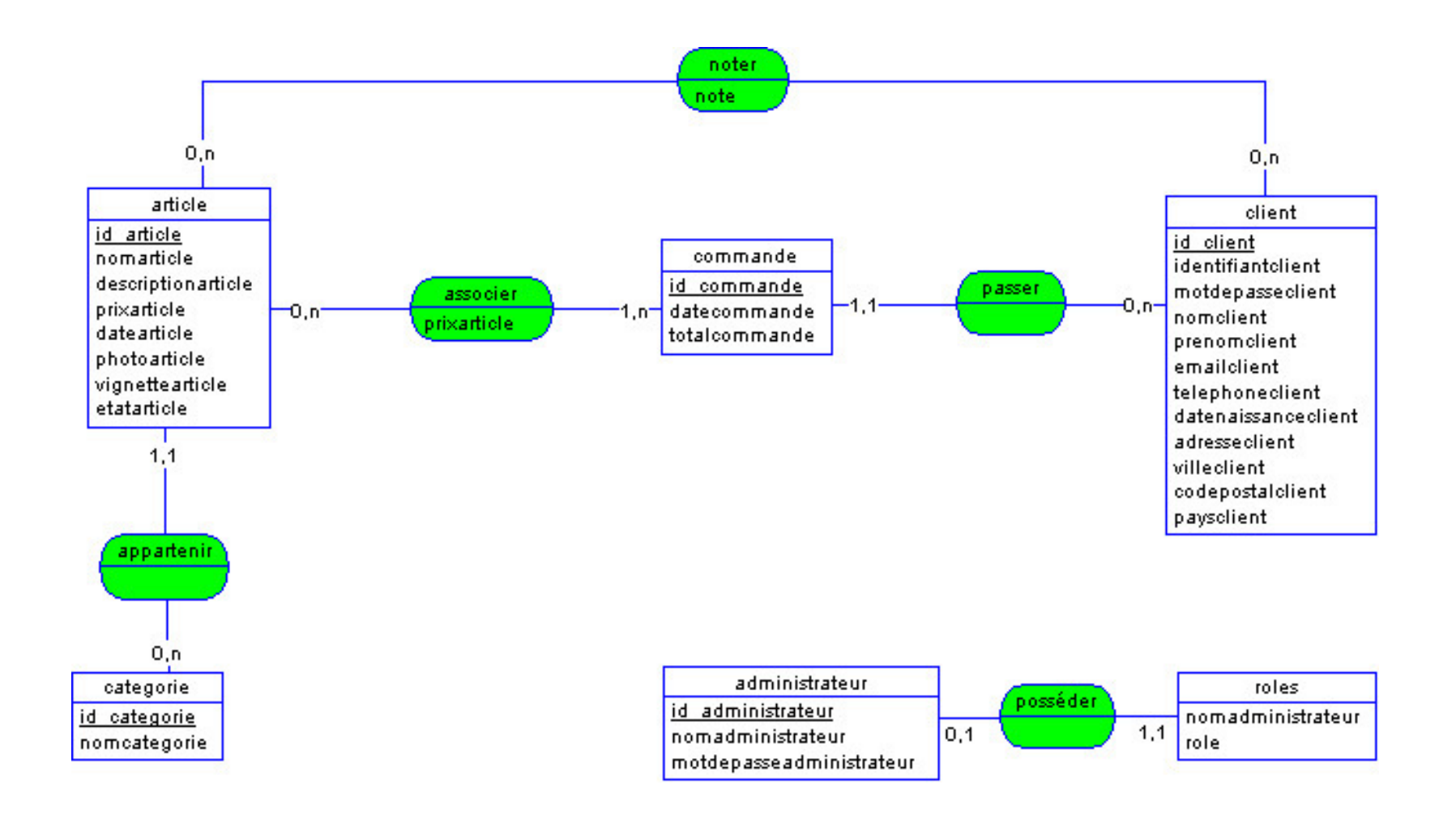

# Here is a classic relational model describing the olympic games (a part of)

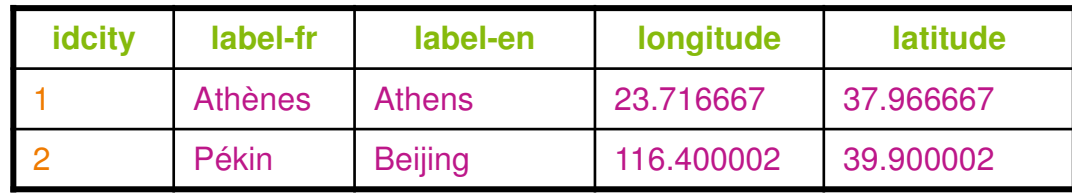

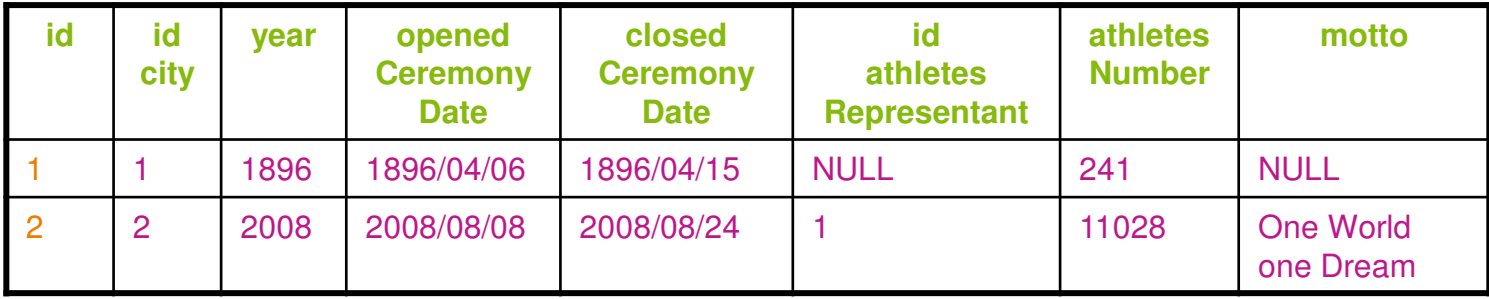

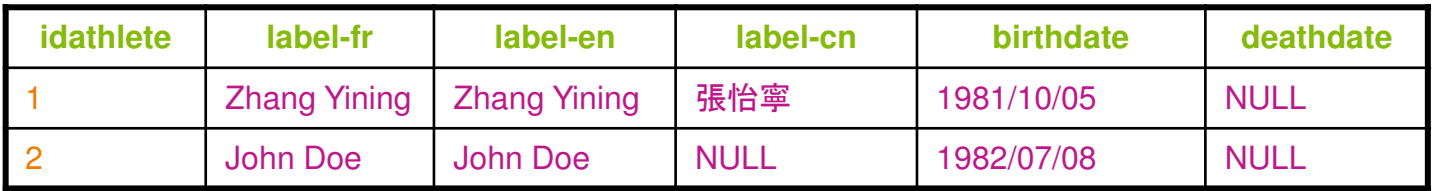

#### We will now observe the induced problems

1 – Separation between the data structure and the data itself

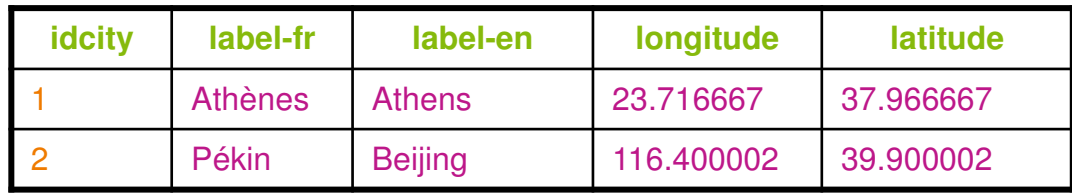

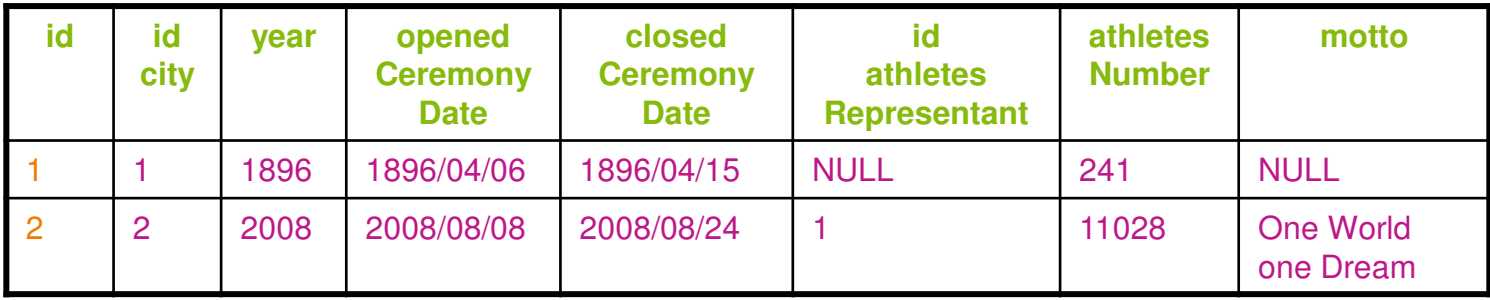

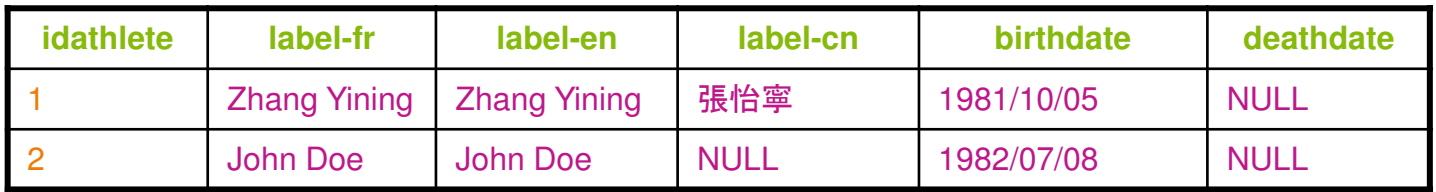

1 – Separation between the data structure and the data itself

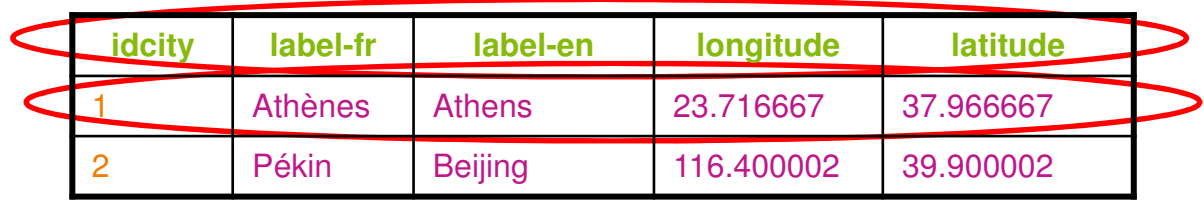

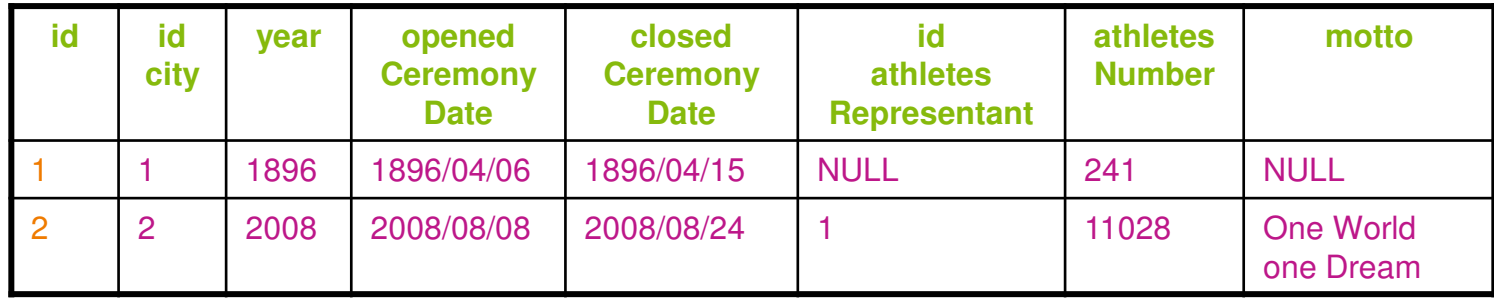

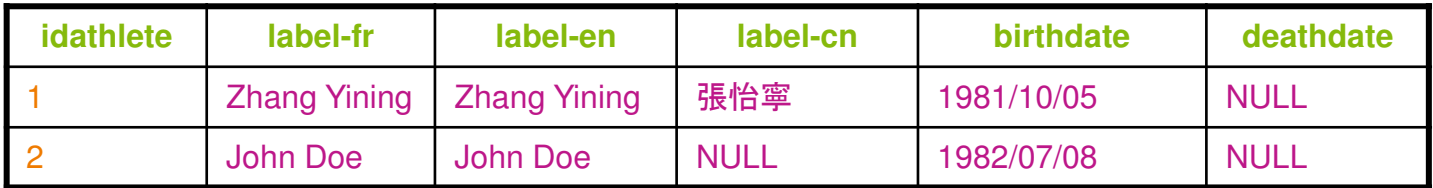

If we extract the data from the database, we have to extract also the structure to understand each data

1 – Separation between the data structure and the data itself

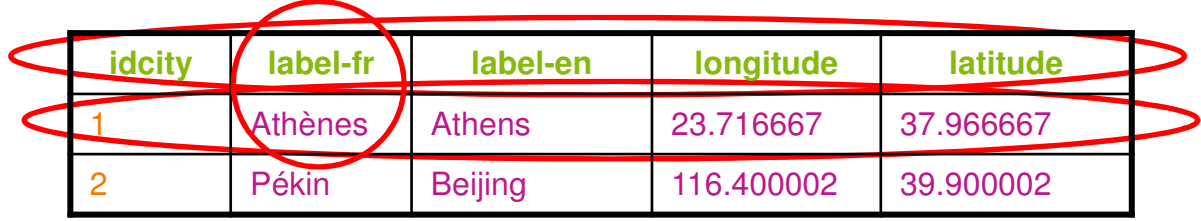

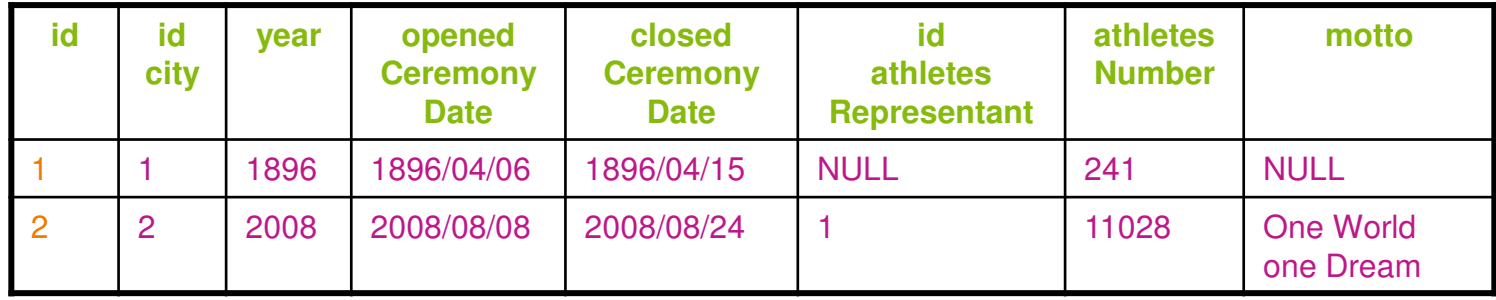

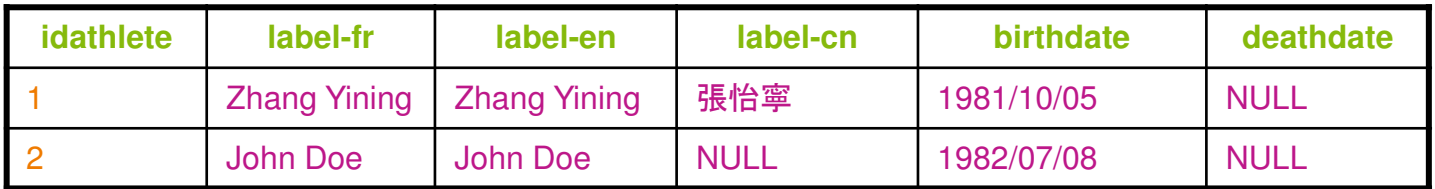

A data applies to a record, because it is associated with a field.The relationship is induced by the structure of the table.

1 – Separation between the data structure and the data itself

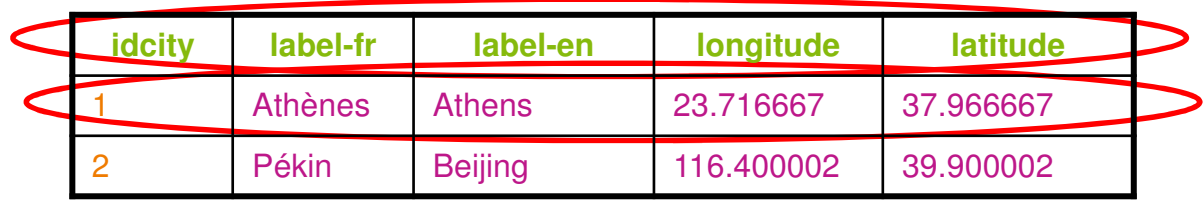

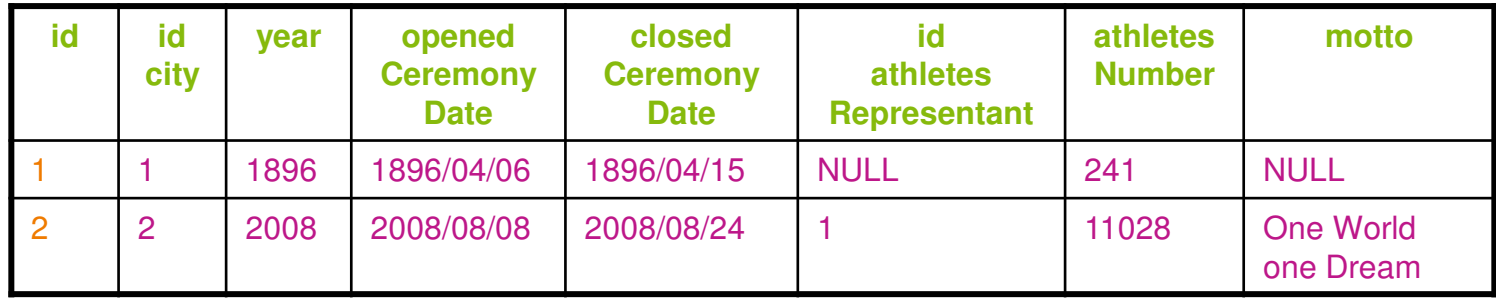

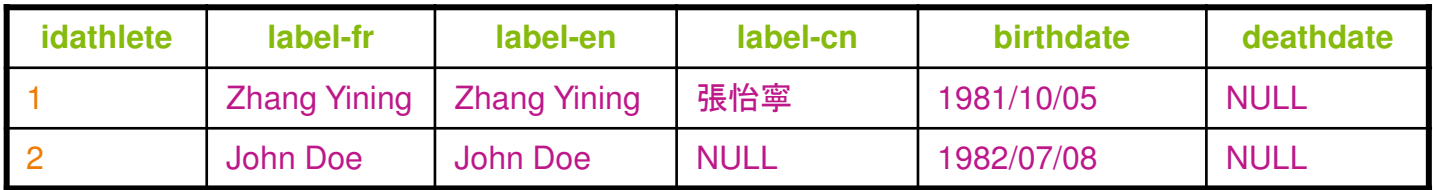

The data are not independent from each other.

They are understandable in the context of the database, of a record and of a field.

2 – The structure of a database is rigid

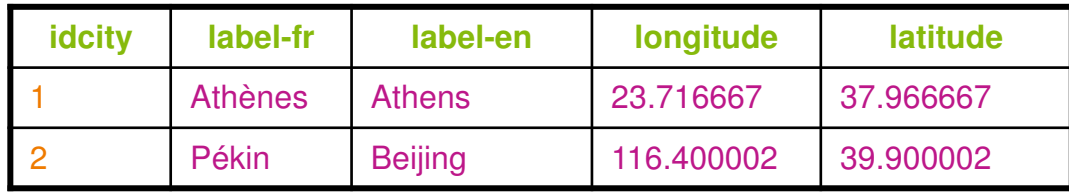

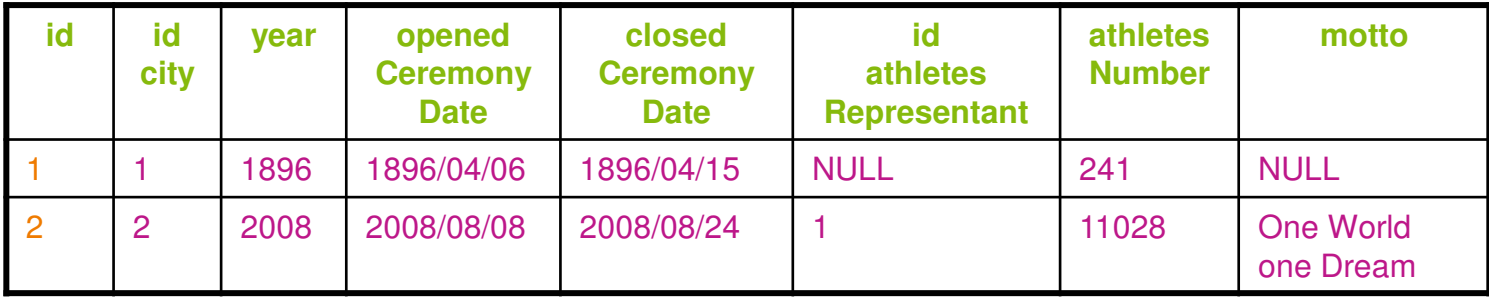

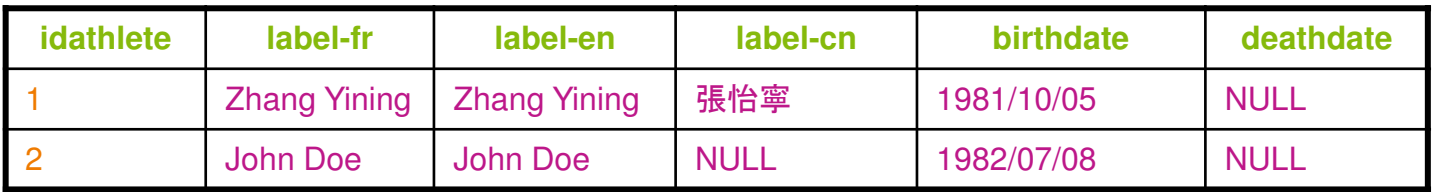

2 – The structure of a database is rigid

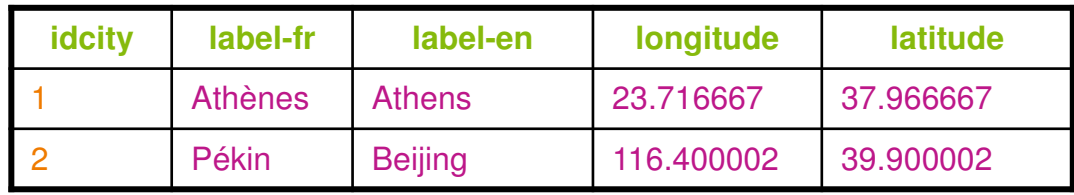

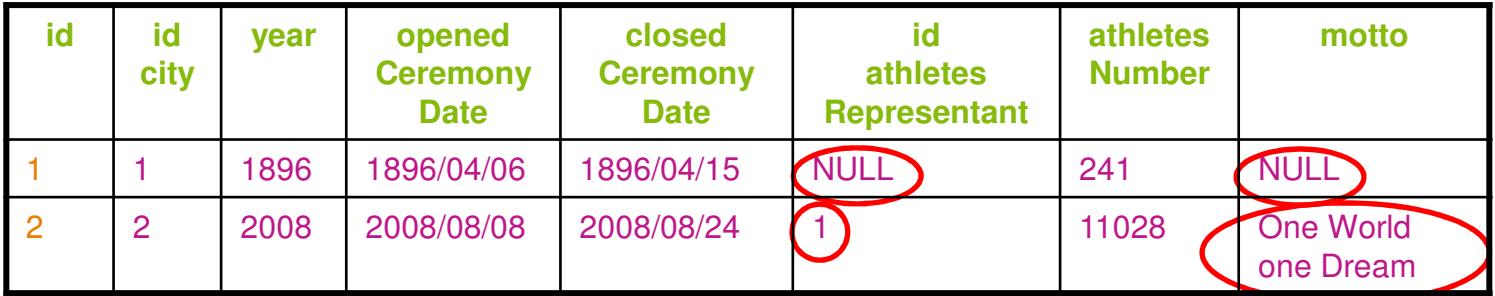

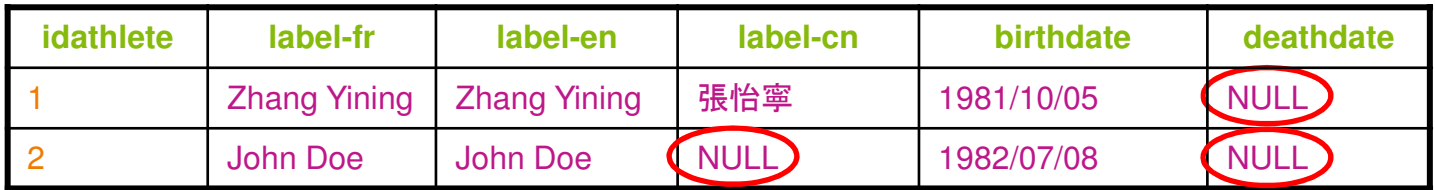

If a data is missing for a field in a record, a "NULL" value is added but it is fictional.

2 – The structure of a database is rigid

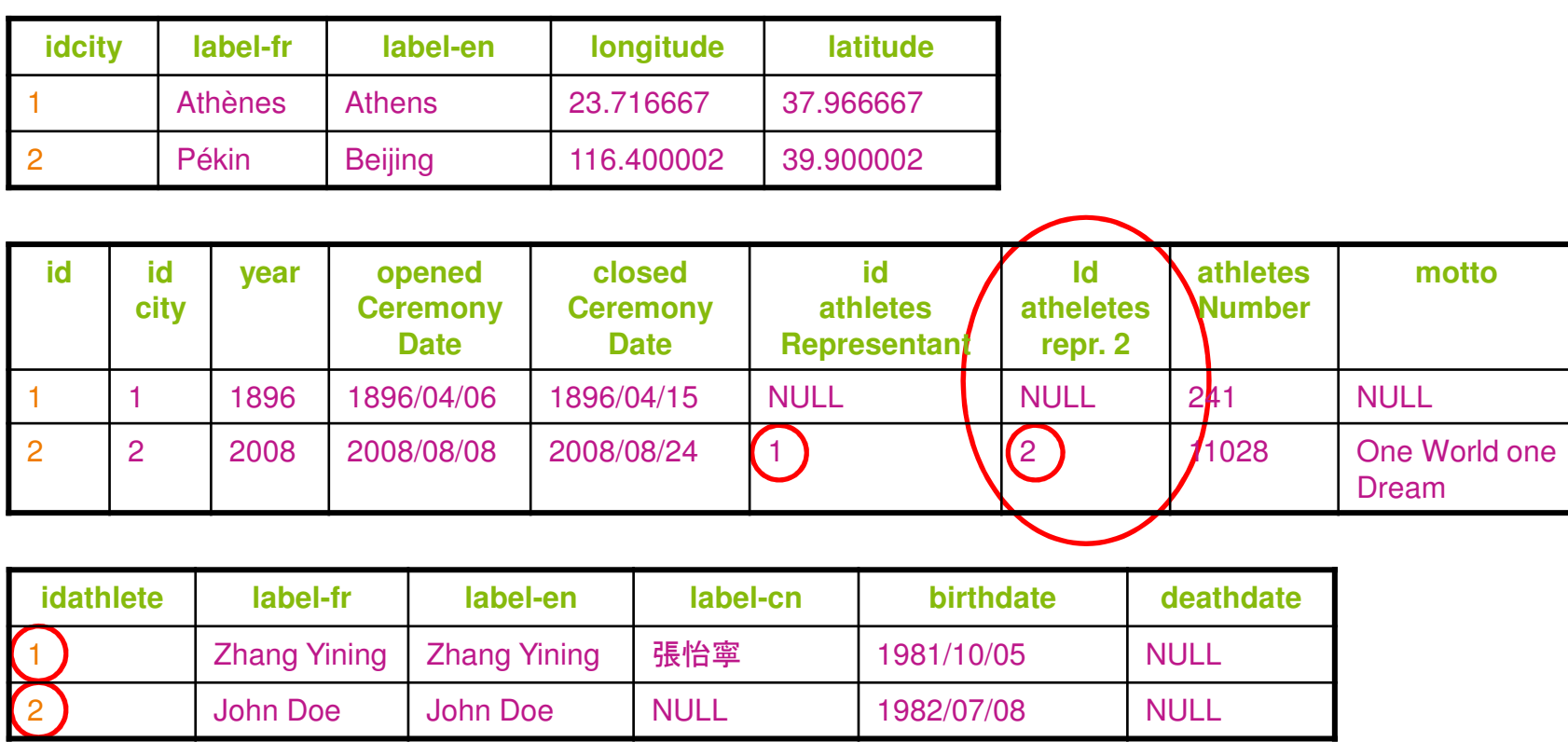

If a data of the same nature is duplicate in a record, it is necessary to create another field or ...

2 – The structure of a database is rigid

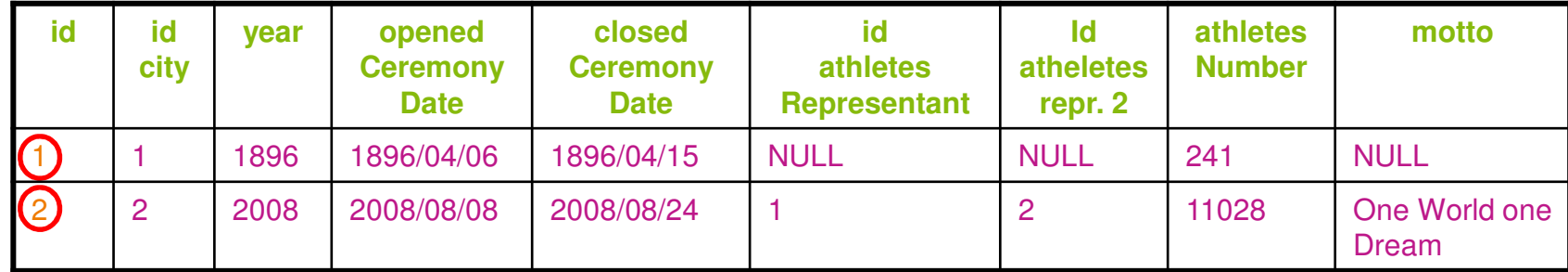

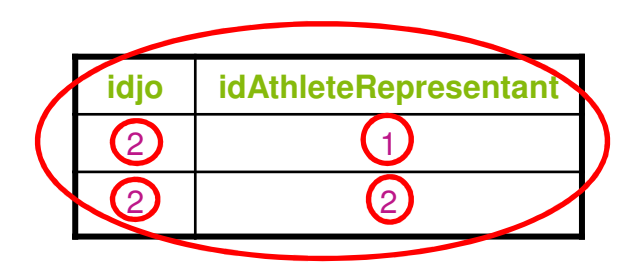

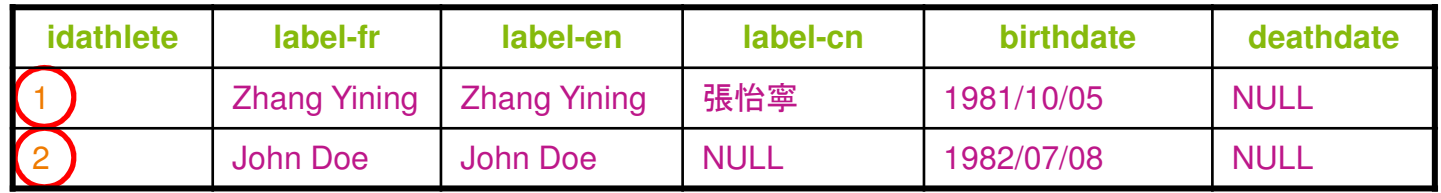

2 – The structure of a database is rigid

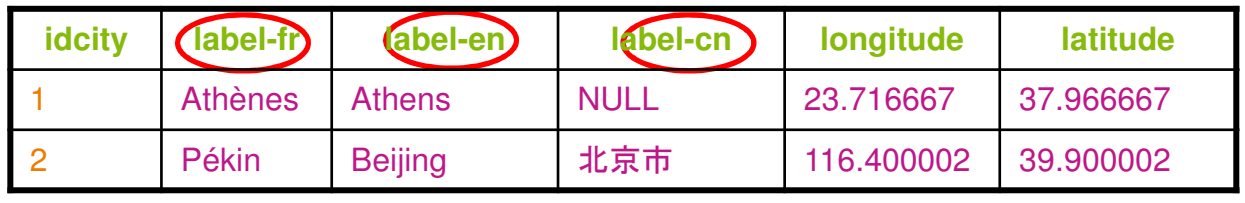

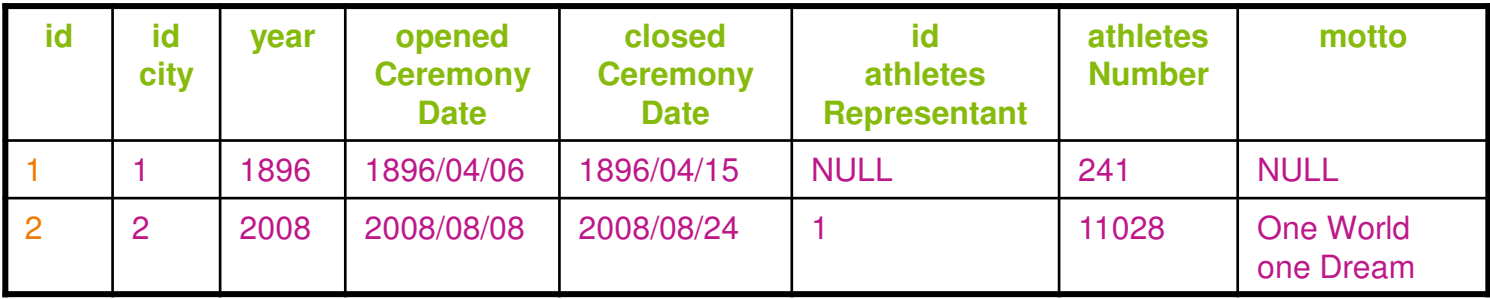

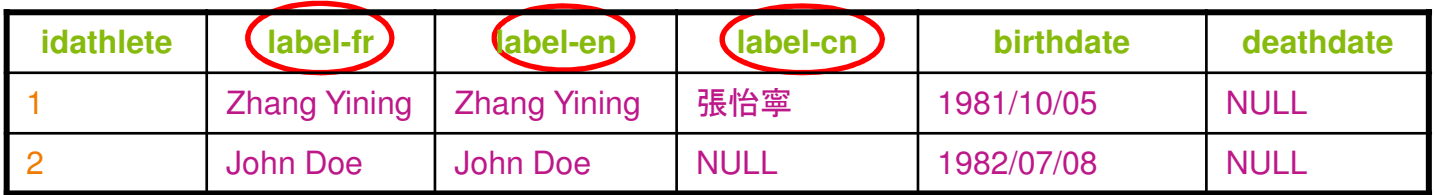

To manage multilingualism, we have to create fields for each language, while the meaning of the field is exactly the same, or create a specific table.

3 – The relations between two tables are induced

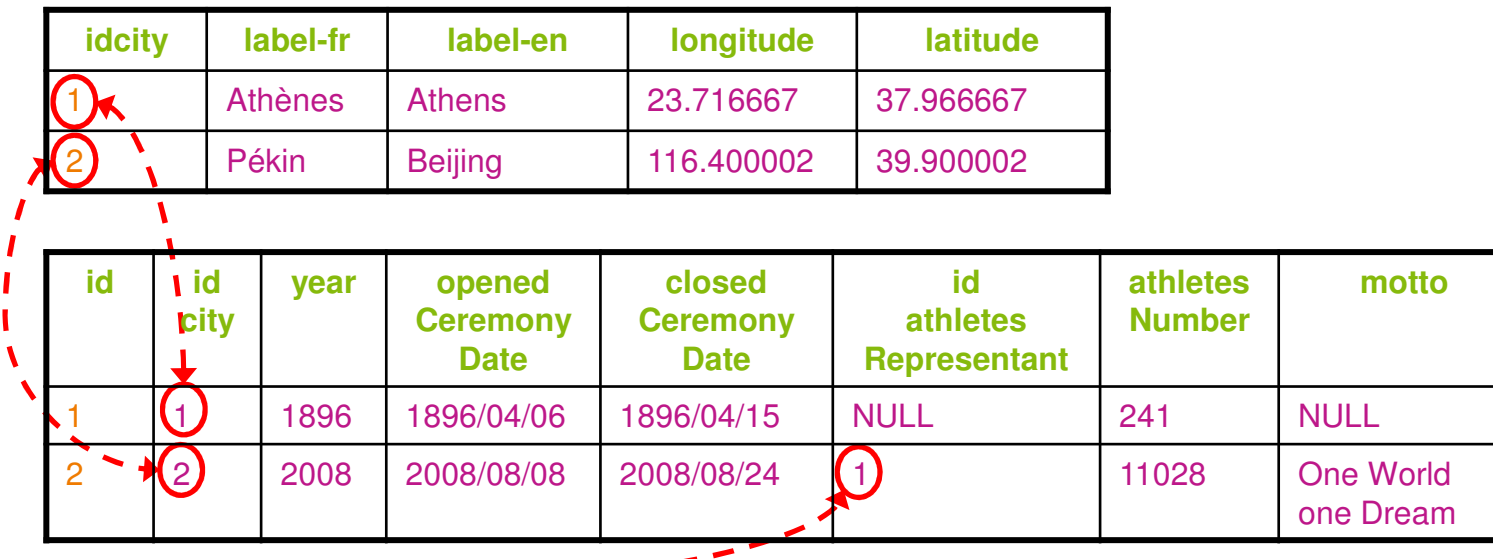

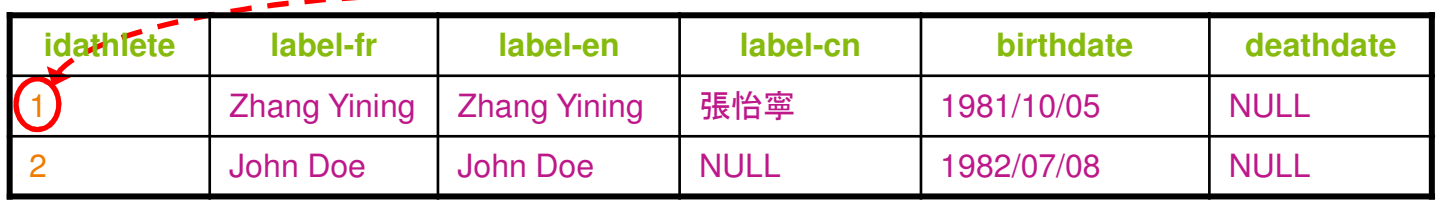

3 – The relations between two tables are induced

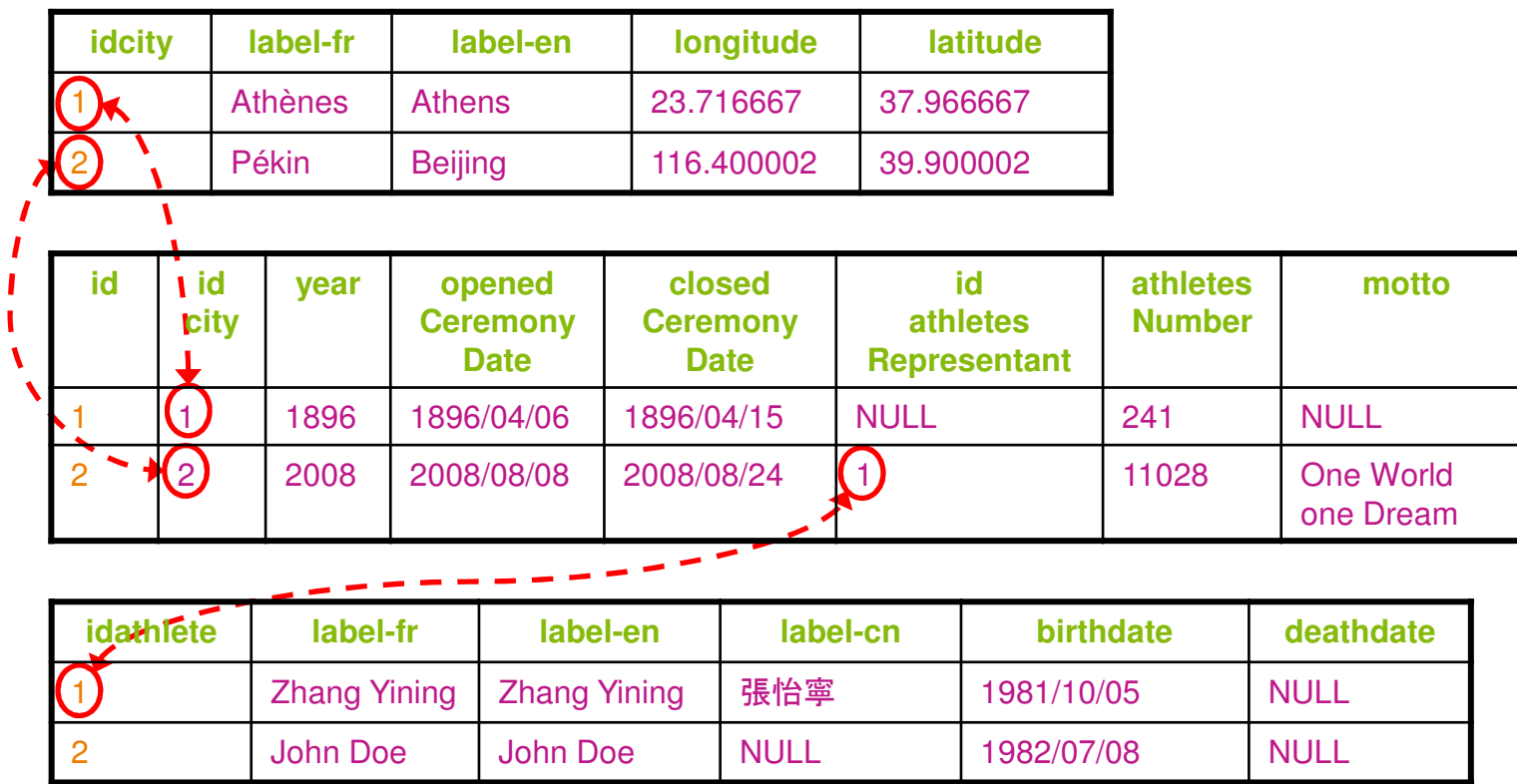

The relation between data from two tables is induced by the use of common identifiers called foreign keys. The nature of the relationship is not clearly expressed either in the structure or in the data.

3 – The relations between two tables are induced

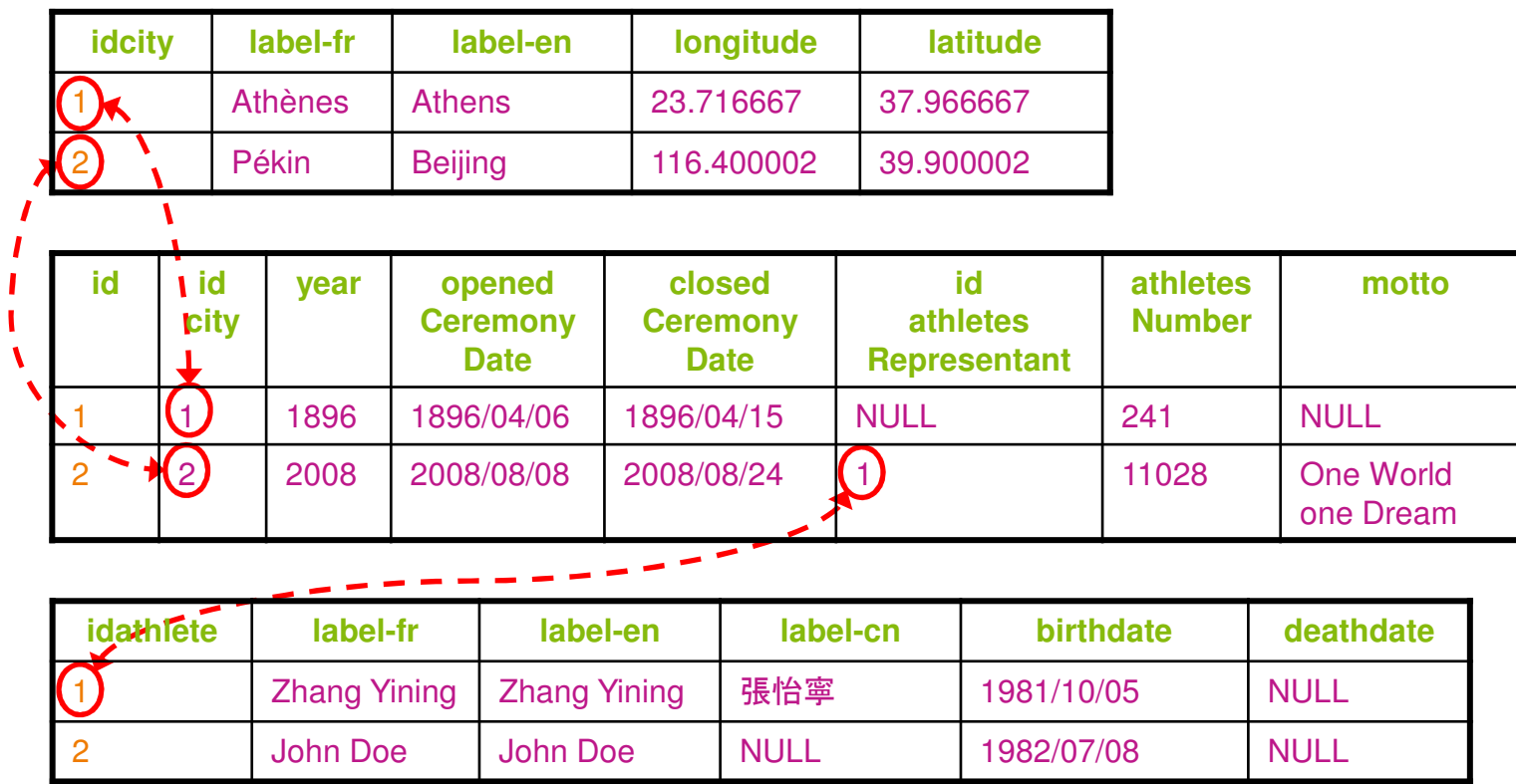

The extraction of a database does not highlight these relations. We have to retrieve data from different tables to maintain the relationship.

4 – The identifier of a record is a data like all other

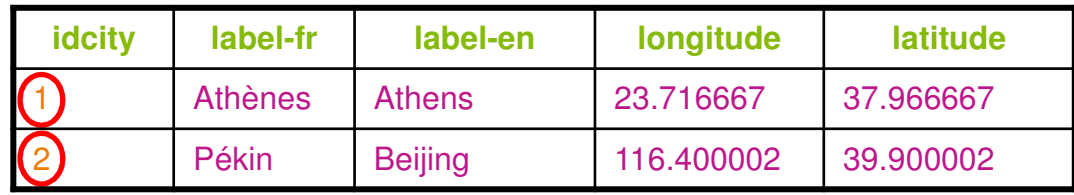

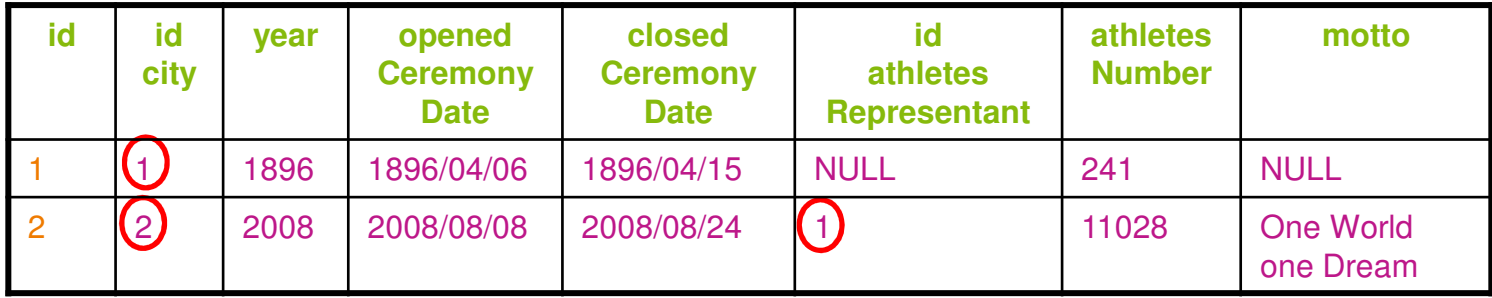

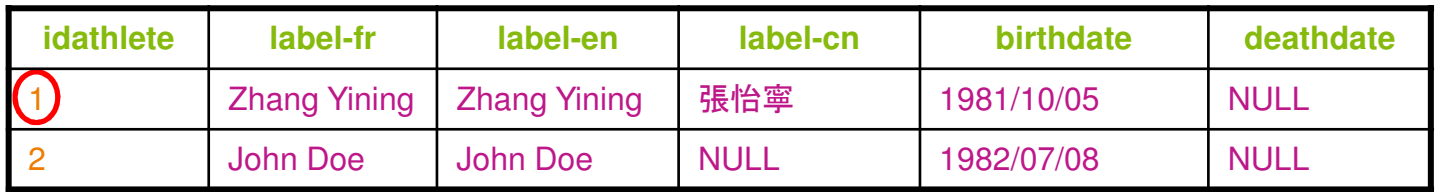

4 – The identifier of a record is a data like all other

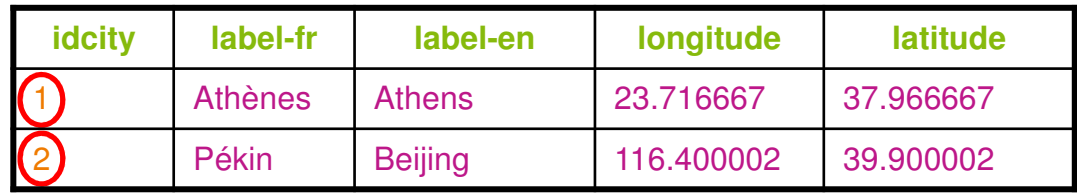

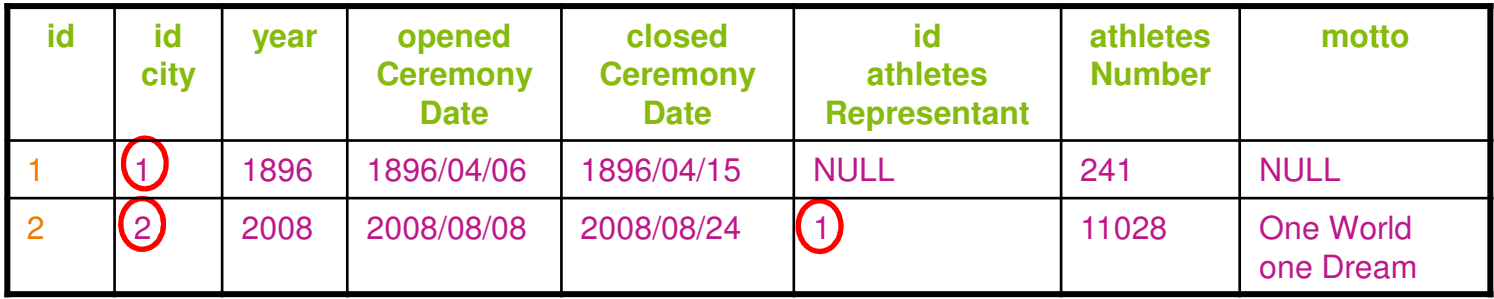

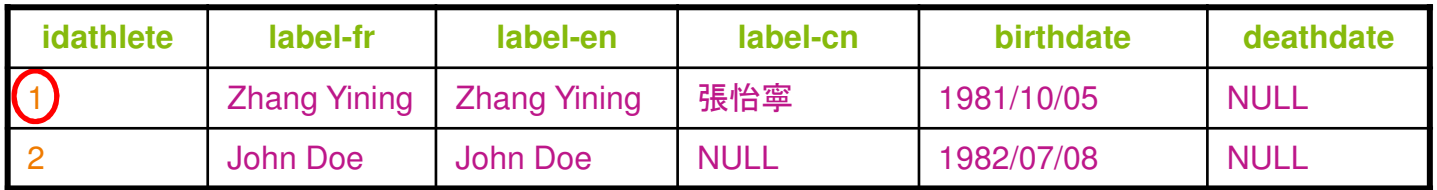

The identifier of a record does not have a standardized form. It is independent from the database or from the table (so from the structure).

1 - The identifiers are local and specific to a database

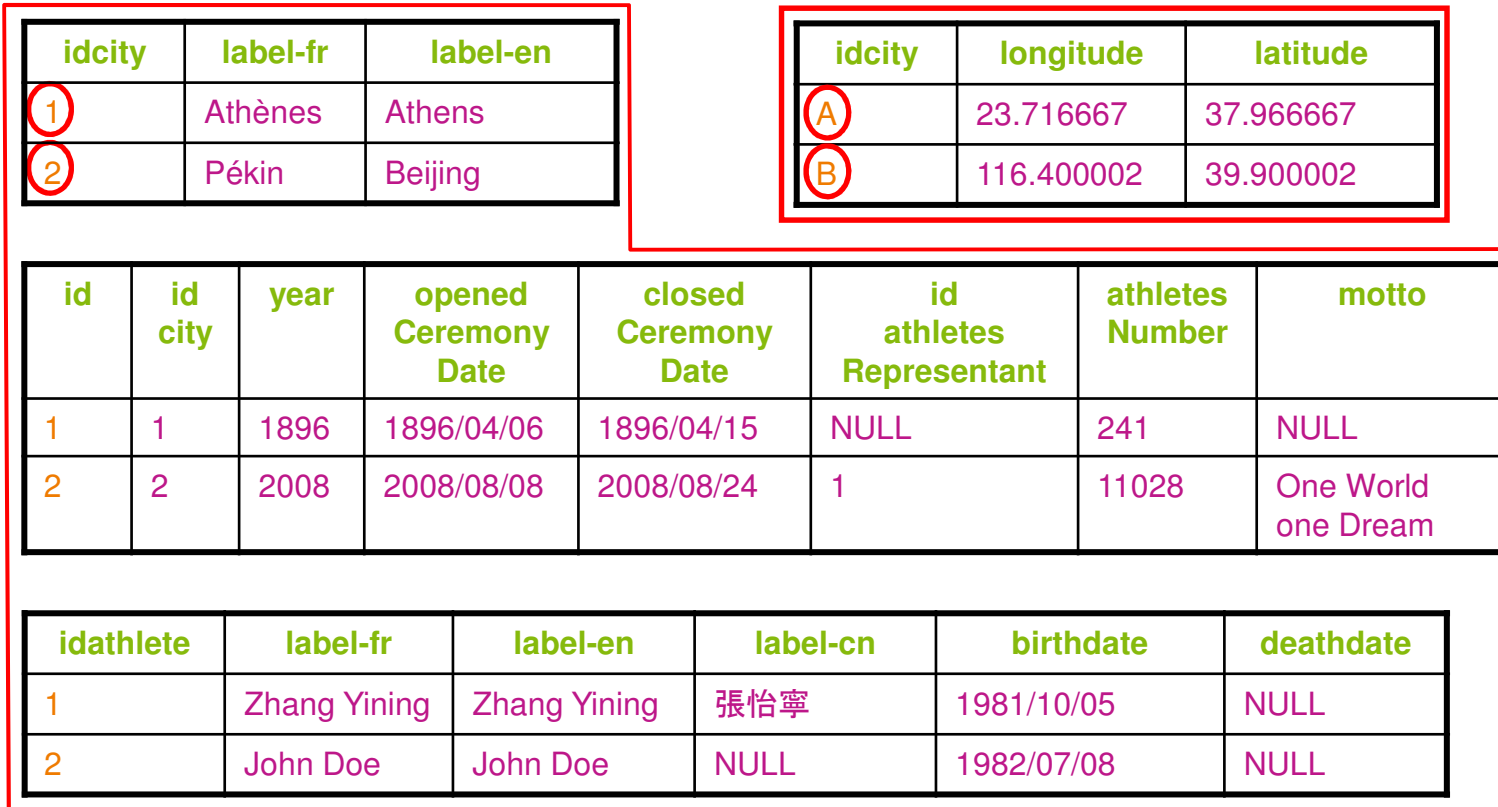

It is not possible to identify natively two equivalent resources between two different databases.

2 - The names of fields are specific to a database

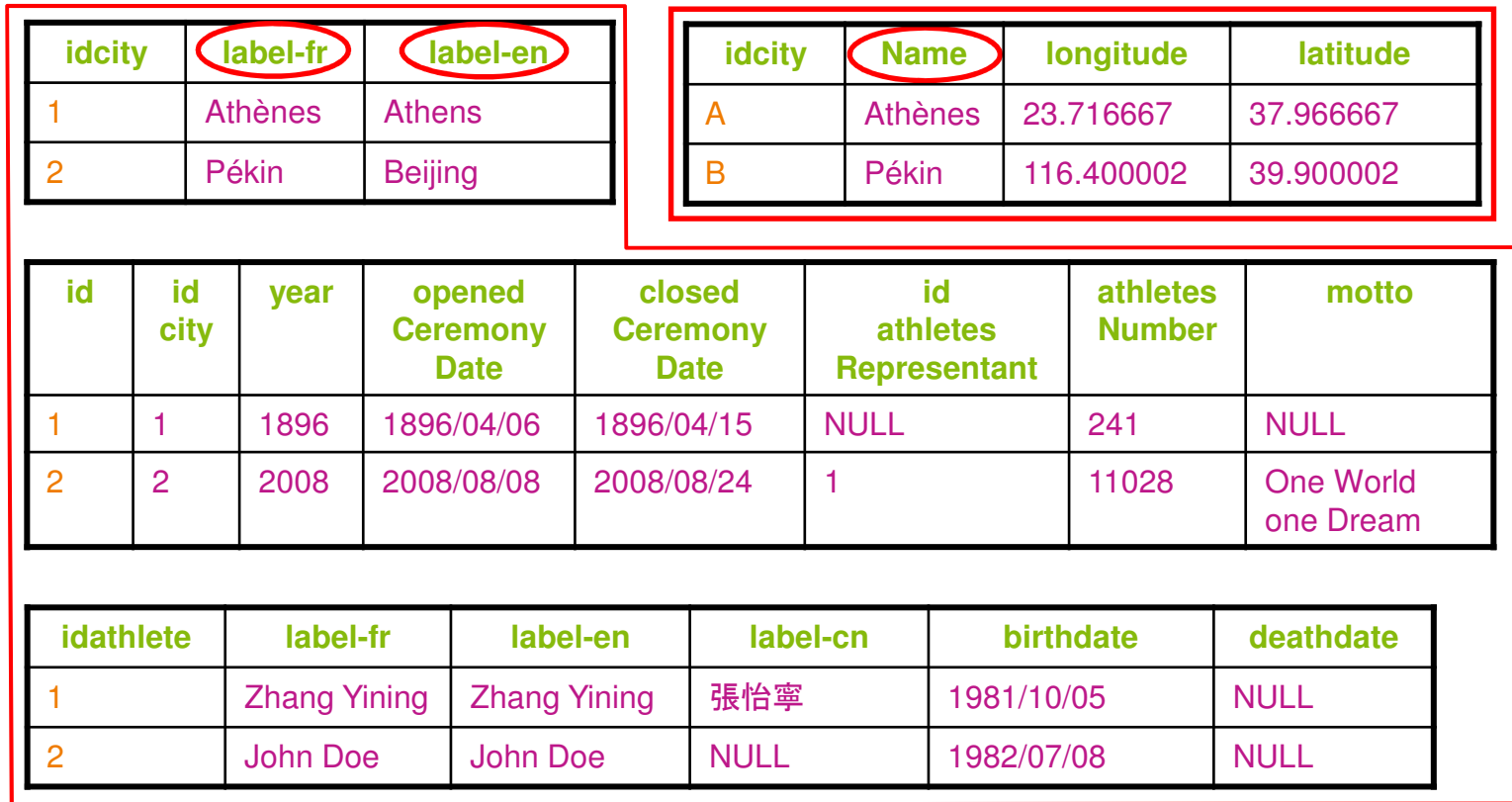

The structure of a database is local. There are no standards for namming properties and to assign them to a normalization of a particular data type.

3 - The database structure is not based on any inheritance mechanism

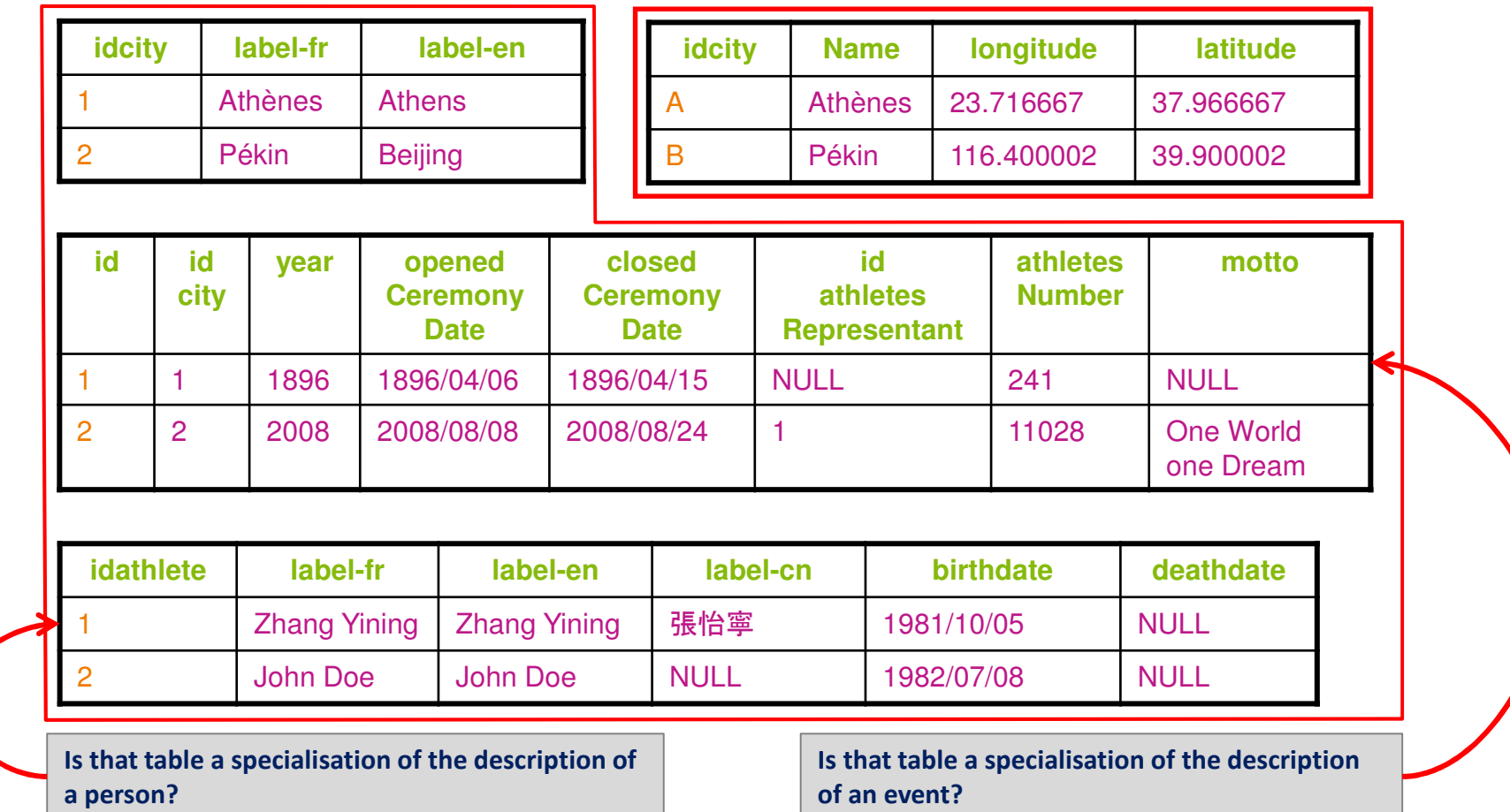

It is not possible to connect a table to a generic model of local or external description which may inherit the characteristics. It requires to construct a CDM from scratch almost.

4 - There is no standard representation for exchanging RDB on a network.

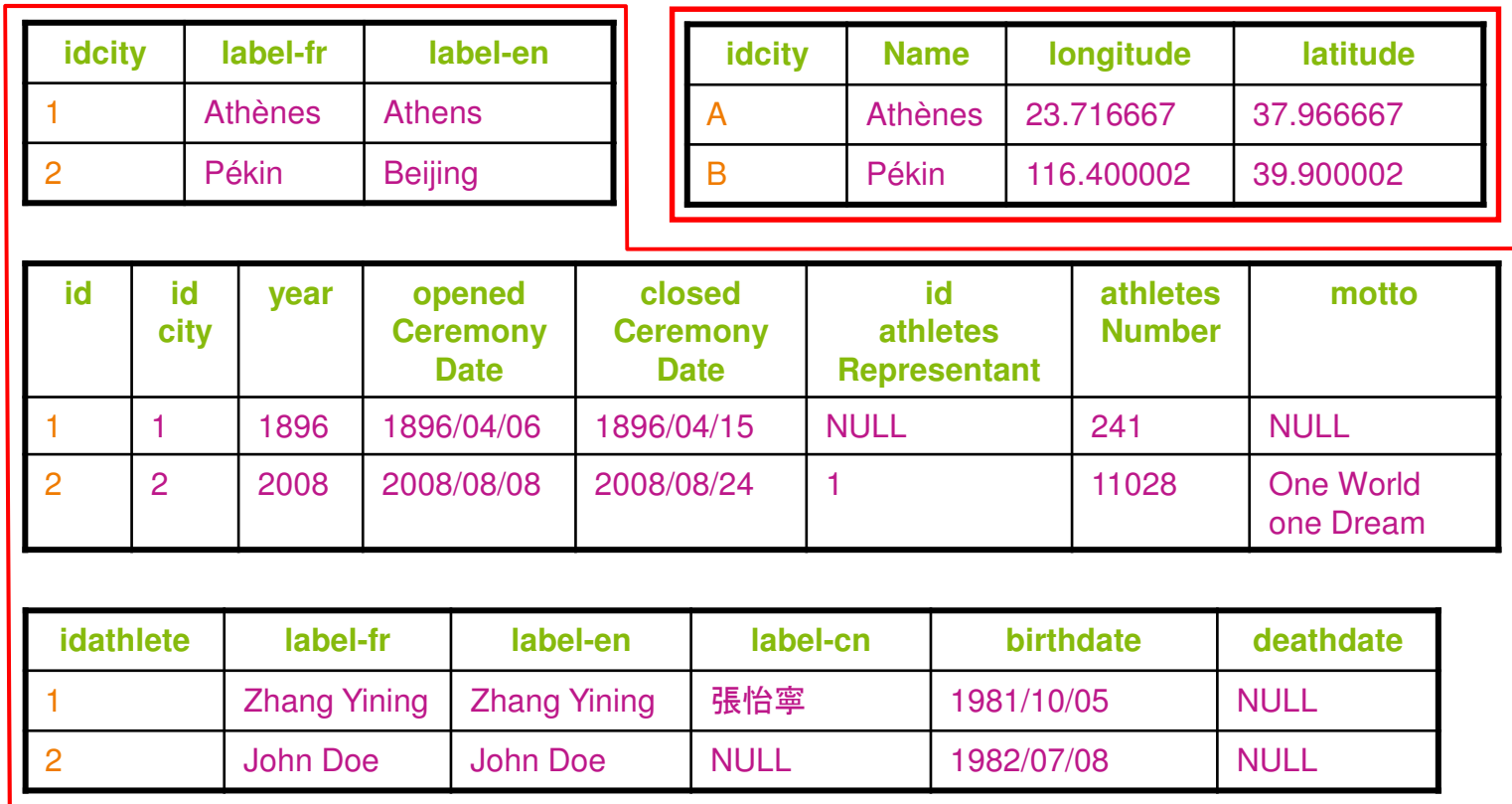

The extraction of a database is specific for each database, there is no standard syntax for exchanging data in a database and merge with another base.

5 - There is no standard way to query a BDR directly on the Web.

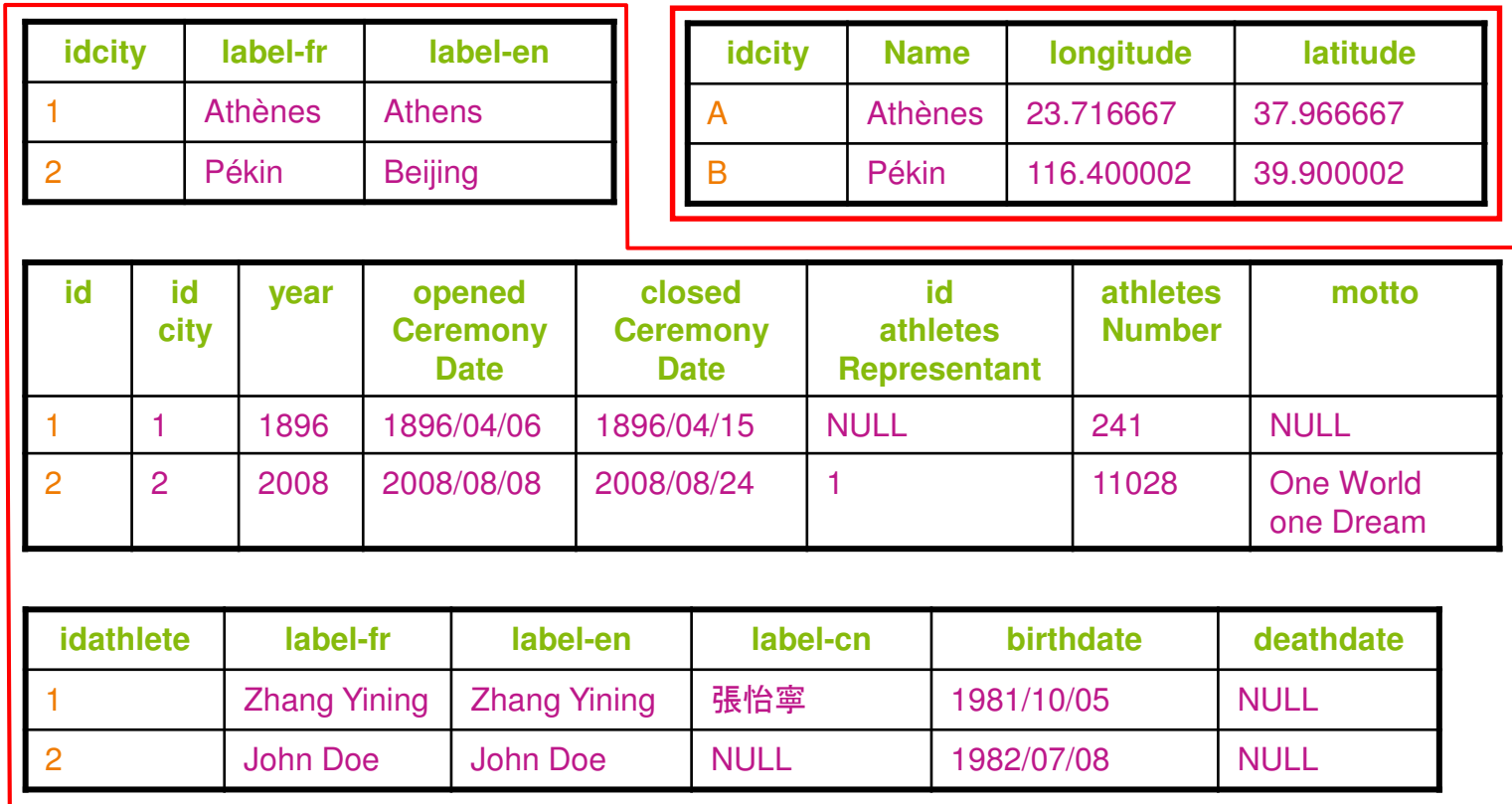

The extraction of a database is specific for each database, there is no standard syntax for exchanging data in a database and merge with another base.

#### The RDB is no more the good technology

- We have to handle more and more data
- We have to handle more and more heterogeneous data
- We have to handle more and more faster
- We have to handle more and more in a non intrusive manner
- How do we best handle data in such a context?

The official semantic web activity page says: "The Semantic Web provides a common framework that allows data to be shared and reused across application, enterprise, and community boundaries".

# Triple Stores

Three architecture principles

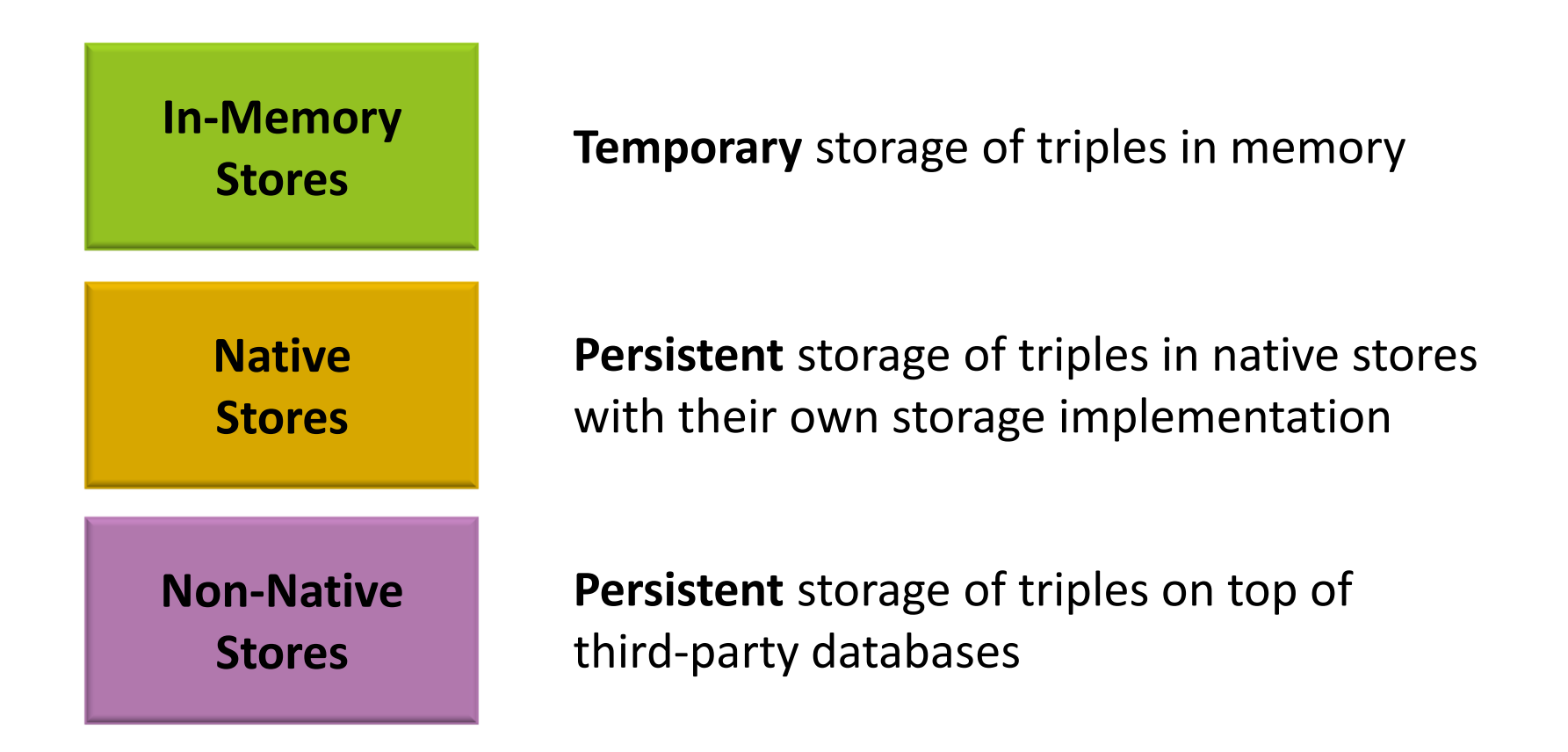
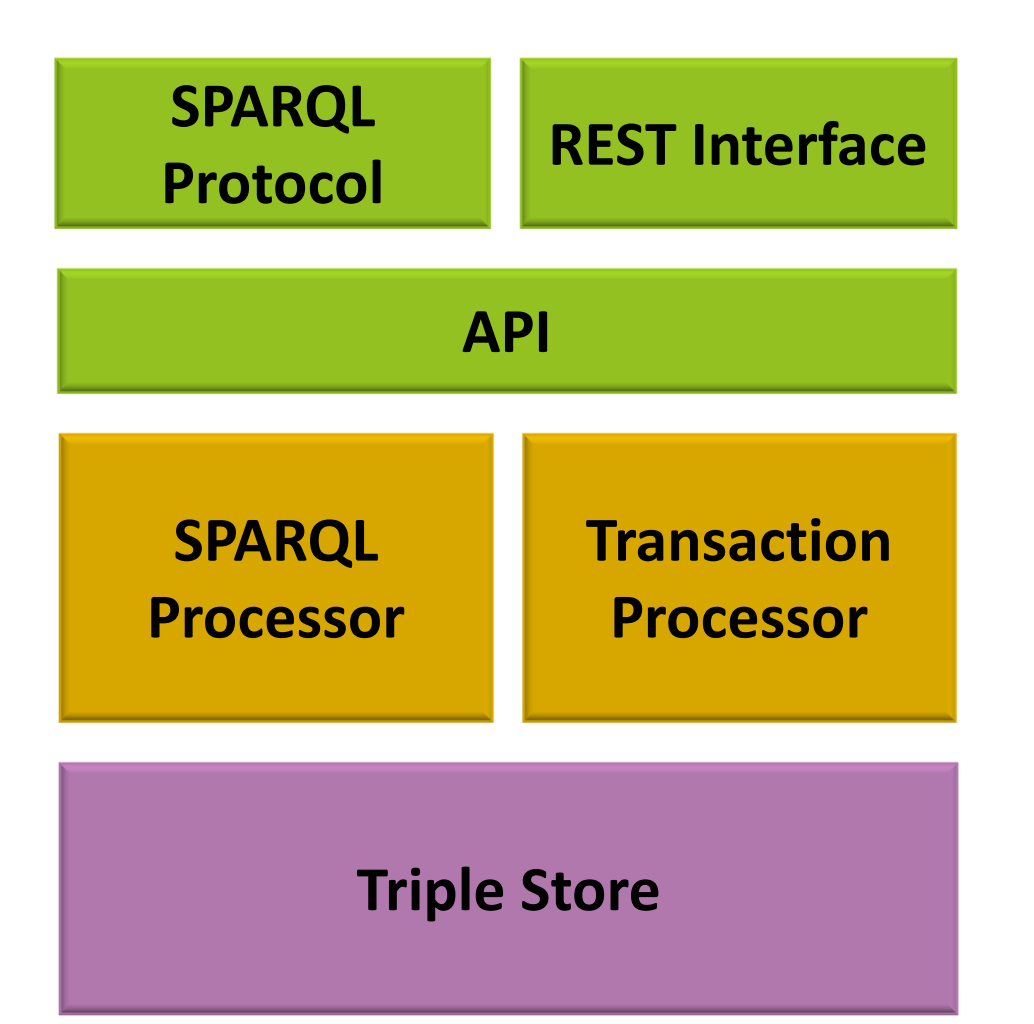

# Triple Stores

- select, ask : query
- construct
- describe : export graph
- Insert, delete

# SPARQL endpoint

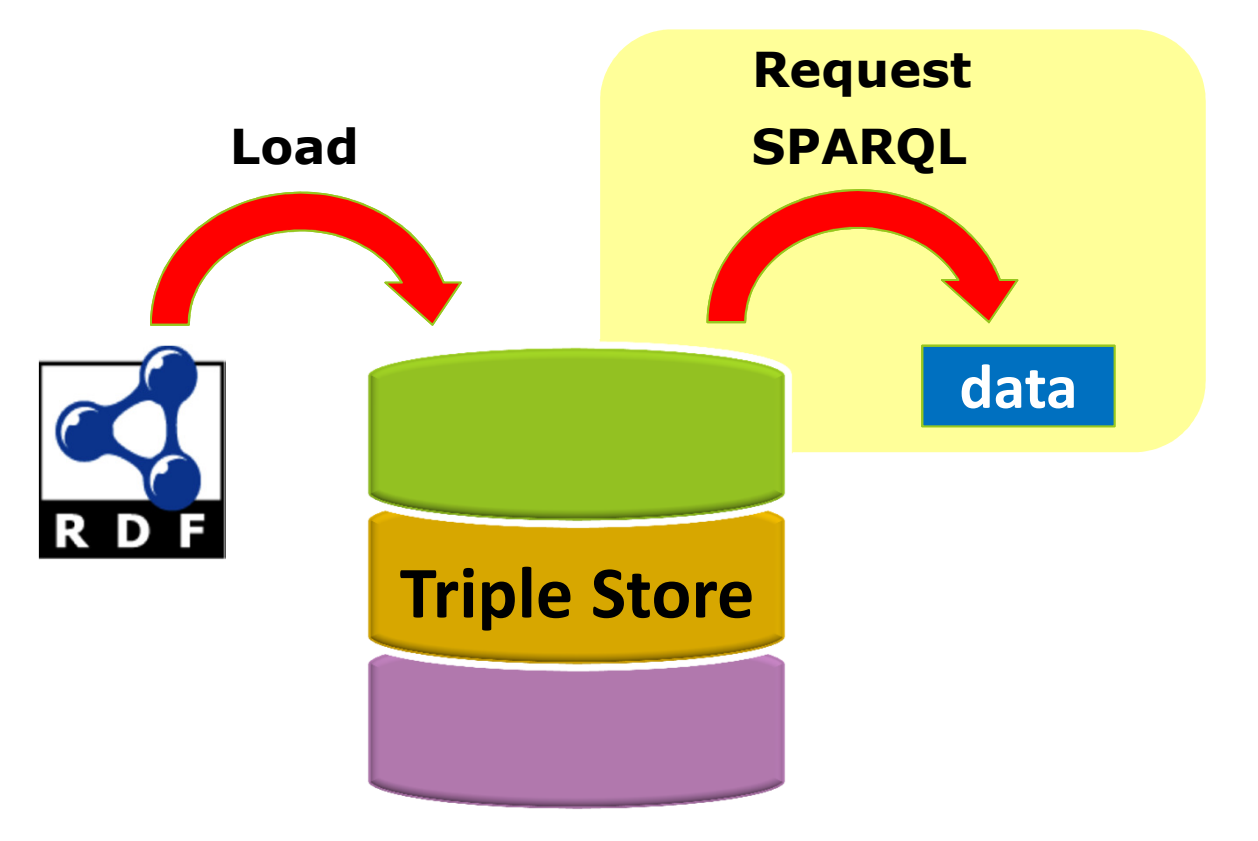

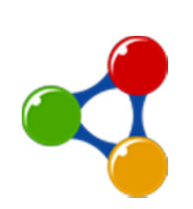

# **SPARQL Endpoints Status**

http://sparqles.okfn.org/

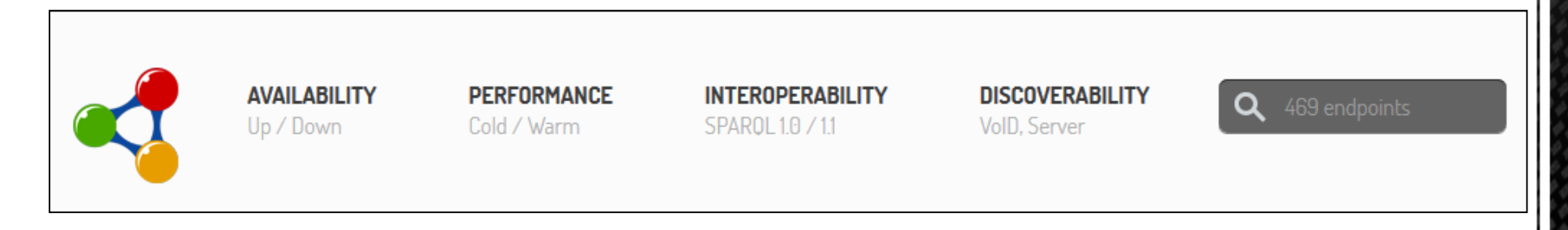

# ■ SPARQL Endpoints Status tool monitors

- the availability,
- $\blacksquare$  the performance,
- $\blacksquare$  the interoperability and
- the discoverability
- of SPARQL Endpoints registered in Datahub.

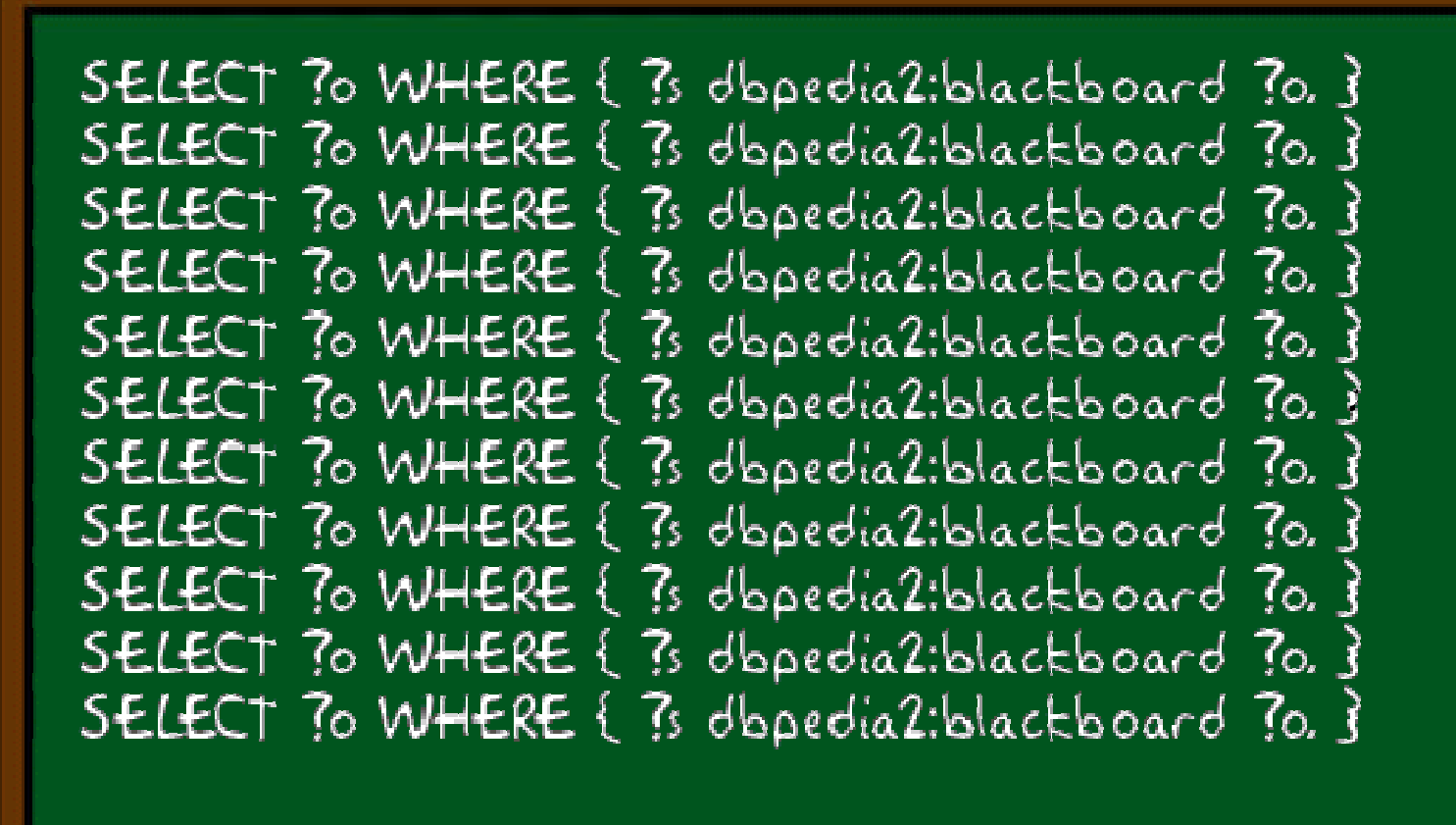

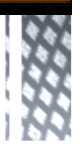

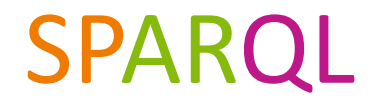

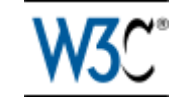

SPARQL Protocol and RDF Query Language

Query, Access, Transformation

# Data in RDF

A query language

An access protocol

An XML format for the results

- **RDF** (Resource Description Framework)
	- a flexible and extensible way to represent the information of the Web resources
	- a graph model intended to describe formally Web resources and their metadata, and to allow automatic processing of such descriptions.
- A document is structured as a set of RDF triples.
- **An RDF triple is an association** (subject, predicate, object)
	- $\blacksquare$  The subject is the resource being described
	- The **predicate** is a type of property applicable to this resource
	- The object represents a data or another resource : it is the value of the property.

# **Introduction**

requesting the **RDF** data

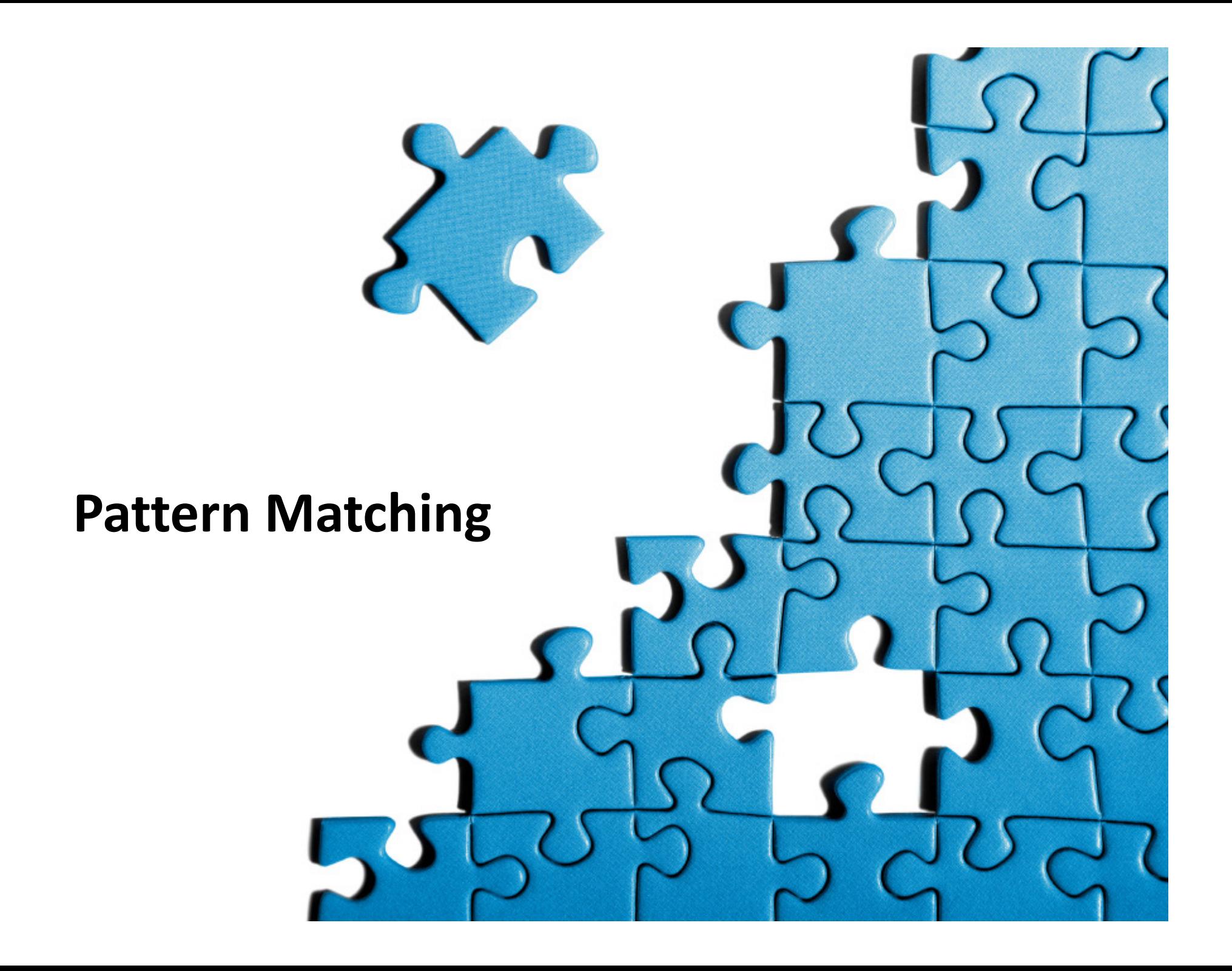

- SPARQL (SPARQL Protocol and RDF Query Language)
- Only 4 reading possibilities
	- **SELECT** query
		- Extracts the data from a SPARQL endpoint, the results are in an array.
	- **ASK** query
		- Requests a SPARQL endpoint to obtain a **boolean answer**.
	- **CONSTRUCT** query
		- Extracts the data from a SPARQL endpoint in order to transform them in **triples** (RDF format).
	- **DESCRIBE** query
		- Use to extract a part of the RDF **graph** in a silo. Returns all triples containing all URIs that meet the requirements of pattern matching specified in the query. URIs can be present as subject or object of the triples.

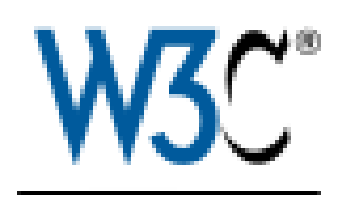

# W3C: 2008, **SPARQL 1.0**

- SPARQL 1.1 looks more and more SQL
- $\blacksquare$  It allows read operations and write data without the need to use or know specific languages: RDF or RDFS, OWL ...
- Two new functions:
	- $\blacksquare$  insert Data
		- $\blacksquare$  Insertion of new triplets
	- Delete Data
	- Remove selected triplets

# W3C: 2013, SPARQL 1.1

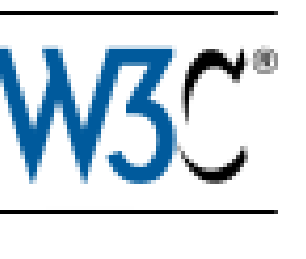

# SELECT, anatomy of a query

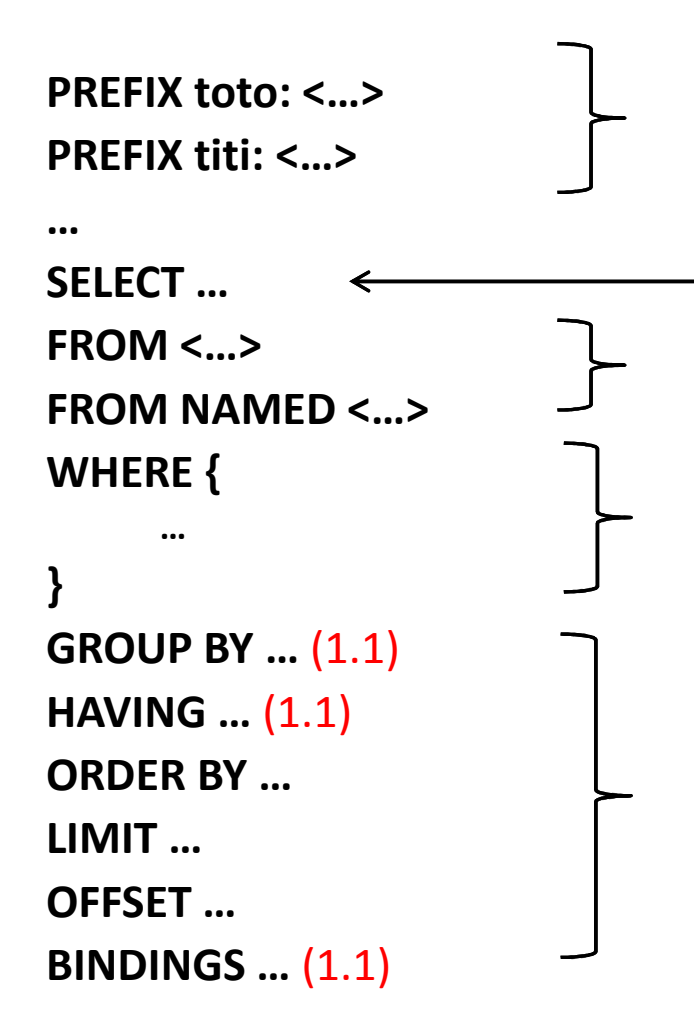

Prefix declaration (optional)No space between the prefix name and the semi colon

Clause of definition of the results

To define the data set (optional)

Conditions to follow

Modifiers of the results (optional)

I want to know the URI and the name of the persons who know Jean Dupond, and I search in his FOAF profile.

> Jean Dupond knows persons.These persons are named ???.

> > PREFIX foaf: <http://xmlns.com/foaf/0.1/>

SELECT ?persons ?name

FROM <http://www.jean\_dupond.com/foaf.rdf>

WHERE {

}

<http://www.jean\_dupond.com/foaf.rdf/i> foaf:knows ?persons. ?persons foaf:name ?name.

URI

When we need to name the things

- RFC 4935
- ftp://ftp.is.co.za/rfc/rfc1808.txt
- http://www.dila.premier-ministre.gouv.fr/qui-sommes-nous/dila.html
- ldap://[2001:db8::7]/c=GB?objectClass?one
- mailto:thomas.saint-aubin@dila.gouv.fr
- news:comp.infosystems.www.servers.unix
- tel:+1-816-555-1212
- telnet://192.0.2.16:80/
- urn:oasis:names:specification:docbook:dtd:xml:4.1.2

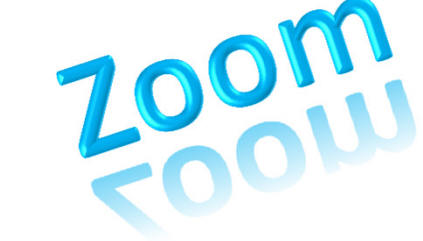

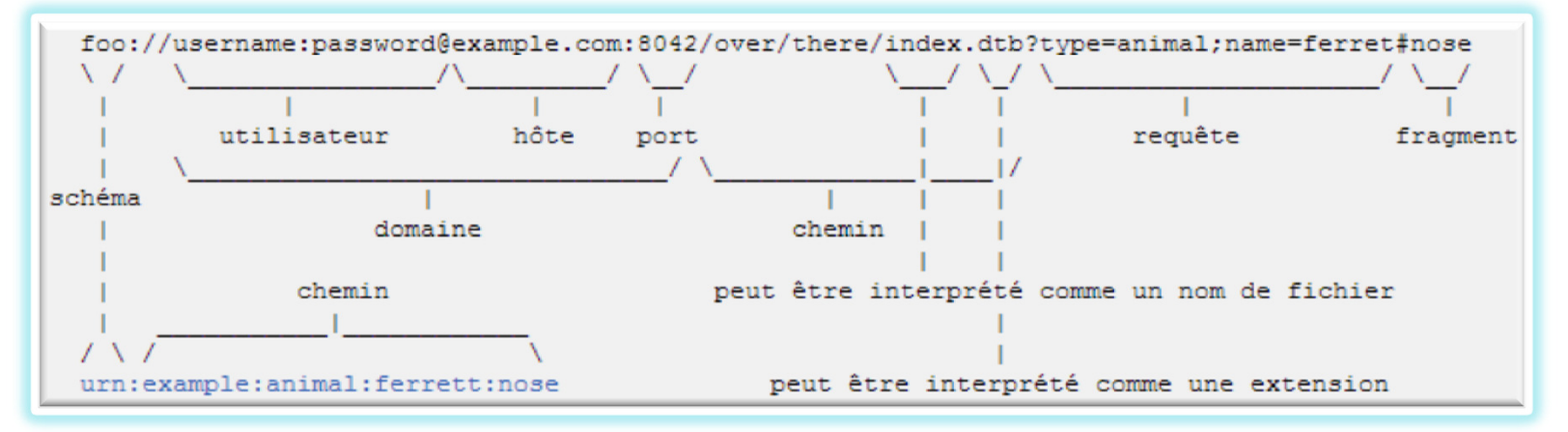

## PREFIX

### $\blacksquare$  PREFIX... they rewrite

PREFIX rdf: <http://xmlns.com/foaf/0.1/> PREFIX rdfs: <http://www.w3.org/2000/01/rdf-schema#>PREFIX owl: <http://www.w3.org/2002/07/owl#>PREFIX xsd: <http://www.w3.org/2001/XMLSchema#>PREFIX dc: <http://purl.org/dc/elements/1.1/>PREFIX foaf: <http://xmlns.com/foaf/0.1/>

 $\blacktriangleright$  Where can we find others?

- $\blacksquare$  Plain literals
	- $\blacksquare$  "un exemple de litéral"
- $\hspace{0.1mm}$  Plain literals with the mentions of a country
	- "bonjour les amis"@fr
- Typed literals
	- "123"^^xsd:integer
- Shortcuts
	- true → "true"^^xsd:boolean
	- 3 → "3"^^xsd:integer<br>■ 4 2 → "4 3"^^vsd:dec
	- **4.2**  $\rightarrow$  "4.2"^^xsd:decimal<br> **a** 20/06/2014  $\rightarrow$  "2014.06"
	- **30/06/2014 →** "2014-06-30"^^xsd:date<br>• 20/06/2014 12:00 → "2014 06 20T12:0
	- 30/06/2014 12:00 → "2014-06-30T12:00:00+02:00"^^xsd:datetime

## LITERALS

### VARIABLES

- Variables:
	- ?var1 ?encoreUneVar \$etUneAutre

- Never start with a digit
- Case sensitive
- Without space
- Meaningful because they are used to name columns (SPARQL 1.1 introducts AS to give the possibility to change the column name)
- $\blacksquare$  To complete the way to find triples according to a given search, SPARQL offers a mechanism of filters.
- A filter is expressed in a line placed in the mask of the graph.
- Example:
	- ?s1 ?p1 ?o1 .?s2 ?p2 ?o2 .FILTER ( expression )
- $\blacksquare$  The filter removes the solutions where the expression is false.

## FILTER

## FROM

しゅうきゅうしゅう きゅうきゅう

FROM <url> is used to identify the content in the default graph.

```
SELECT (COUNT(*) as ?n)

FROM <http://localhost:9091/project/kiosques/source/kiosques-ouverts-csv-rdf-1>WHERE { ?s ?p ?o }
```
It is equivalent to the folling request in a named graph.

```
PREFIX g: <http://localhost:9091/project/kiosques/source/kiosques-ouverts-csv-rdf-1>SELECT (COUNT(*) as ?n)

WHERE { GRAPH g: { ?s ?p ?o } }
```
### FROM NAMED

```
\langle \text{http://grapha.com> = } \langle \text{&lt;a1> &lt;p&gt; <a2> . }\rangle
<http://graphb.com> = { <b1> <p> <b2> . }
<http://graphc.com> = { <c1> <p> <c2> . }
<http://graphd.com> = { <d1> <p> <d2> . }
```

```
SELECT ?s WHERE { ?s <p> ?o }
\rightarrow <a1>, <bl> <c1>, <d1>
```
FROM <http://grapha.com> SELECT ?s WHERE { ?s <p> ?o } $\rightarrow$  <a1>.

FROM NAMED <http://grapha.com> SELECT ?s WHERE { ?s <p> ?o }- rien

FROM <http://grapha.com> FROM <http://graphb.com>FROM NAMED <http://graphc.com> FROM NAMED <http://graphd.com> SELECT ?s WHERE { ?s <p> ?o } $\rightarrow$  <a1>, <bl>.

FROM <http://grapha.com> FROM <http://graphb.com>FROM NAMED <http://graphc.com> FROM NAMED <http://graphd.com> SELECT ?s WHERE { GRAPH ?g { ?s <p> ?o }} $\rightarrow$  <c1>, <d1>.

# THE COMPONENTS OF A QUERY

### ■ Prolog

■ PREFIX Definition

```
PREFIX g: <http://localhost:9091/project/kiosques/source/kiosques-ouverts-csv-rdf-1>SELECT *
WHERE { GRAPH g: { ?s ?p ?o } }
```
### ■ Result

■ SELECT, DESCRIBE, CONSTRUCT or ASK

```
PREFIX g: <http://localhost:9091/project/kiosques/source/kiosques-ouverts-csv-rdf-1>SELECT *
WHERE { GRAPH g: { ?s ?p ?o } }
```
### $\hspace{0.1mm}$  = Specification of the data set

```
SELECT *
FROM <http://localhost:9091/project/kiosques/source/kiosques-ouverts-csv-rdf-1>WHERE { ?s ?p ?o }
```
# THE COMPONENTS OF A QUERY

### ■ Pattern

The things we are looking for

```
PREFIX g: <http://localhost:9091/project/kiosques/source/kiosques-ouverts-csv-rdf-1>SELECT ?s
WHERE { GRAPH g: { ?s ?p ?o } }
```
### ■ Modifiers

ORDER BY, LIMIT, OFFSET

```
PREFIX g: <http://localhost:9091/project/kiosques/source/kiosques-ouverts-csv-rdf-1>SELECT *
WHERE { GRAPH g: { ?s ?p ?o } }ORDER BY ?sOFFSET 20
LIMIT 50
```
# a and the state of the state of the state  $\mathbf{BIND}$

#### Data

```
@prefix dc: 
<http://purl.org/dc/elements/1.1/> .
@prefix : <http://example.org/book/> @prefix ns:
            <http://example.org/ns#> .
:book1 dc:title "SPARQL Tutorial" .:book1 ns:price 42 .
:book1 ns:discount 0.2 .:book2 dc:title "The Semantic Web" .:book2 ns:price 23 .
:book2 ns:discount 0.25 .
```
#### Query

```
PREFIX dc: 
<http://purl.org/dc/elements/1.1/>
PREFIX ns: <http://example.org/ns#>
```

```
SELECT ?title ?price{ ?x ns:price ?p .
?x ns:discount ?discount
BIND (?p*(1-?discount) AS ?price)FILTER(?price < 20)
?x dc:title ?title . }
```
#### Another query

}

```
PREFIX dc: 
<http://purl.org/dc/elements/1.1/>
PREFIX ns: <http://example.org/ns#>SELECT ?title ?price
{ { ?x ns:price ?p .
?x ns:discount ?discount
BIND (?p*(1-?discount) AS ?price)}
{?x dc:title ?title . }FILTER(?price < 20)
```
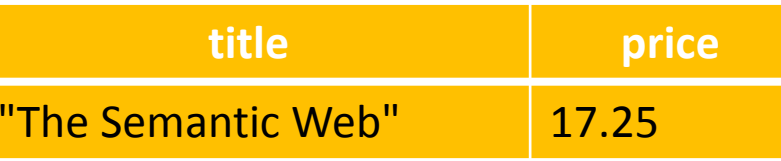

## **AGGREGATION**

#### Data

@prefix : <http://books.example/> .

```
:org1 :affiliates :auth1, :auth2 .:auth1 :writesBook :book1, :book2 .
:book1 :price 9 .
:book2 :price 5 .
:auth2 :writesBook :book3 .:book3 :price 7 .
:org2 :affiliates :auth3 .
:auth3 :writesBook :book4 .:book4 :price 7 .
```
#### Query

```
PREFIX : <http://books.example/>
SELECT (SUM(?lprice) AS ?totalPrice)WHERE {
?org :affiliates ?auth .
?auth :writesBook ?book .?book :price ?lprice .}
GROUP BY ?org
HAVING (SUM(?lprice) > 10)
```
totalPrice21

## GROUP BY

**GROUP BY :** In order to calculate total values for a solution, the solution is first divided into one or more groups, and the total value is calculated for each group.

#### Query

SELECT (AVG(?y) AS ?avg)WHERE {?a :x ?x ;  $:y$  ?y. }GROUP BY ?x

**NB :** AVG, the average function.

## SUB REQUEST

#### Data

```

@prefix : <http://people.example/> .
:alice :name "Alice", "Alice Foo", "A. Foo" .:alice :knows :bob, :carol .
:bob :name "Bob", "Bob Bar", "B. Bar" .
:carol :name "Carol", "Carol Baz", "C. Baz" .
```
#### Query

```

PREFIX : <http://people.example/>
PREFIX : <http://people.example/>SELECT ?y ?minNameWHERE { :alice :knows ?y .

{ SELECT ?y (MIN(?name) AS ?minName)WHERE { ?y :name ?name .
   } GROUP BY ?y}}
```
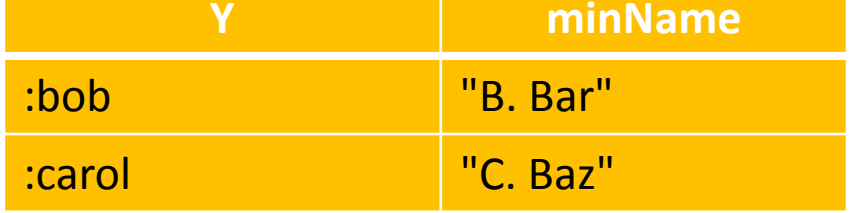

This is achieved by first evaluating the internal request

```
SELECT ?y (MIN(?name) AS ?minName)WHERE {
```
?y :name ?name .

```
} GROUP BY ?y
```
#### We obtain the following solutions

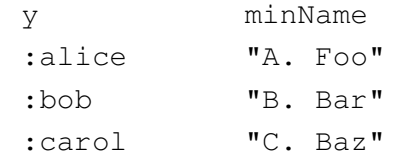

that are then binded with the results of the external query

```
y
:bob:carol
```
Return a name (the one with the lowest sort order) for all the people that know Alice and have a name.

#### Data

.

@prefix foaf: <http://xmlns.com/foaf/0.1/> .

#### \_:x foaf:name "Alice" .

- \_:x foaf:mbox <mailto:alice@example.com> .
- \_:y foaf:name "Alice" .
- \_:y foaf:mbox <mailto:asmith@example.com> .
- \_:z foaf:name "Alice" .
- \_:z foaf:mbox <mailto:alice.smith@example.com>

#### Query

PREFIX foaf: <http://xmlns.com/foaf/0.1/>SELECT ?name WHERE { ?x foaf:name ?name }

#### Data

.

@prefix foaf: <http://xmlns.com/foaf/0.1/> .

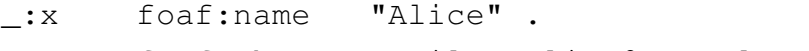

- \_:x foaf:mbox <mailto:alice@example.com> .
- \_:y foaf:name "Alice" .
- \_:y foaf:mbox <mailto:asmith@example.com> .
- \_:z foaf:name "Alice" .
- \_:z foaf:mbox <mailto:alice.smith@example.com>

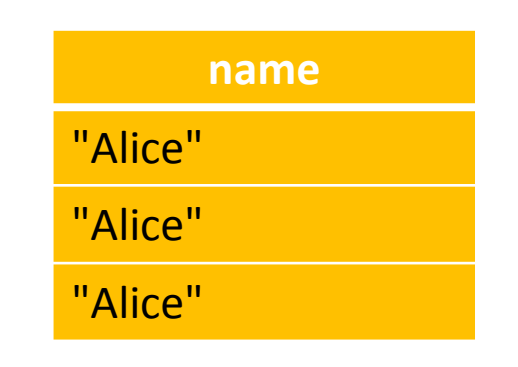

PREFIX foaf: <http://xmlns.com/foaf/0.1/>SELECT ?name WHERE { ?x foaf:name ?name }

Query

#### Data

@prefix foaf: <http://xmlns.com/foaf/0.1/> .

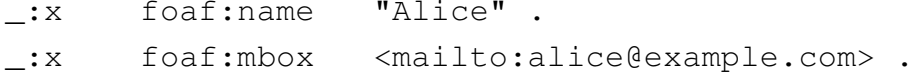

- \_:y foaf:name "Alice" .
- \_:y foaf:mbox <mailto:asmith@example.com> .

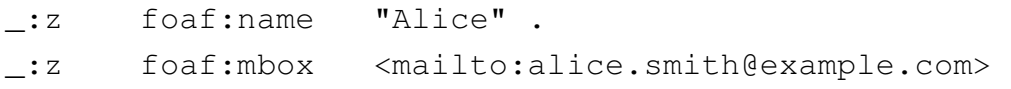

PREFIX foaf: <http://xmlns.com/foaf/0.1/> SELECT DISTINCT ?name WHERE { ?x foaf:name ?name }

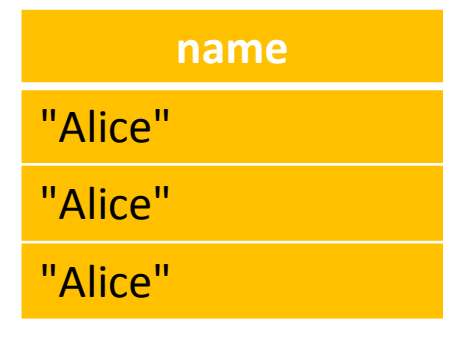

# PREFIX foaf: <http://xmlns.com/foaf/0.1/>

Query

SELECT ?name WHERE { ?x foaf:name ?name }

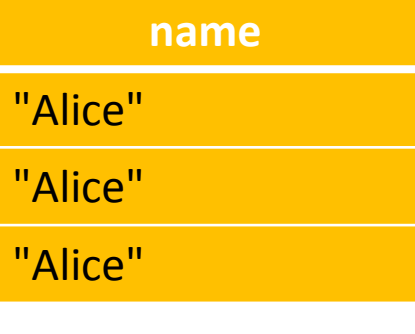

#### Data

@prefix foaf: <http://xmlns.com/foaf/0.1/> .\_:x foaf:name "Alice" .

- \_:x foaf:mbox <mailto:alice@example.com> .
- \_:y foaf:name "Alice" .
- \_:y foaf:mbox <mailto:asmith@example.com> .

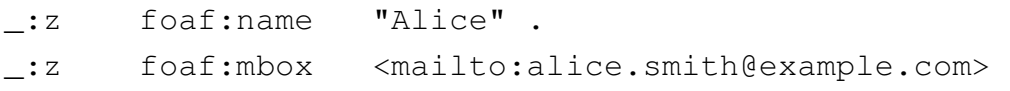

PREFIX foaf: <http://xmlns.com/foaf/0.1/> SELECT DISTINCT ?name WHERE { ?x foaf:name ?name }

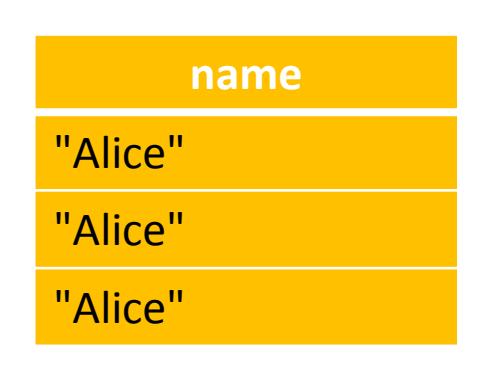

PREFIX foaf: <http://xmlns.com/foaf/0.1/>SELECT ?name WHERE { ?x foaf:name ?name }

Query

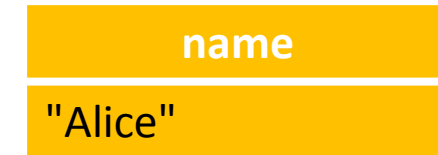

# **TYPES**

**xsd:integer xsd:decimalxsd:float xsd:doublexsd:string xsd:booleanxsd:dateTime**

**xsd:nonPositiveIntegerxsd:negativeIntegerxsd:long xsd:int xsd:shortxsd:bytexsd:nonNegativeIntegerxsd:unsignedLong xsd:unsignedInt xsd:unsignedShortxsd:unsignedBytexsd:positiveInteger**

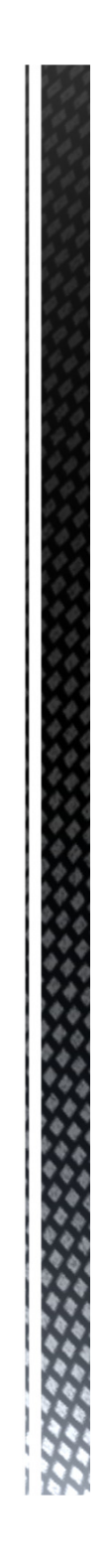

## TYPES & CASTS

**xsd:integer xsd:decimalxsd:float xsd:doublexsd:string xsd:booleanxsd:dateTime**SELECT ?n**WHERE** {BIND (xsd:integer("34") AS ?n)}

**xsd:nonPositiveIntegerxsd:negativeIntegerxsd:long xsd:intxsd:shortxsd:bytexsd:nonNegativeIntegerxsd:unsignedLong xsd:unsignedInt xsd:unsignedShortxsd:unsignedBytexsd:positiveInteger**

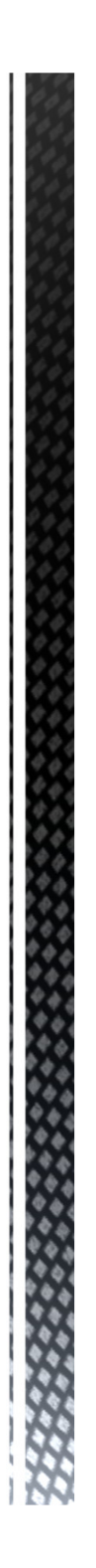

# IF (exp1, exp2, exp3)

### $?x = 2, ?z = 0, ?y$  unbounded.

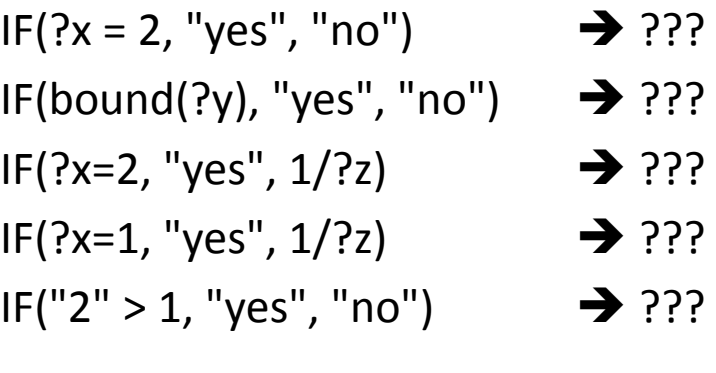

# IF (exp1, exp2, exp3)

#### $?x = 2$ ,  $?z = 0$ ,  $?y$  unbounded.

IF(?x = 2, "yes", "no") → "yes"<br>''\bound(?\;), "\;ss", "no") → "no" IF(bound(?y), "yes", "no") - "no" IF(?x=2, "yes", 1/?z)  $\rightarrow$  "yes", and the expression 1/?z is not evaluated<br>IF(?x=4, "yes", 4/?=)  $\rightarrow$  expression 2/?z is not evaluated IF(?x=1, "yes", 1/?z) → error<br>|F("⊇" > 1 "ves" "pe") → error IF("2" > 1, "yes", "no")  $\qquad \rightarrow \qquad$ 

- 
- 
- 
- 
- $\rightarrow$  error

## IF (exp1, exp2, exp3)

#### $?x = 2$ ,  $?z = 0$ ,  $?y$  unbounded.

IF(?x = 2, "yes", "no") → "yes"<br>''\bound(?\;), "\;ss", "no") → "no" IF(bound(?y), "yes", "no") - "no" IF(?x=2, "yes", 1/?z)  $\rightarrow$  "yes", and the expression 1/?z is not evaluated<br>IF(?x=4, "yes", 4/?=)  $\rightarrow$  expression 2/?z is not evaluated IF(?x=1, "yes", 1/?z) → error<br>|F("⊇" > 1 "ves" "pe") → error IF("2" > 1, "yes", "no")  $\longrightarrow$  error

```
SELECT ?resultWHERE {BIND (IF (3>4, « True", « False") AS ?result)
}
```
#### Data

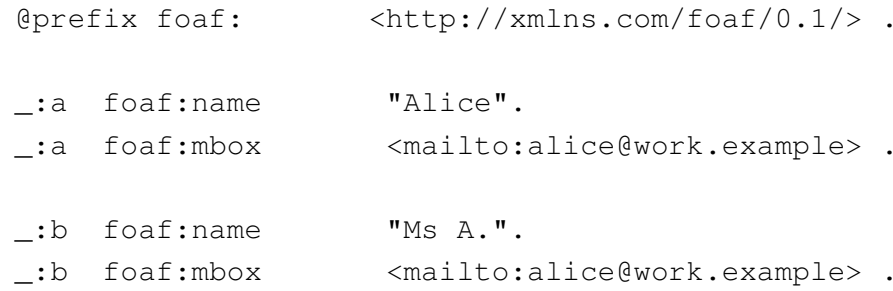

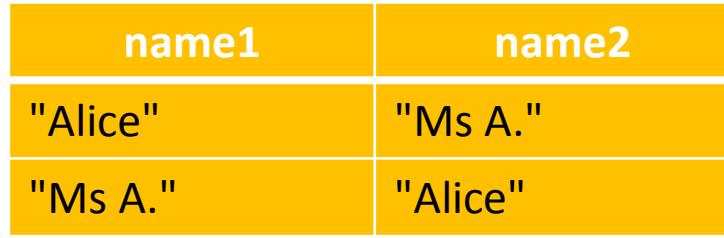

#### Query 1

```
PREFIX foaf: <http://xmlns.com/foaf/0.1/>SELECT ?name1 ?name2WHERE { ?x foaf:name ?name1 ;

foaf:mbox ?mbox1 .?y foaf:name ?name2 ;

foaf:mbox ?mbox2 .
FILTER (sameTerm(?mbox1, ?mbox2) && !sameTerm(?name1, ?name2))}
```
### Query 2

```
PREFIX foaf: <http://xmlns.com/foaf/0.1/>SELECT ?name1 ?name2WHERE { ?x foaf:name ?name1 ;
       foaf:mbox ?mbox1 .?y foaf:name ?name2 ;
       foaf:mbox ?mbox2 .
FILTER (?mbox1 = ?mbox2 && ?name1 != ?name2)}
```
### Different writing of the same IRI

<http://example.org/book/book1>

BASE <http://example.org/book/><book1>

PREFIX book: <http://example.org/book/>book:book1

# IRI Syntax

### Different writing of the same query

PREFIX dc: <http://purl.org/dc/elements/1.1/>SELECT ?titleWHERE { <http://example.org/book/book1> dc:title ?title }

PREFIX dc: <http://purl.org/dc/elements/1.1/>PREFIX : <http://example.org/book/>SELECT \$titleWHERE { :book1 dc:title \$title }

BASE <http://example.org/book/>PREFIX dc: <http://purl.org/dc/elements/1.1/>SELECT \$titleWHERE { <book1> dc:title ?title }

# Triple Syntax
# Triple Syntax

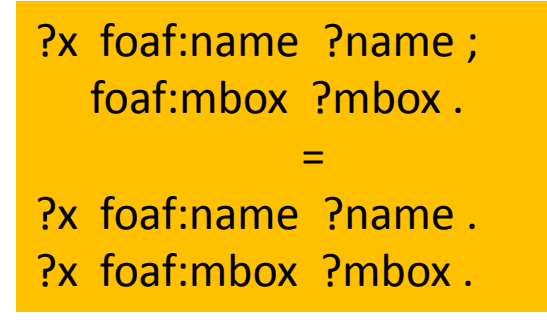

?x foaf:nick "Alice", "Alice\_". = ?x foaf:nick "Alice" .?x foaf:nick "Alice\_" .

?x foaf:name ?name ; foaf:nick "Alice", "Alice\_".

=

?x foaf:name ?name .?x foaf:nick "Alice" .?x foaf:nick "Alice\_" .

```
PREFIX foaf: <http://xmlns.com/foaf/0.1/>
SELECT ?name ?mboxWHERE {
         ?x foaf:name ?name .
?x foaf:mbox ?mbox .}PREFIX foaf: <http://xmlns.com/foaf/0.1/>
SELECT ?name ?mboxWHERE {
         { ?x foaf:name ?name . }
{ ?x foaf:mbox ?mbox . }}
```
# Groups of patterns

```
{ ?x foaf:name ?name .
?x foaf:mbox ?mbox .
FILTER regex(?name, "Smith")}
```

```
{ FILTER regex(?name, "Smith")?x foaf:name ?name .
?x foaf:mbox ?mbox .
```
}

}

```
{ ?x foaf:name ?name .
FILTER regex(?name, "Smith")?x foaf:mbox ?mbox .
```
### FILTER

#### Data

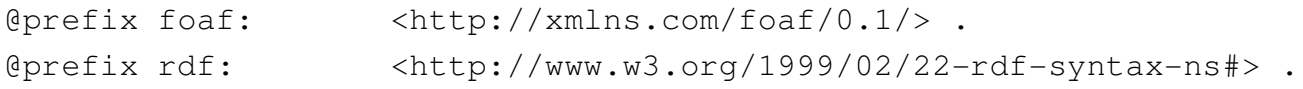

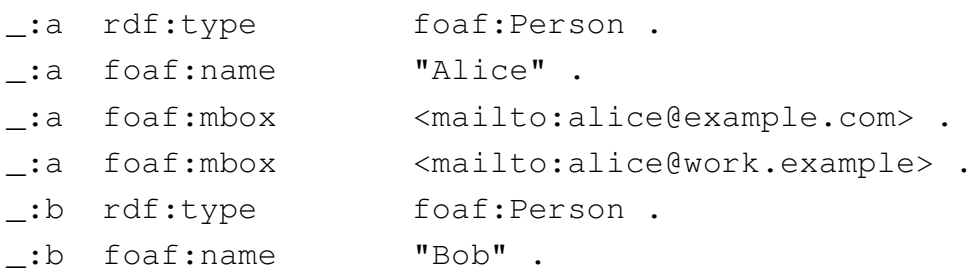

# **Optional** Pattern

#### Query

 PREFIX foaf: <http://xmlns.com/foaf/0.1/>SELECT ?name ?mboxWHERE { ?x foaf:name ?name . OPTIONAL { ?x foaf:mbox ?mbox }}

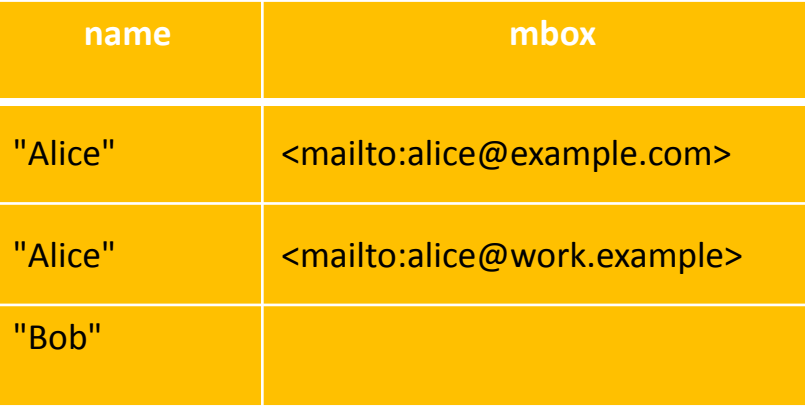

```
@prefix dc: <http://purl.org/dc/elements/1.1/> .
```
@prefix : <http://example.org/book/> .

@prefix ns: <http://example.org/ns#> .

```
:book1 dc:title "SPARQL Tutorial" .
```
:book1 ns:price 42 .

:book2 dc:title "The Semantic Web" .

:book2 ns:price 23 .

```
PREFIX dc: <http://purl.org/dc/elements/1.1/>
```

```
PREFIX ns: <http://example.org/ns#>
```
SELECT ?title ?price

```

WHERE { ?x dc:title ?title .
OPTIONAL { ?x ns:price ?price . FILTER (?price < 30) }}
```
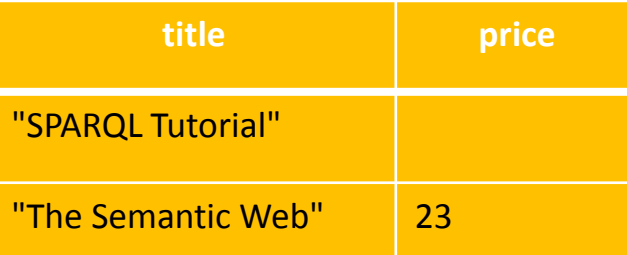

# Test the absence of a pattern

#### Data

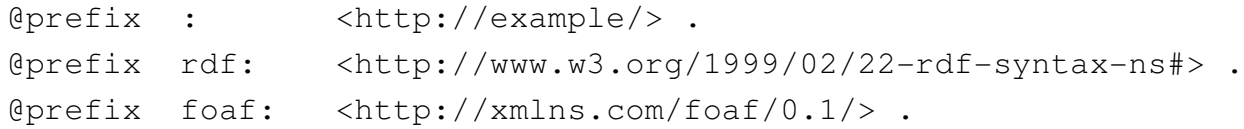

- :alice rdf:type foaf:Person .
- :alice foaf:name "Alice" .
- :bob rdf:type foaf:Person .

#### Query

```
PREFIX rdf: <http://www.w3.org/1999/02/22-rdf-syntax-ns#>
PREFIX foaf: <http://xmlns.com/foaf/0.1/>
SELECT ?personWHERE {
?person rdf:type foaf:Person .FILTER NOT EXISTS { ?person foaf:name ?name }
}
```
person

<http://example/bob>

# Test the presence of a pattern

#### Data

 $@prefix :$ <http://example/>. @prefix rdf: <http://www.w3.org/1999/02/22-rdf-syntaxns#> .@prefix foaf:  $\text{thttp://xmlns.com/foaf/0.1/>}$ .

:alice rdf:type foaf:Person .:alice foaf:name "Alice" .:bob rdf:type foaf:Person .

#### Query

PREFIX rdf:  $\text{thtp:} //$ www.w3.org/1999/02/22-rdf-syntax-ns#> PREFIX foaf: <http://xmlns.com/foaf/0.1/>

```
SELECT ?personWHERE {?person rdf:type foaf:Person .
FILTER EXISTS { ?person foaf:name ?name }}
```
#### person

<http://example/alice>

#### **Minus**

#### Data

@prefix : <http://example/> . @prefix foaf: <http://xmlns.com/foaf/0.1/> .

:alice foaf:givenName "Alice"; foaf:familyName "Smith" .

- :bob foaf:givenName "Bob" ;foaf:familyName "Jones" .
- :carol foaf:givenName "Carol"; foaf:familyName "Smith" .

#### Query

PREFIX : PREFIX : <http://example/>PREFIX foaf: <http://xmlns.com/foaf/0.1/>

```
SELECT DISTINCT ?sWHERE {
?s ?p ?o .MINUS {
?s foaf:givenName "Bob" .}}
```
<http://example/carol><http://example/alice>

# **LISTS** IN & NOT IN

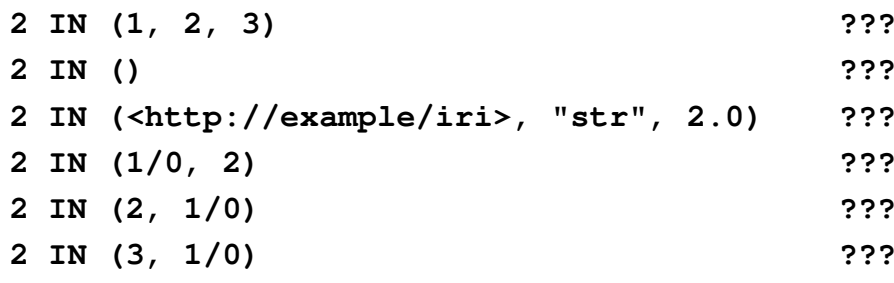

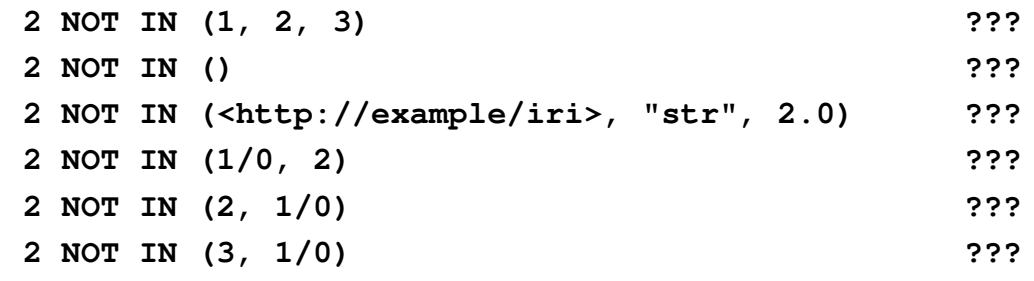

# **LISTS** IN & NOT IN

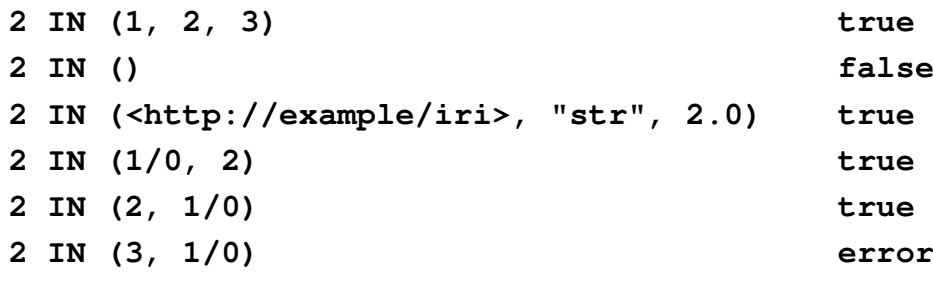

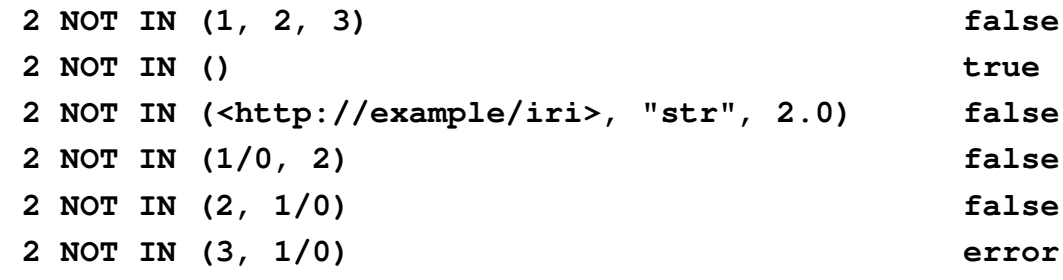

#### **STRINGS**

#### STRSTARTS, STRENDS, CONTAINS, STRBEFORE & STRAFTER

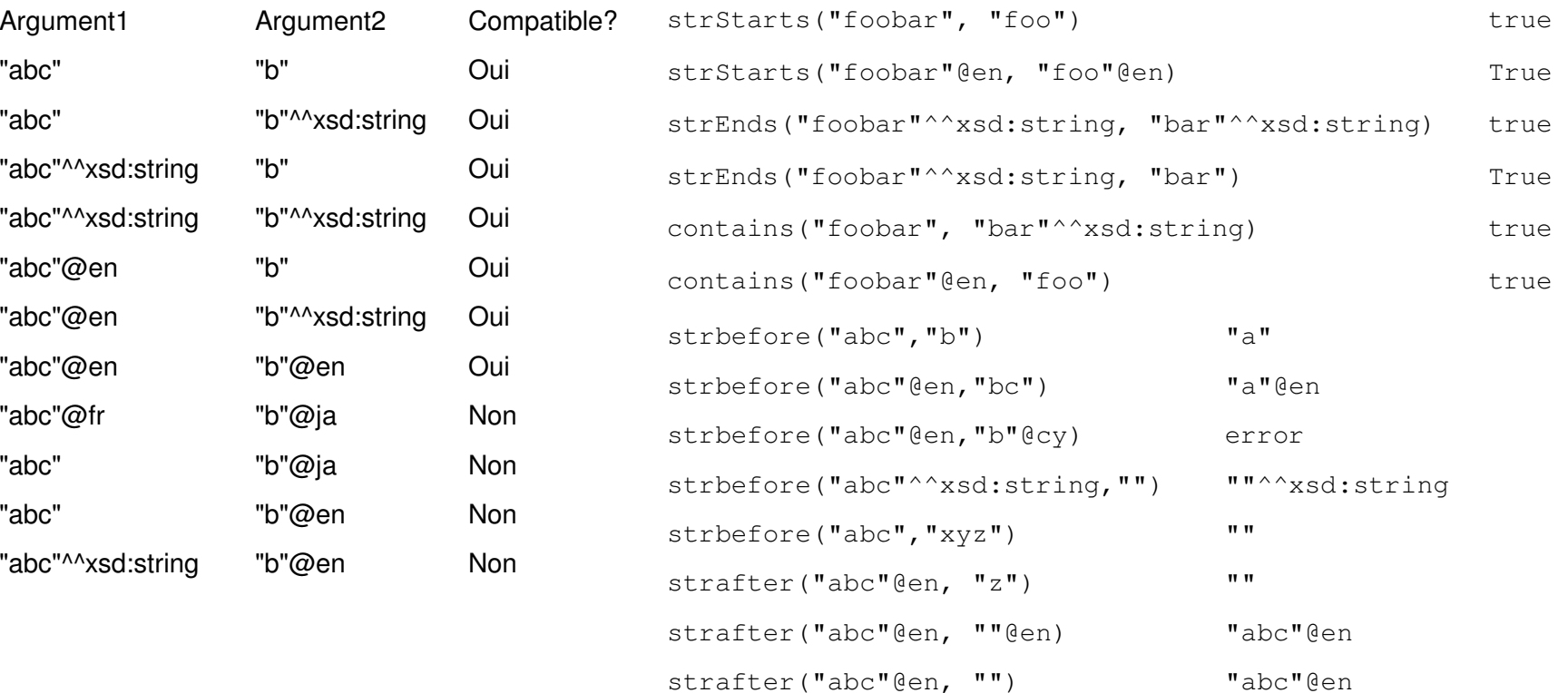

#### STRINGS

#### ▶ STRLEN

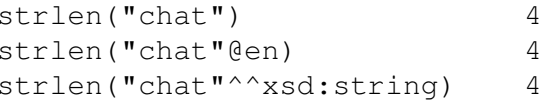

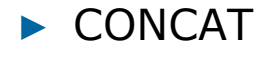

concat("foo", "bar") "foobar" concat("foo"@en, "bar"@en) concat("foo"^^xsd:string, "bar"^^xsd:string) "foobar"^^xsd:string<br>concat("foo", "bar"^^xsd:string) "foobar" concat("foo", "bar"^^xsd:string) "foobar" concat("foo"@en, "bar") "foobar" concat("foo"@en, "bar"^^xsd:string)

#### ▶ SUBSTR

substr("foobar", 4) "bar" substr("foobar"@en, 4) "bar"@en substr("foobar"^^xsd:string, 4) "bar<br>substr("foobar", 4, 1) "b" substr("foobar", 4, 1) "b" substr("foobar"@en, 4, 1) "b"@en substr("foobar"^^xsd:string, 4, 1)

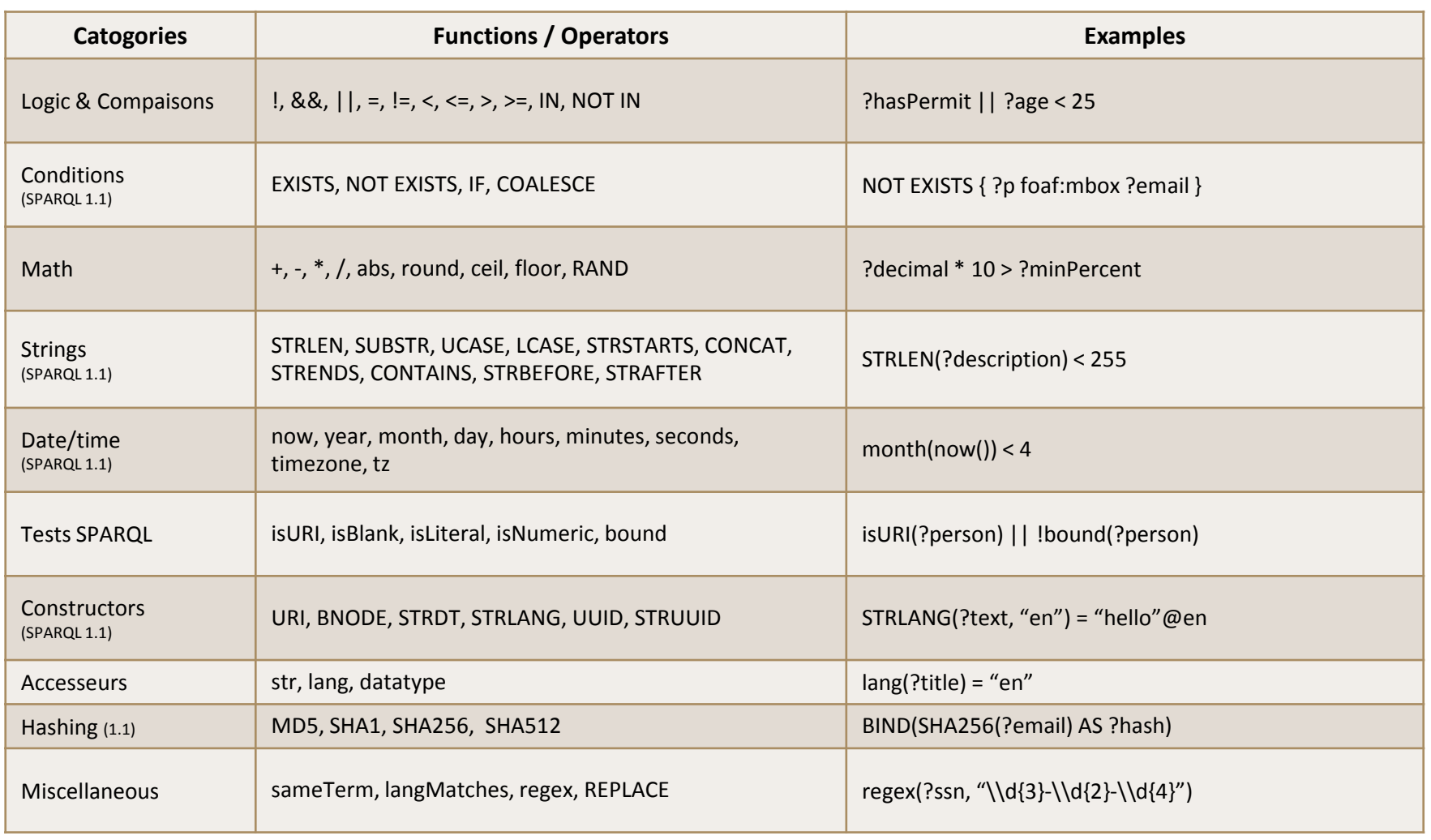

### Construct

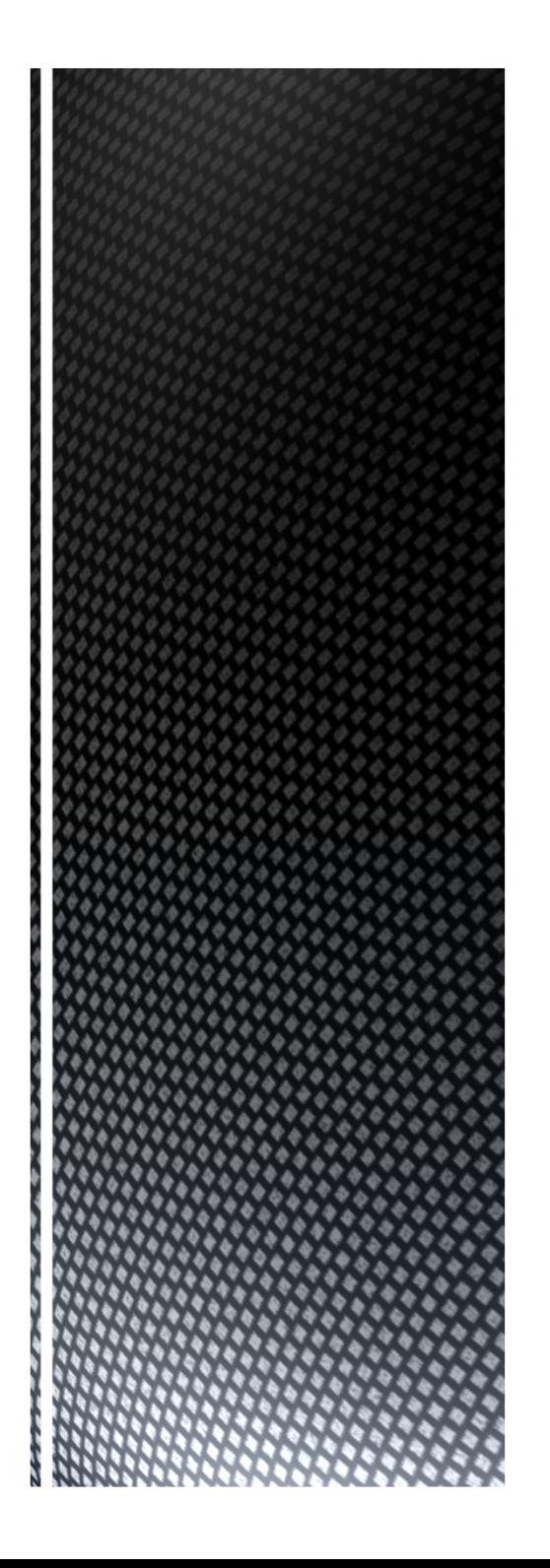

#### **CONSTRUCT**

```
CONSTRUCT {
#the form of triples to be constructed}
WHERE {
#the selected constituents}
```

```
CONSTRUCT {
?x a foaf:Person .
   ?y a foaf:Person .}
WHERE {
?x foaf:knows ?y .
}
```
# CONSTRUCT with optional data

```
CONSTRUCT {
?song dcterms:title ?title.
?song music:hasComposer ?composer.?composer foaf:name ?cname.
?composer music:birthYear ?y.}
WHERE {
?song dcterms:title ?title.OPTIONAL {
?song music:hasComposer ?composer.?composer foaf:name ?cname.
?composer music:birthYear ?y.}}
```
To learn more ...

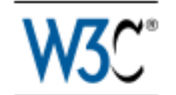

### SPARQL 1.1 Query Language W3C Recommendation 21 March 2013

#### http://www.w3.org/TR/sparql11-query/

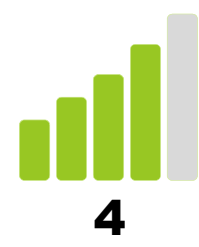

# Understanding the basics of knowledge modeling (ontology, OWL)

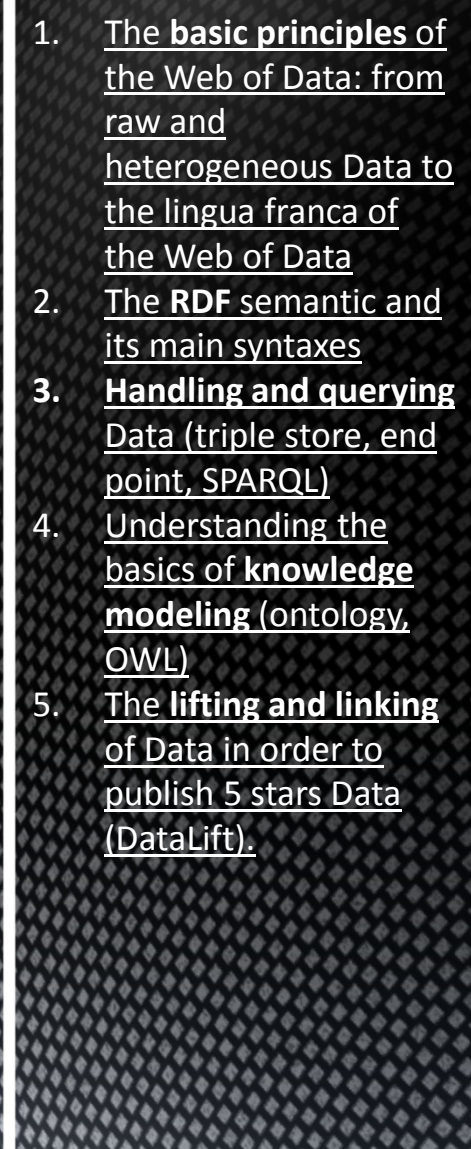

# What can we do with an ontology?

- Understand
- Capture
- Model
- ■Transform
- Integrate contextualized knowledge
- Do
- ■Share
- Reuse
- Ontologies provide a common vocabulary
	- The meaning of the classes and properties is well defined, it allows us to "understand" the data that we exchange.
- Ontologies contain general knowledge, valid for all instances of data
	- $\textcolor{red}{\bullet}$  they allow us to deduce new facts from the available data

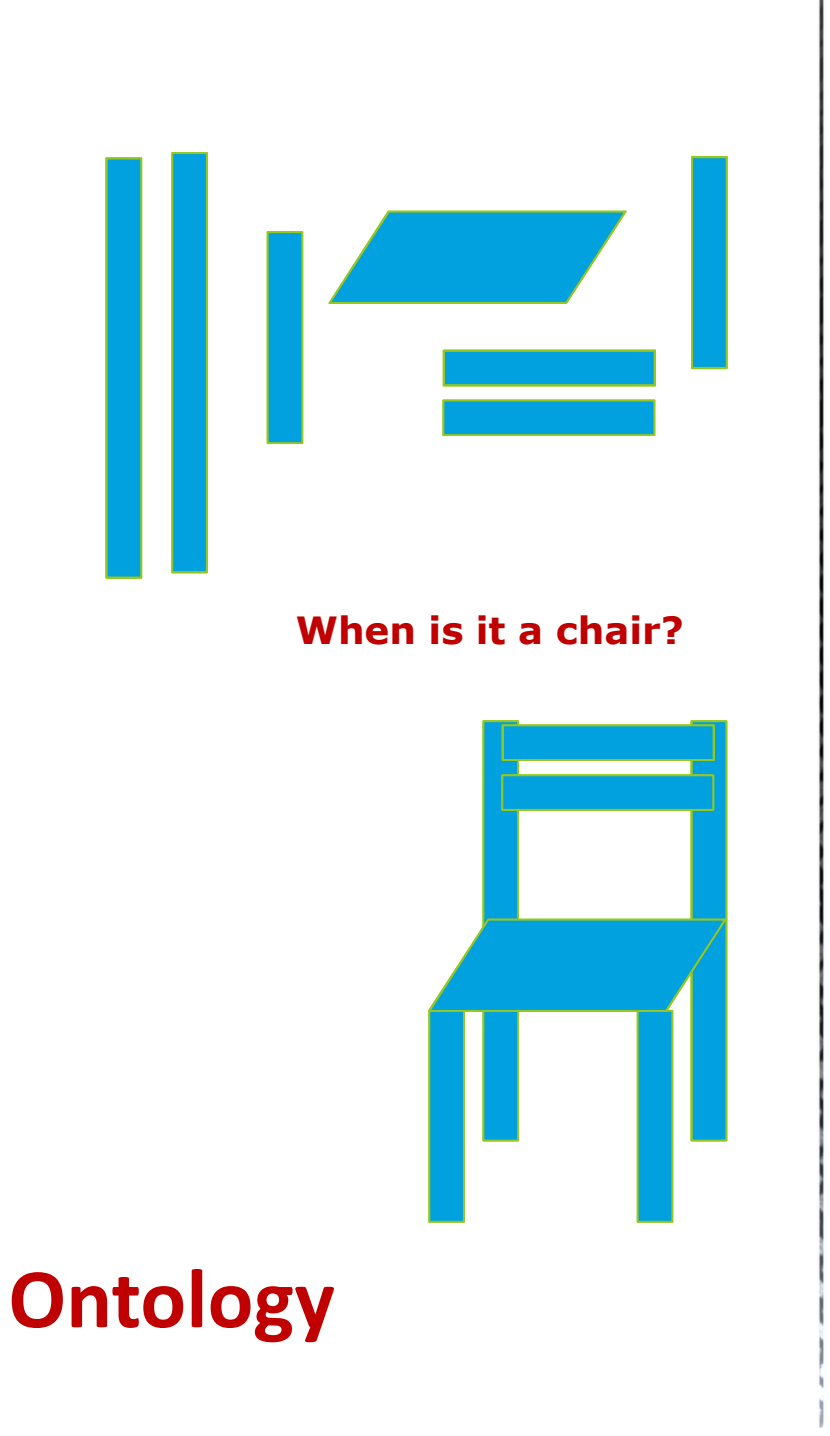

# Ontology samples

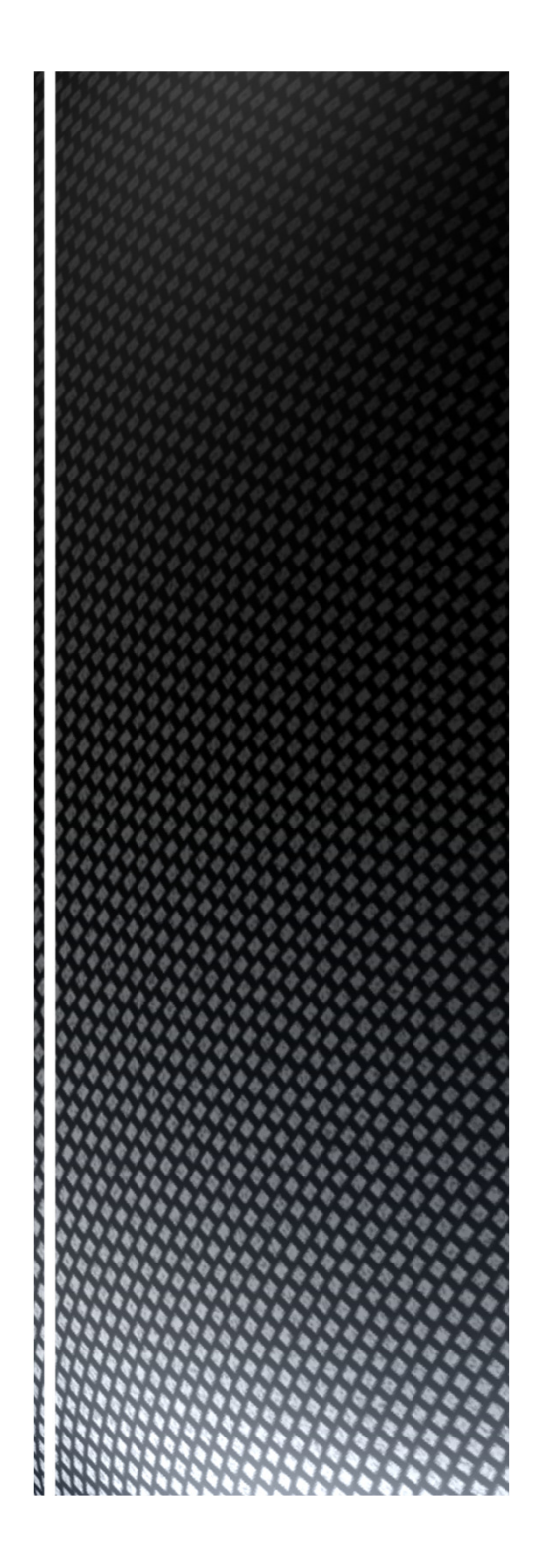

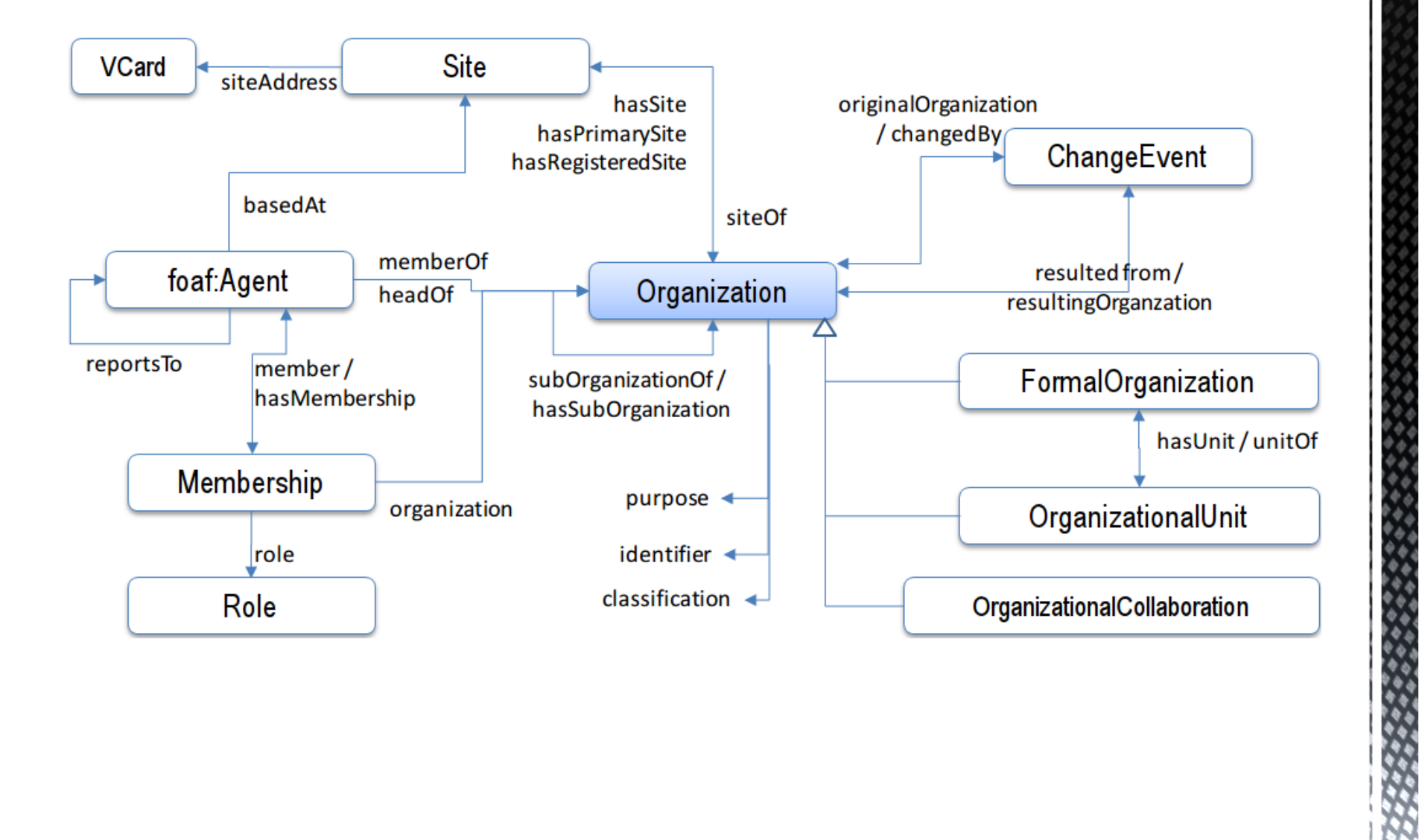

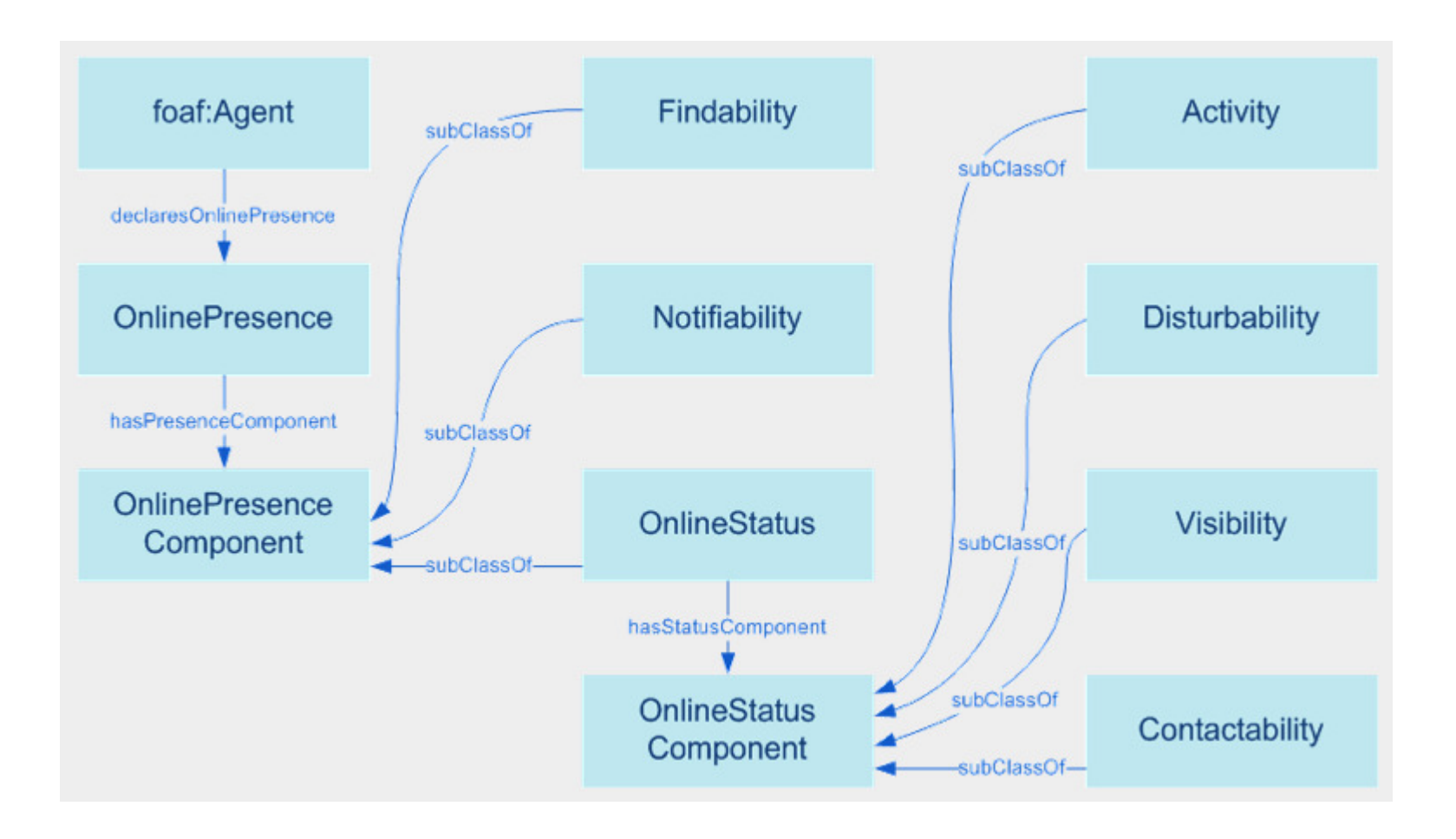

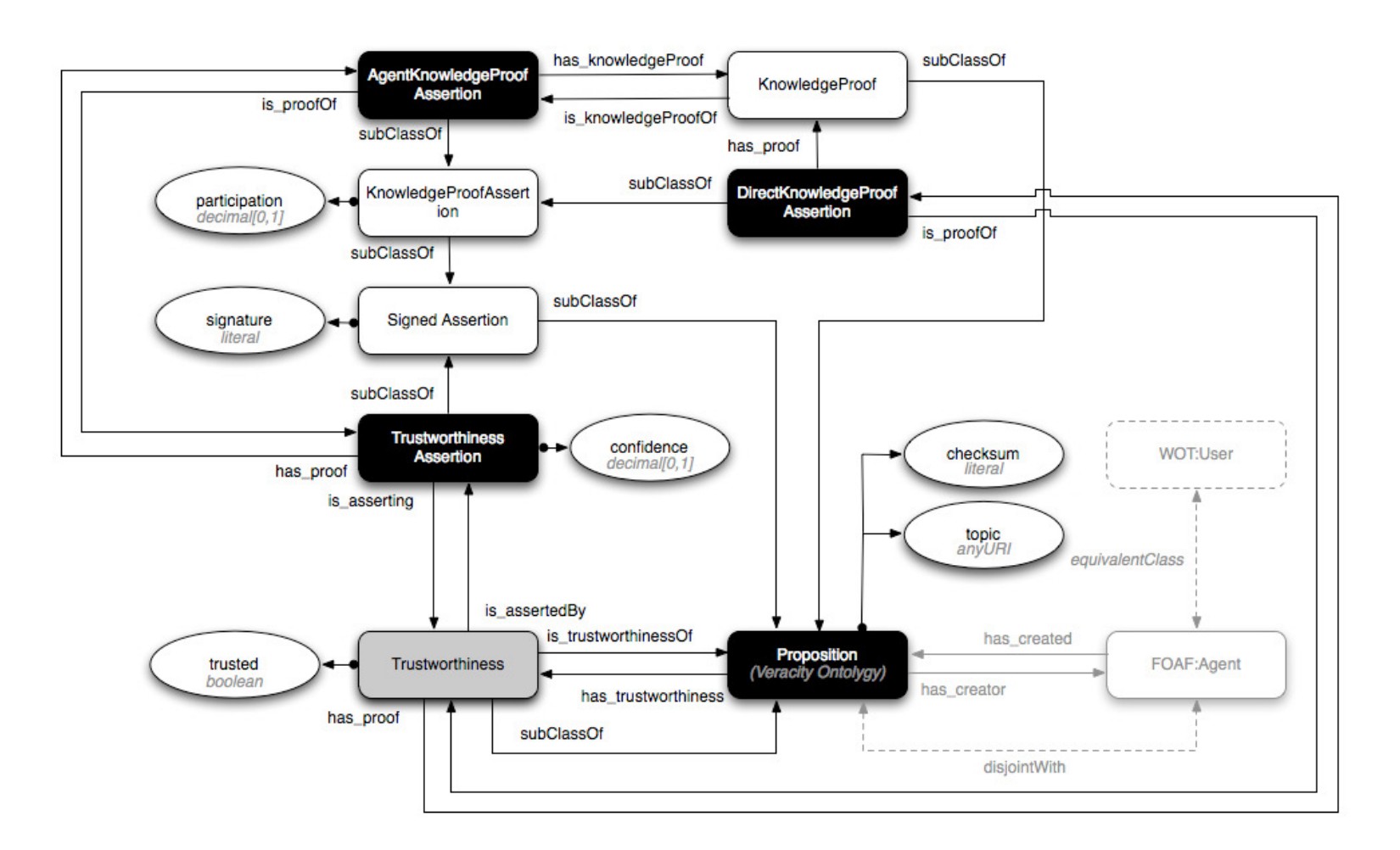

V

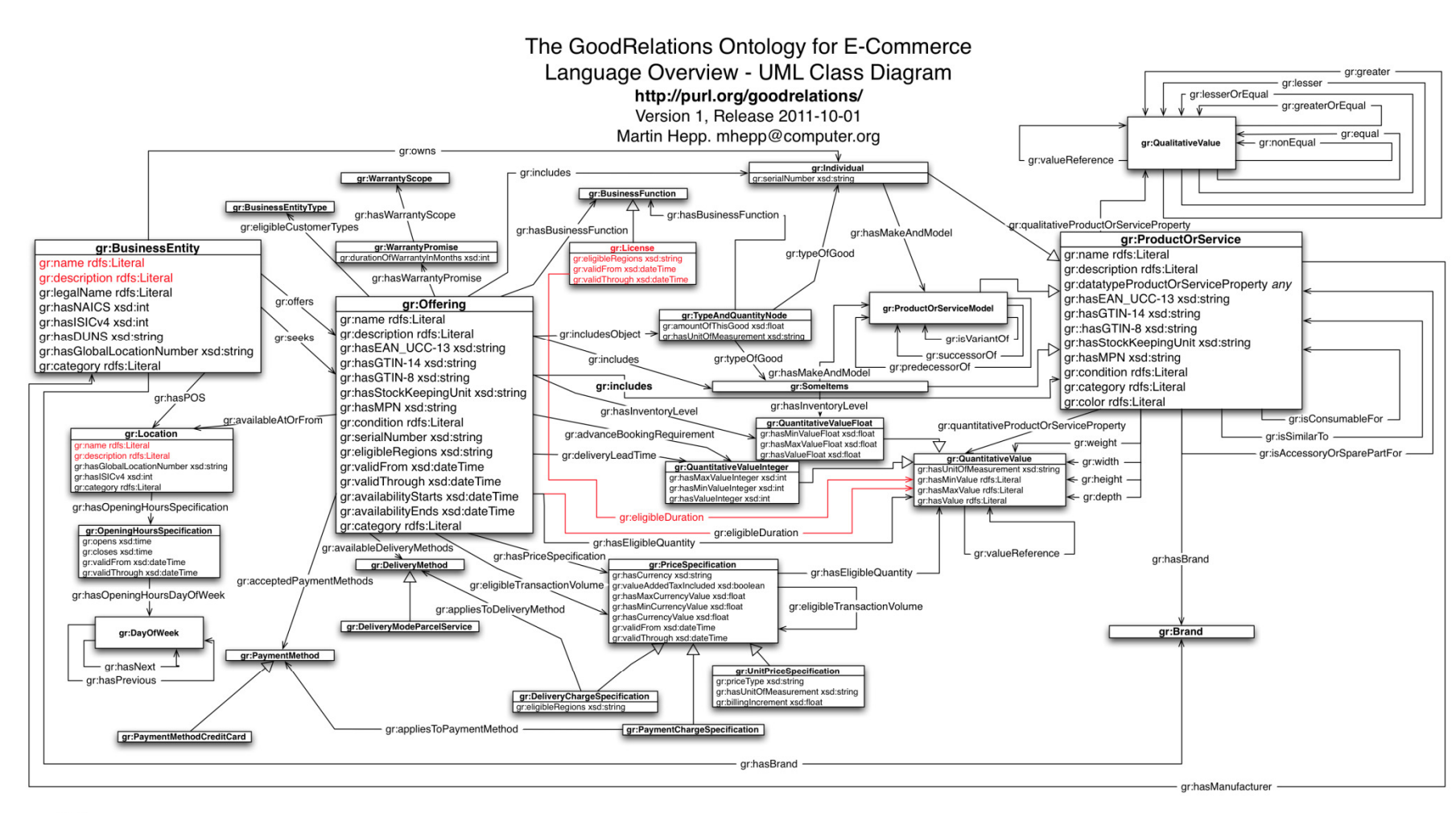

#### Notes:

- 1. The following GoodRelations elements are only shortcuts for simpler annotation or querying. See the documentation at http://purl.org/goodrelations/ for details: gr:hasValue (shortcut for setting both hasMinValue and hasMaxValue properties to the same value in one turn)<br>gr:hasValueFloat (shortcut for setting both hasMinValueFloat and hasMaxValueFloat properties to the same value in
- 
- grinasValueInteger (shortcut for setting both hasMinValueInteger and hasMaxValueInteger properties to the same value in one turn)
- gradiational process of the contract mean the state of the state of the state of the control of the control of the state of the control of the control of the control of the control of the control of the control of the cont
- gr:ProductOrServicesSomeInstancesPlaceholder (now gr:SomeItems)
- 
- grit.coationOfSalesOrServiceProvisioning (now grit.coation<br>3. For the recommended cardinality of attributes, see the GoodRelations Language Reference at http://purl.org/goodrelations/ v1.html.
- 4. gr.valueReference links can also exist between a gr.QualitativeValue and a gr.QuantitativeValue and vice versa, but this rare case is not shown for readability 5. gr:name and gr:description can now be attached to any GoodRelations type, but this is not shown here for readability

Red highlighting indicates elements added or changed in this release.

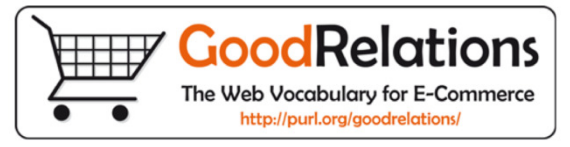

OWL

Fragments from the Wine Ontology example in the OWL Guide…

#### Namespaces

<rdf:RDF xmlns =http://www.example.org/wine#xmlns:vin =http://www.example.org/wine#xmlns:food=http://www.example.org/food# $xmlns:owl = "http://www.w3.org/2002/07/owl#"$ xmlns:rdf =http://www.w3.org/1999/02/22-rdf-syntax-ns#xmlns:rdfs=http://www.w3.org/2000/01/rdf-schema#xmlns:xsd ="http://www.w3.org/2000/10/XMLSchema#">

#### Ontology header

<owl:Ontology rdf:about="http://www.example.org/wine"> <rdfs:comment>An example OWL ontology</rdfs:comment> <owl:priorVersion rdf:resource="http://www.example.org/wine-2102.owl"/>

<owl:imports rdf:resource="http://www.example.org/food.owl"/> <rdfs:label>Wine Ontology</rdfs:label>

</owl:Ontology>

...

#### Simple classes

<owl:Class rdf:ID="Winery"/> <owl:Class rdf:ID="Region"/><owl:Class rdf:ID="ConsumableThing"/>

<owl:Class rdf:ID="Wine">

<rdfs:subClassOf rdf:resource="&food;PotableLiquid"/><rdfs:label xml:lang="en">wine</rdfs:label><rdfs:label xml:lang="fr">vin</rdfs:label>

</owl:Class>

...

### Some tools

A small panorama

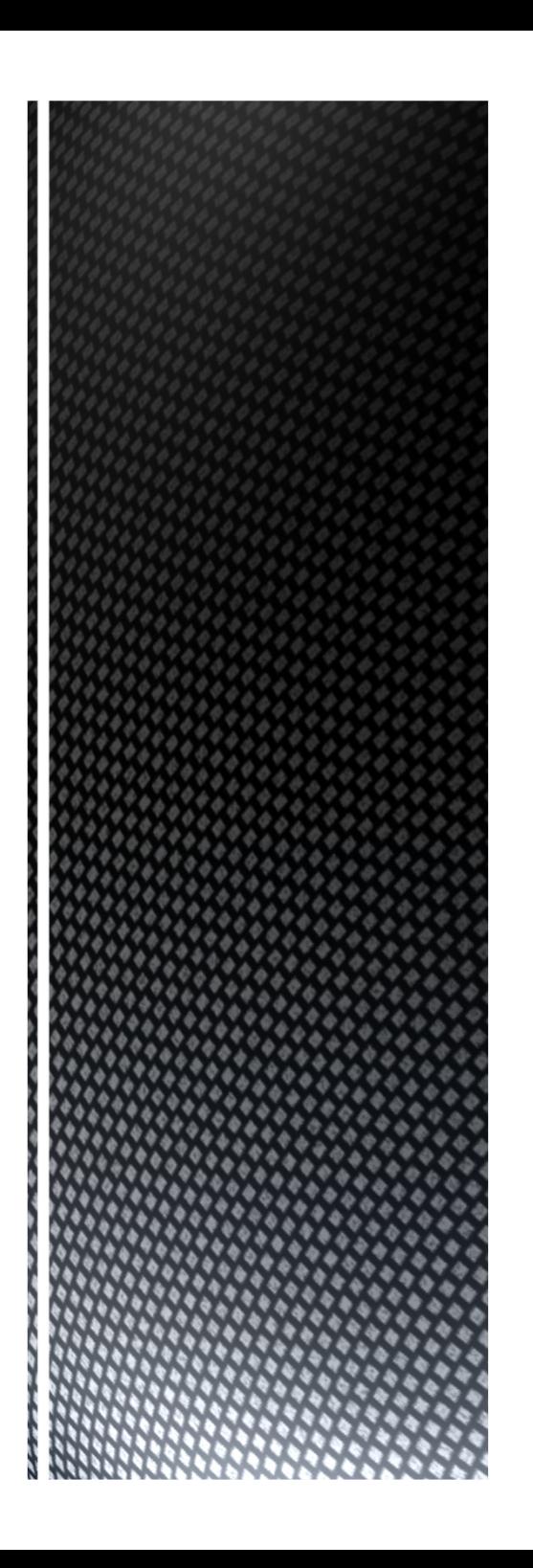

# **Ontology** Management

■ Supporting the ontology data model are a number of processing technologies to manage your ontologies.

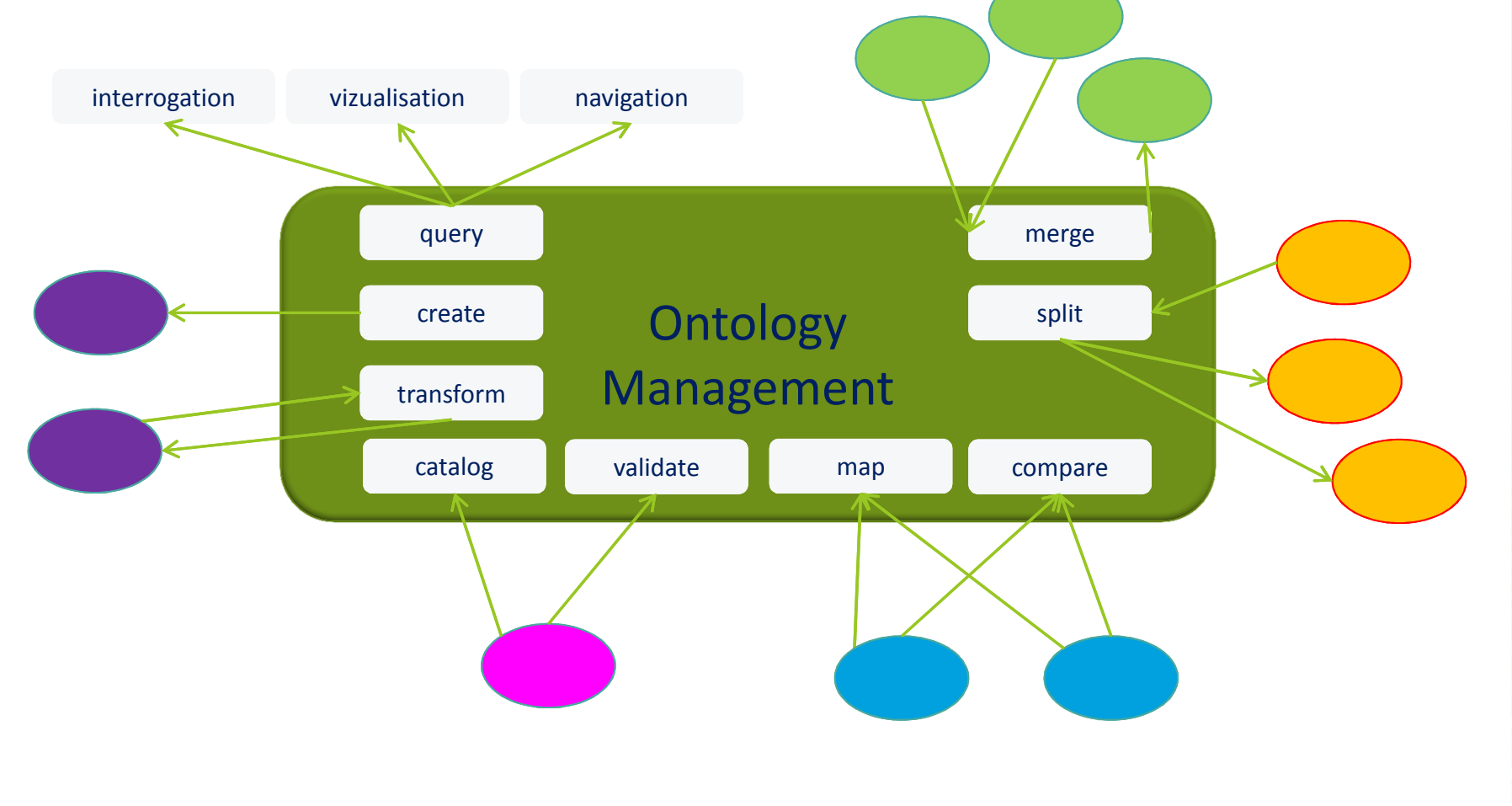

#### **Ontology creation**

#### properties

A person knows other persons

logic

« is a brother of » is a symetrical property

#### classes (a value of a property)

A person is a living been

### Ontology creation is not a uniforme question...

# ■ Tow approches

- Bottom Up
- Top Down
- Different worlds
	- Unstructured data
	- Semi structured data
	- Strucutured data
- Knowledges at different levels
	- Task, sensor, …
	- Application, system, ...
	- Domain, ecosystem, ...
	- World, univers, …

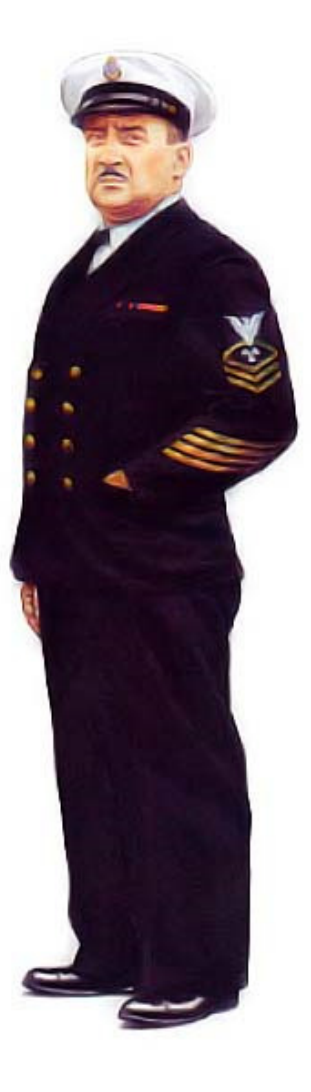

#### $\blacksquare$  From texts

- Terminae (2002)
	- Manual Conceptualisation
- Text2Onto (2005)
	- Automatic Conceptualisation
- OntoGen (2006)
	- semi-automatic Conceptualisation
- $\blacksquare$  Etc.

### $\blacksquare$  From data

Generalisation from data analyse

### ■ From structures

■ Transformation

# Ontology Creation

# **DOE: Differential Ontology Editor**

- DOE is a simple ontology editor which allows the user to build ontologies according to the methodology proposed by *Bruno Bachimont*.
- The specification process is divided in 3 steps.
	- 1. The user is invited to build taxonomies of concepts and relations, explicitly justifying the position of each item (notion) in the hierarchy. For each notion, the user builds a definition following 4 principles which come from the Differential Semantics theory. Hence, the user has to explicit why a notion is similar but more specific than its parent (2 principles), and why this notion is similar but different from its siblings (2 others principles). The user can also add synonyms and encyclopedic definition in a few languages for all notions.
	- 2. The two taxonomies are considered from an extensional semantics point of view. The user can augment them with new entities (defined) or add constraints onto the domains of the relations.
	- 3. The ontology can be translated into a knowledge representation language, which allows to use it in an appropriate ontology-based system or to import it into another ontology-building tool to specify it further:

## **DOE: Differential Ontology Editor**

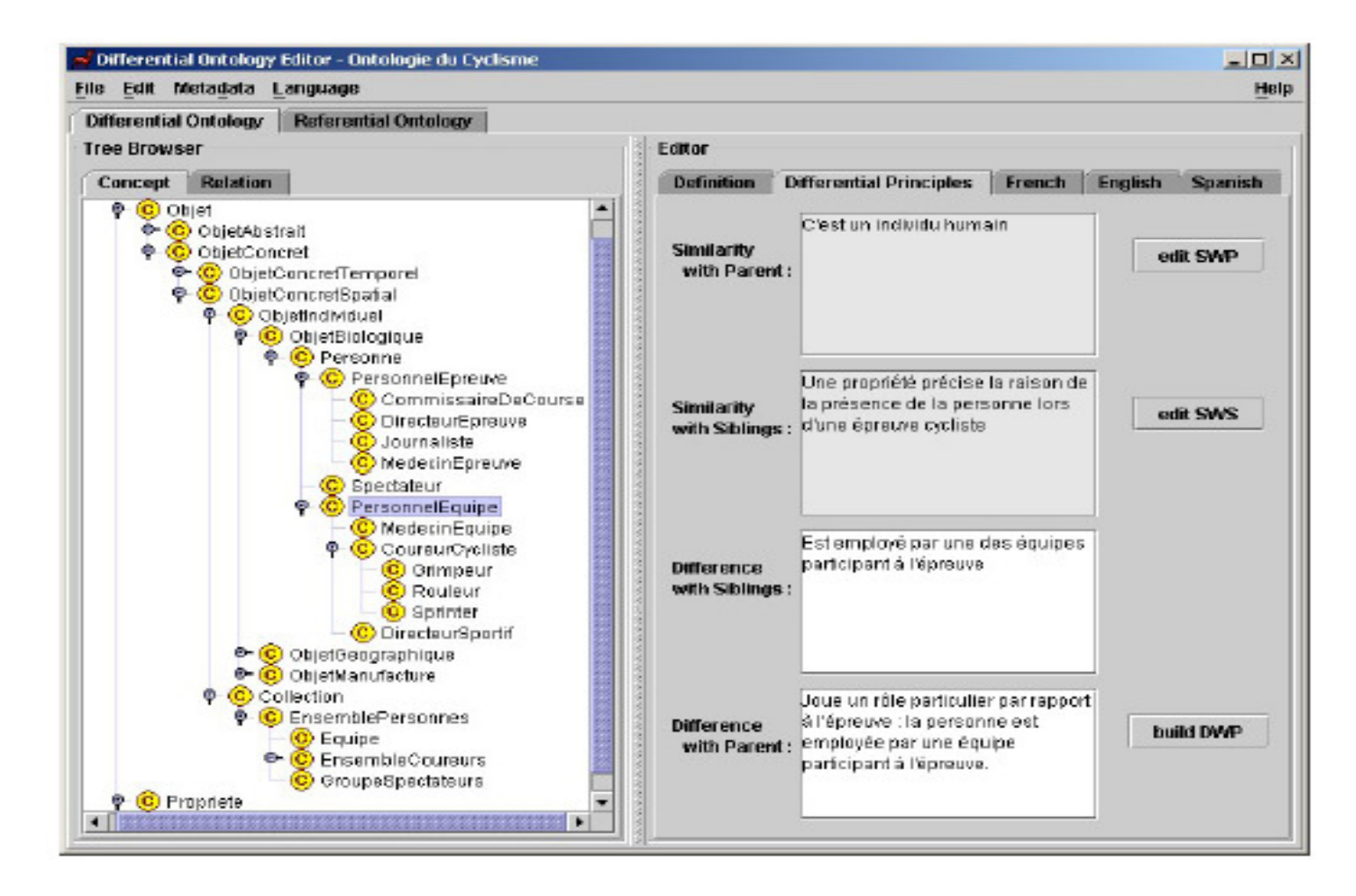
#### **TopBraid composer**

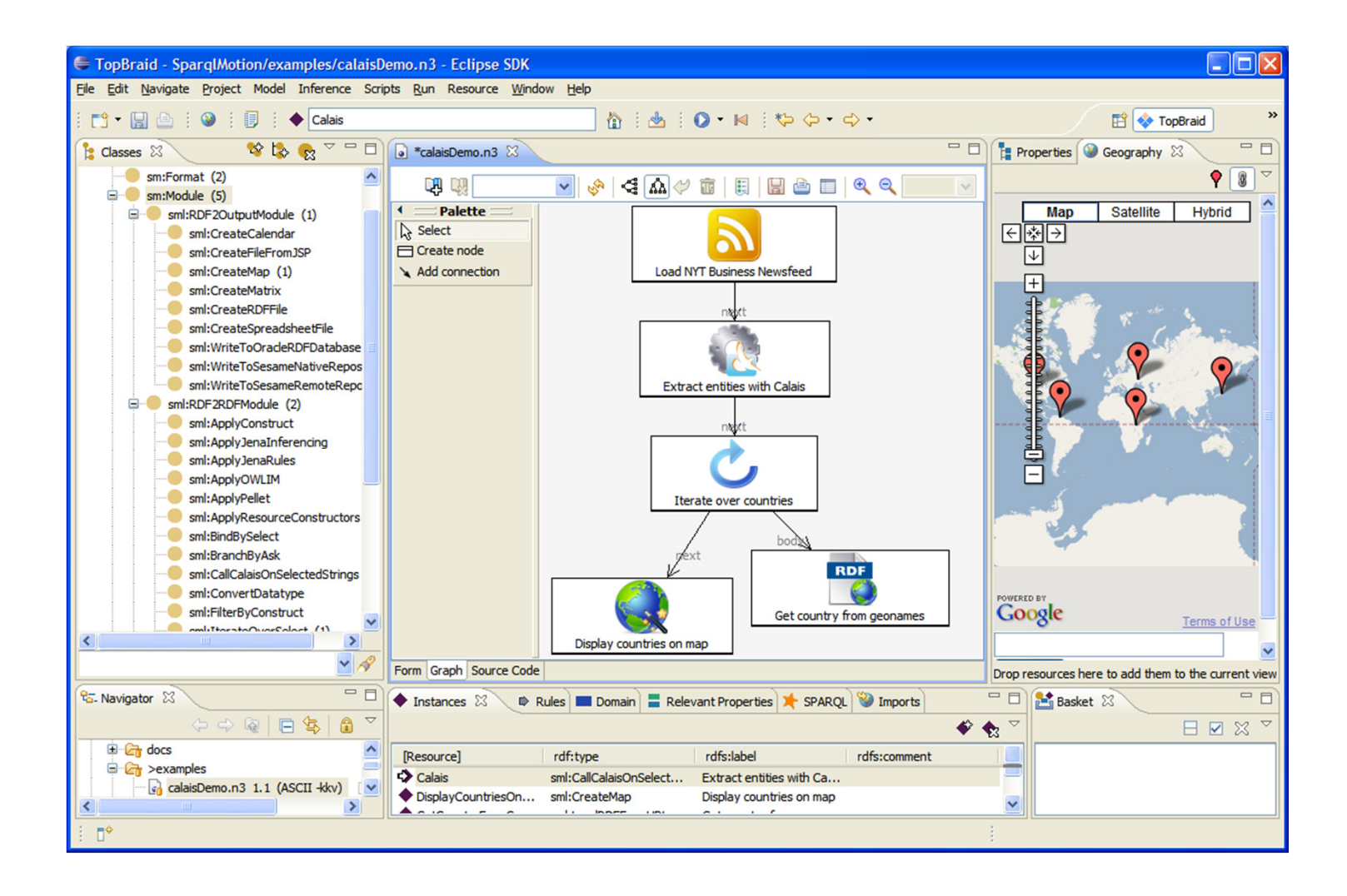

### Protégé An ontology editor

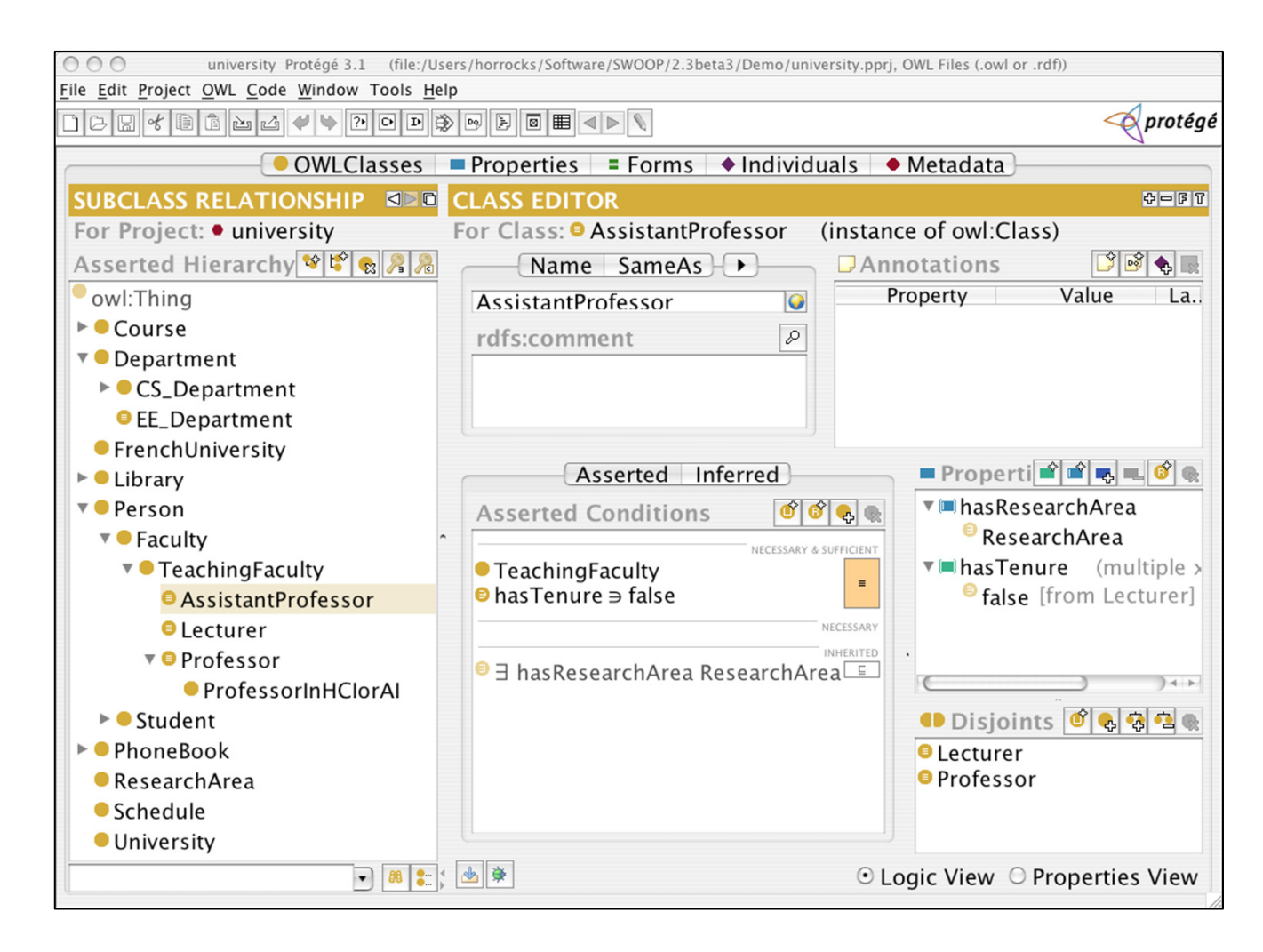

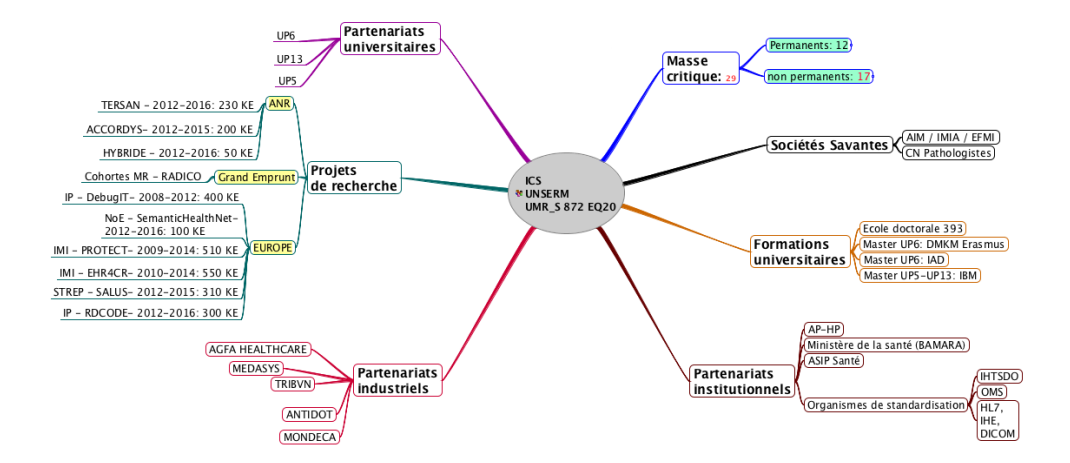

## It helps to structure thinking

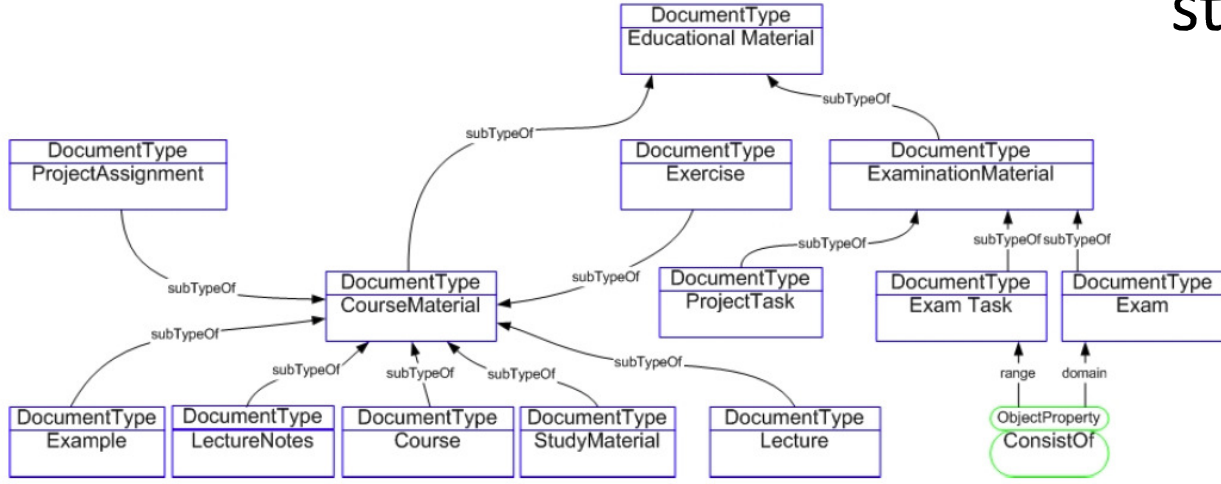

Oyster - Distributed Ontology Registry

Oyster is a distributed registry that exploits semantic web techniques in order to provide a solution for the management of ontology related metadata in distributed environments.

 $\overline{c}$ 

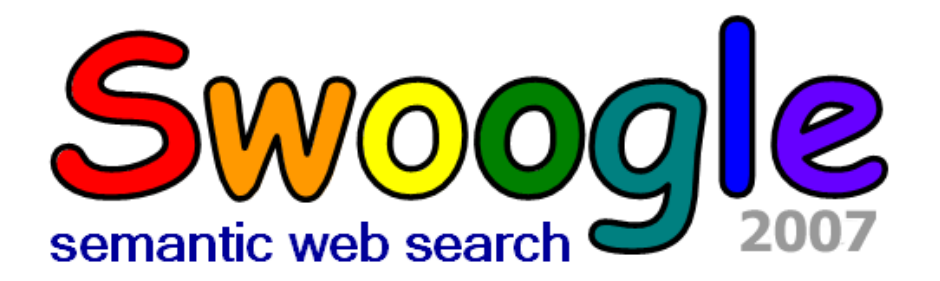

ontology document term across ontologies

Swoogle Search

Searching over 10,000 ontologies

manual o news o faq o web-service o submit-url o sw-archive o feedback o swoogle2005

Swoogle @ 2004-2007, ebiquity group at UMBC This work is licensed under a Creative Commons Attribution-NonCommercial-ShareAlike 2.5 License

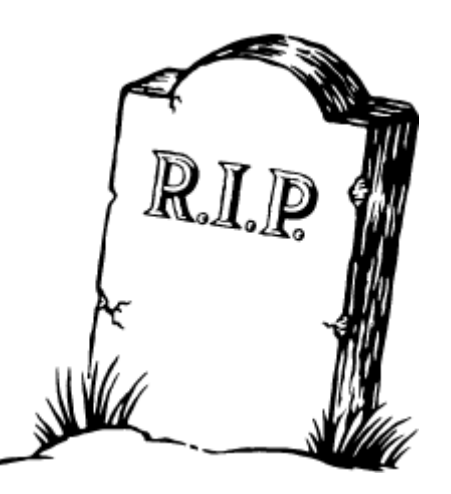

#### Catalog : LOV

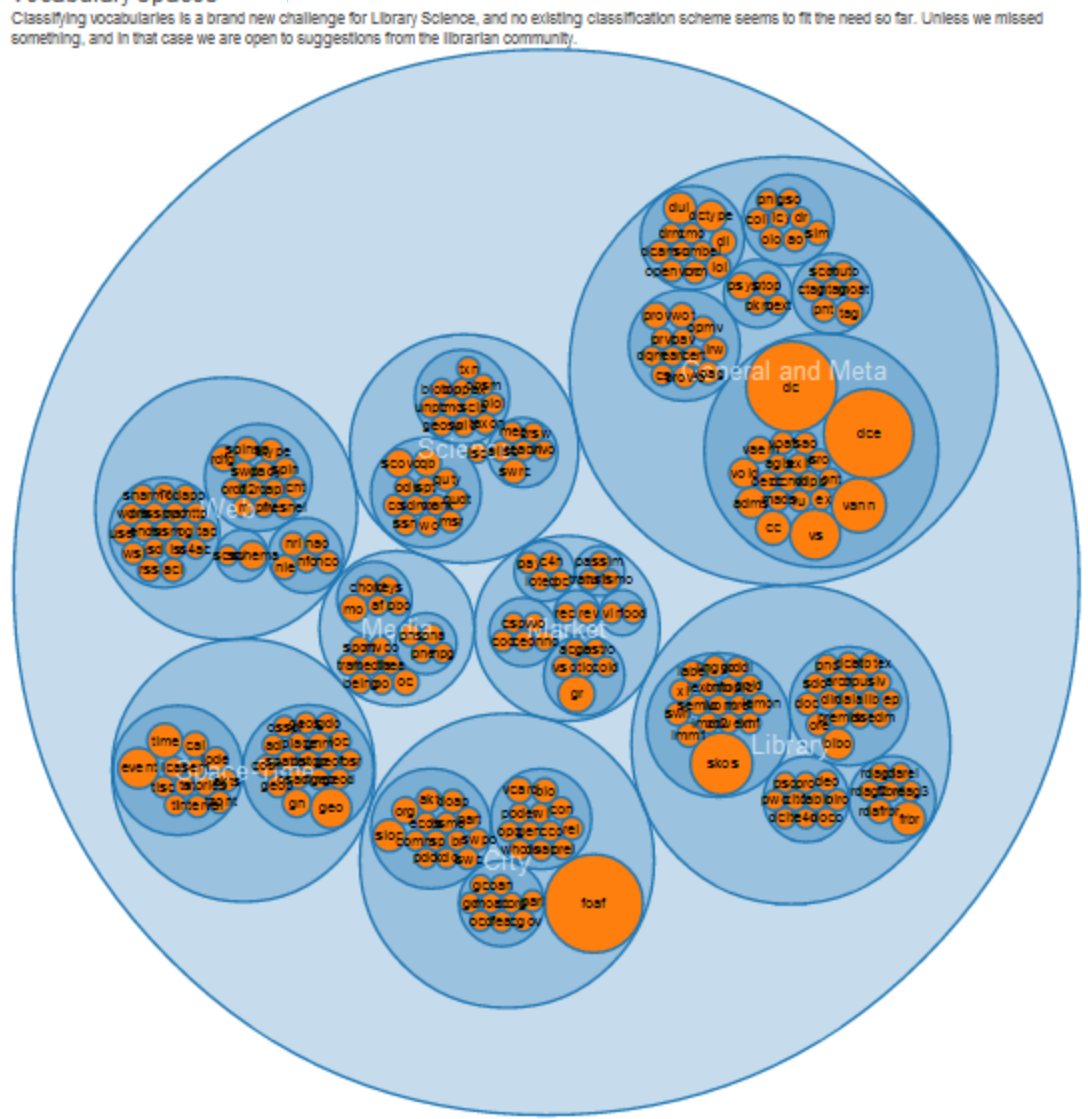

Vocabulary spaces

This feature is highly experimental and its structure is unstable, likely to be often challenged by the growth of LOV, but gives a high-level view of the ecosystem,<br>complementary to other ways of exploration such as SPARQL Vocabulary Spaces are also used as one of the facets in the full-text search.

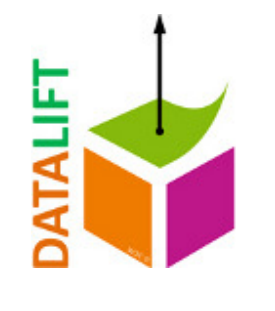

#### Metadata:

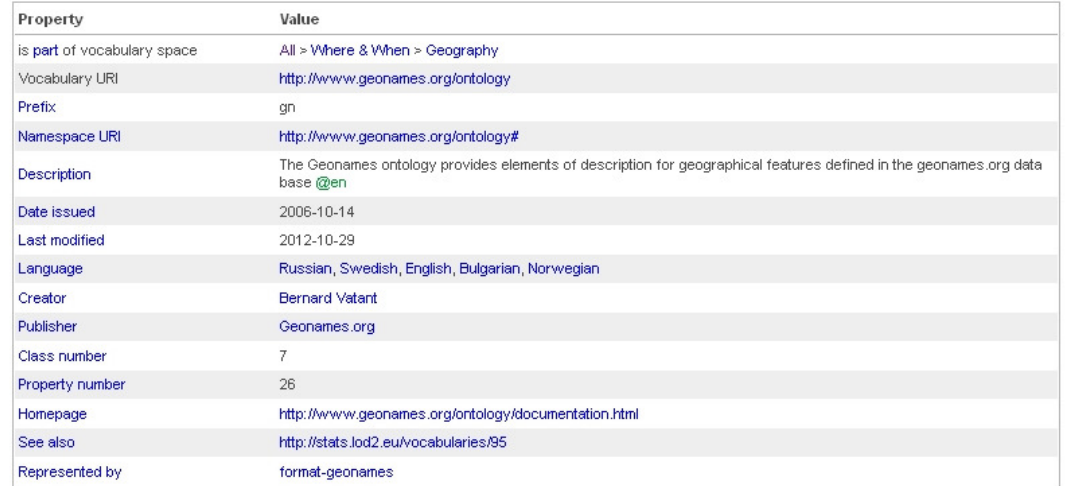

Vocabulary links:

Vocabularies referencing "gn" (11)

Vocabularies referenced by "gn" (14)

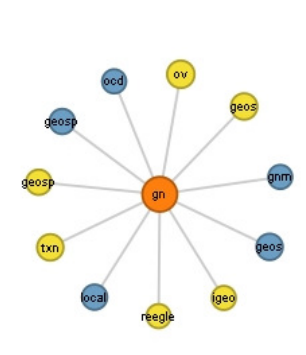

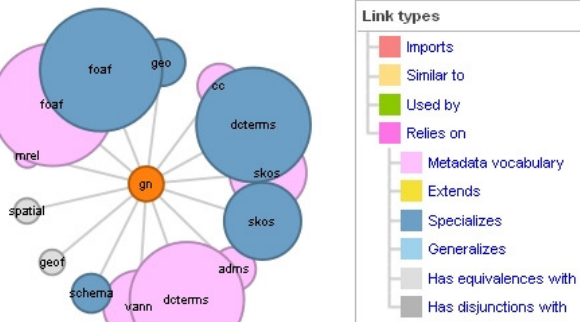

 $\leq$ 

#### Vocabulary history:

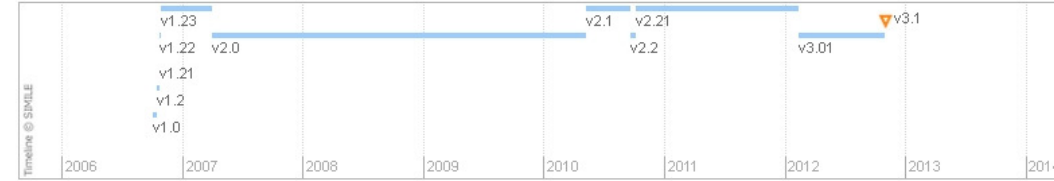

The LOV dataset is licensed under Creative Commons CC BY 3.0 It is developed in the framework of the Datalift project and supported by the Open Knowledge Foundation (OKFN).

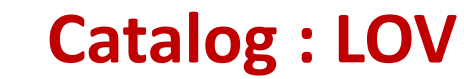

₹

■ Two major languages (W3C)

#### ■ RDFS

- extensible language for knowledge representation
- provides basic elements for the definition of ontologies or vocabularies intended to structure RDF resources
- V1 in March 1999
- Final recommendation in February 2004
- the main components of RDFS are included in OWL , a more expressive language

#### OWL

- knowledge representation built on the RDF model
- based on the description logic
- designed as an extension of RDFS
- V1 in feb. 2004
- V2 in oct. 2009

Languages to express ontologies

## Ontology alignment

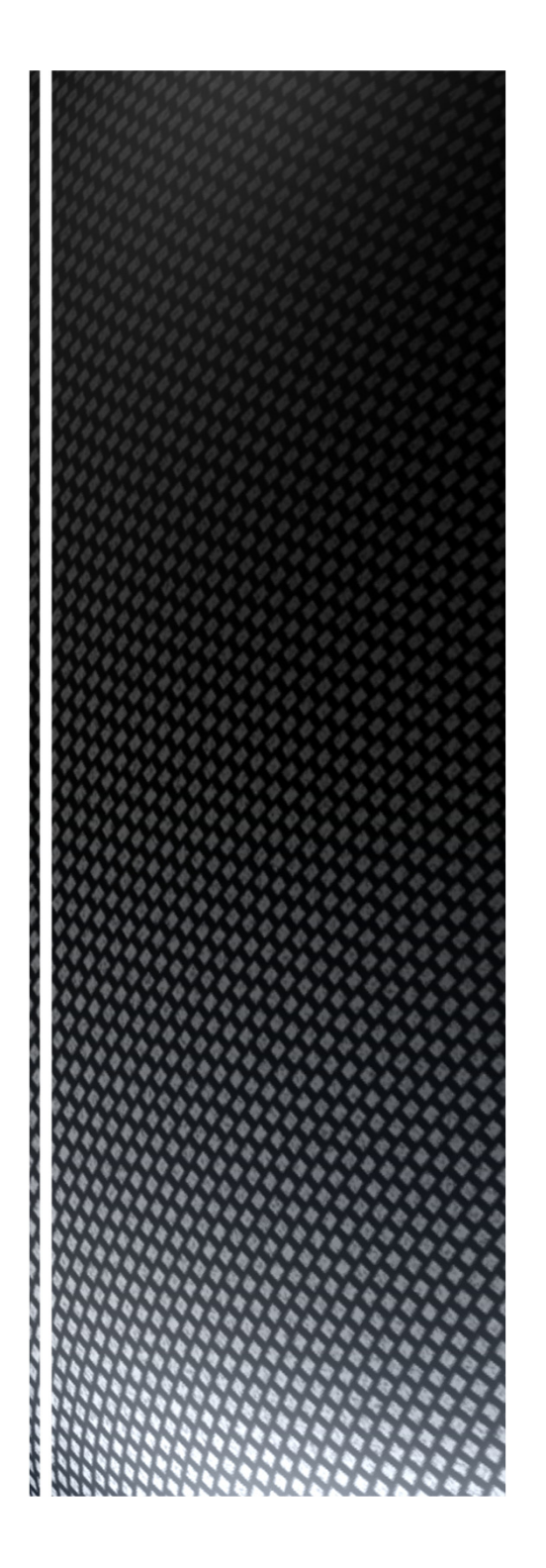

# What is interconnection?

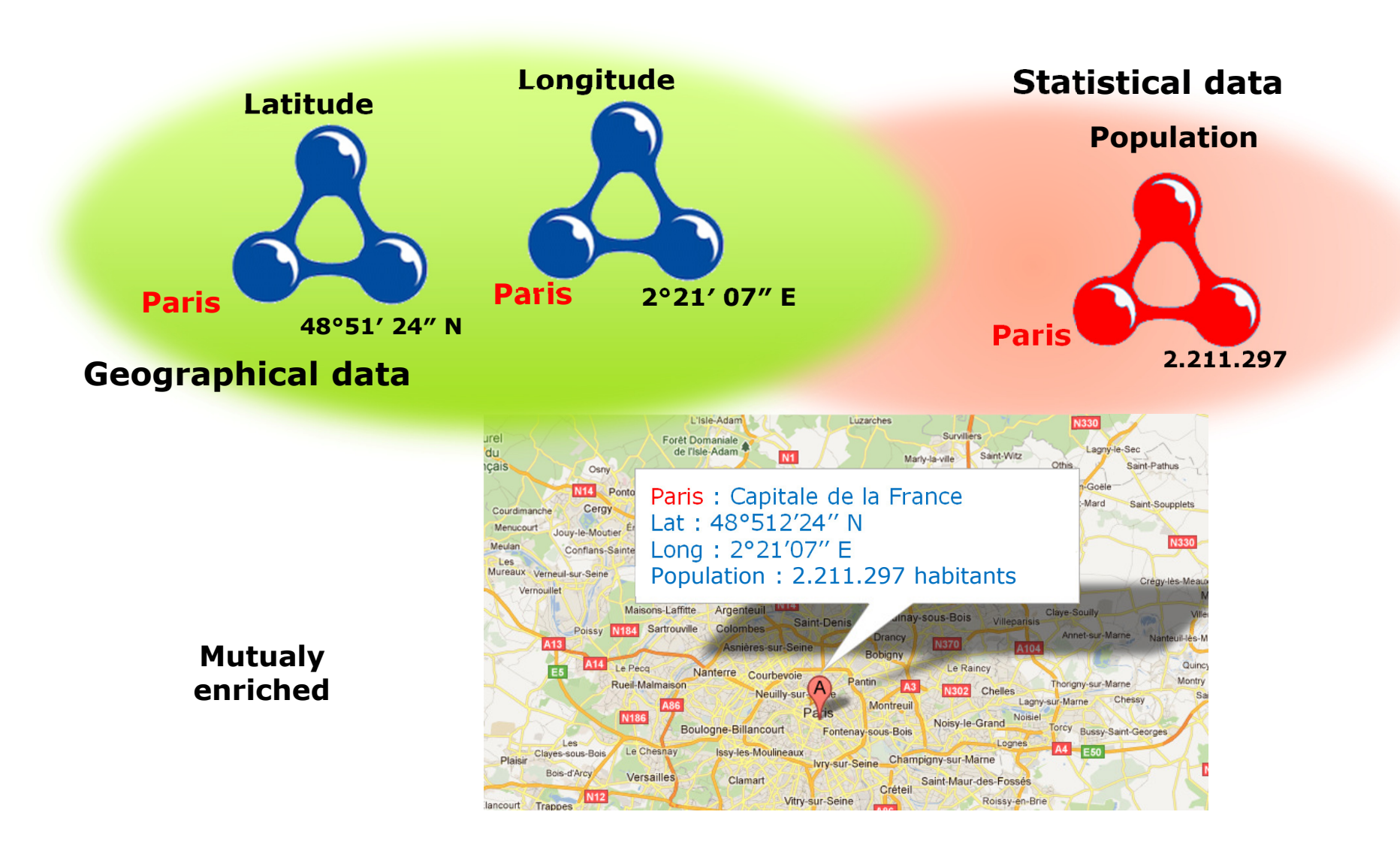

**Ontology matching** is a function f applied:

- to two ontologies o and o',
- to a set of original matching A,
- from a set of parameters applicable to p alignment techniques implemented in the process
- $\bullet$ and a set of external resources r,

and that produces a set of matching A' between the two ontologies.

[Euzenat and Shvaiko, 2007]

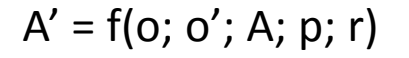

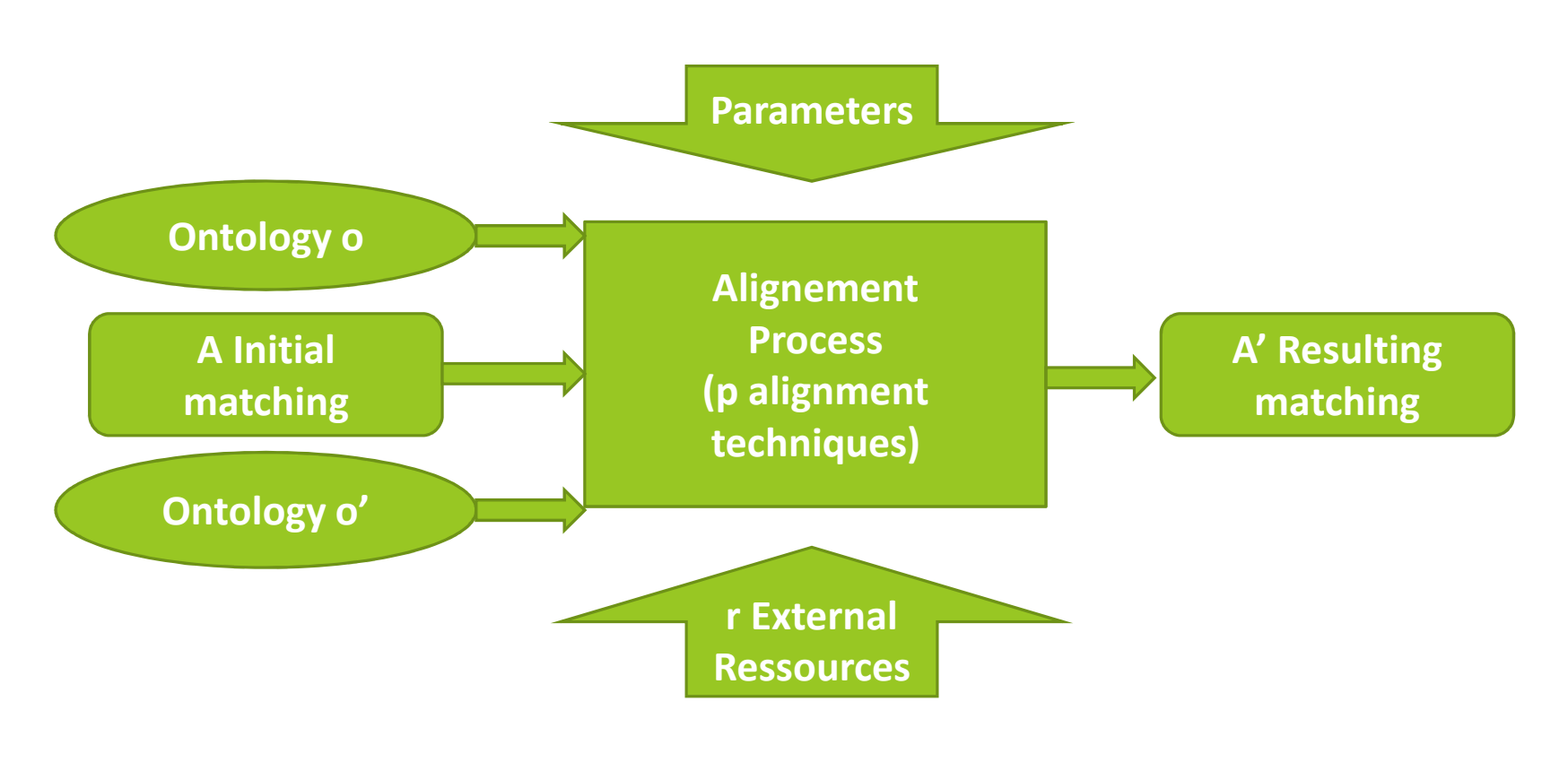

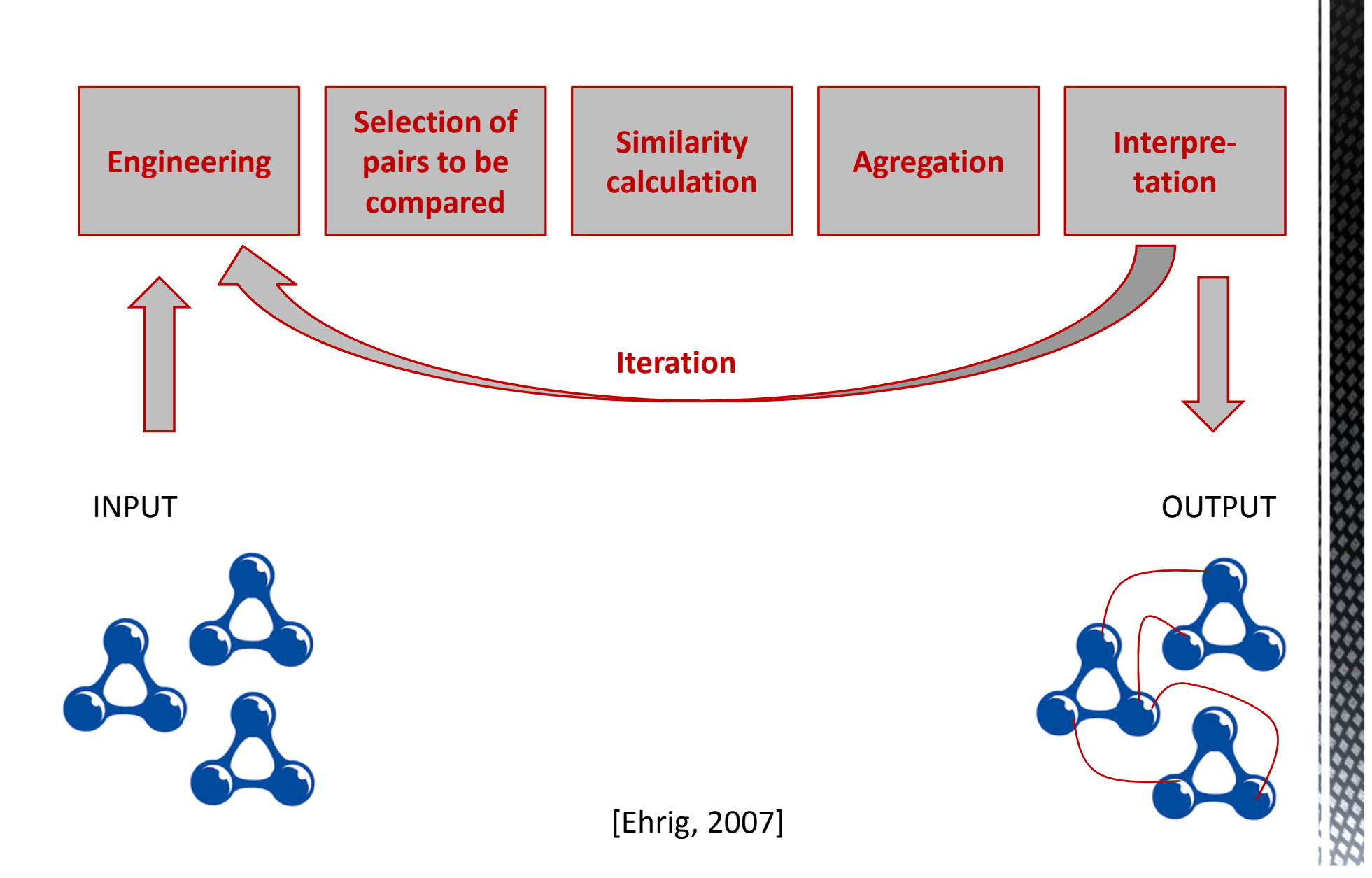

- Jaccard distance [Jaccard, 1901]
- n-grammes technique [Shannon, 1948]
- Levenshtein distance [Levenshtein, 1966]
	- minimal cost of edition operations necessary to transforme
- Lin mesure [Lin 1998]

$$
\text{etc.} \qquad \qquad Sim_{Lin}(x,y) = 2 \; \frac{\sum_{t \in (tri(x) \cap tri(y))} logP(t)}{\sum_{t \in tri(x)} logP(t) + \sum_{t \in tri(y)} logP(t)}
$$

# For a long time, tools were created.SILK is an interesting implementation.

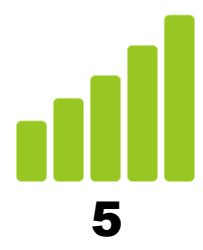

## The lifting and linking of Data in order to publish 5 stars Data (DataLift)

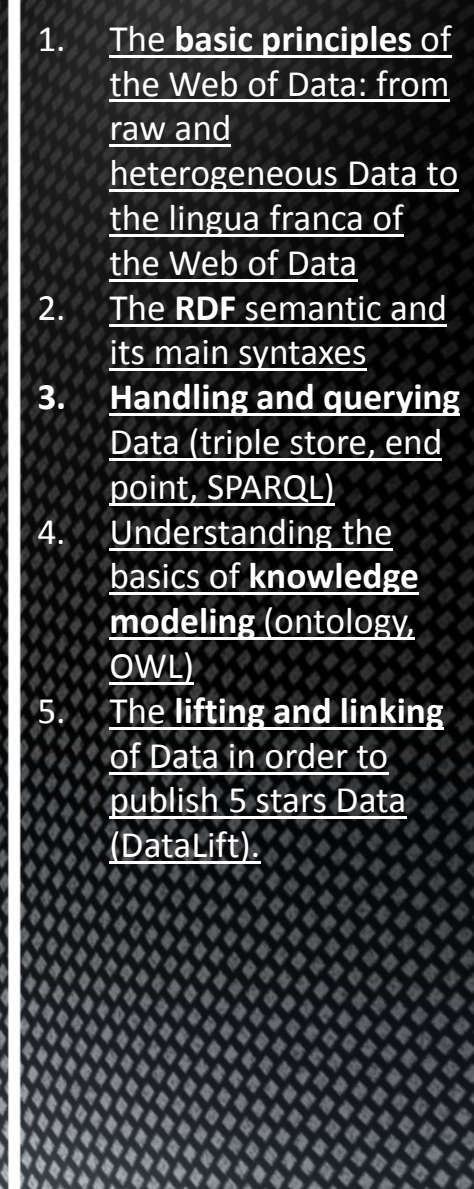

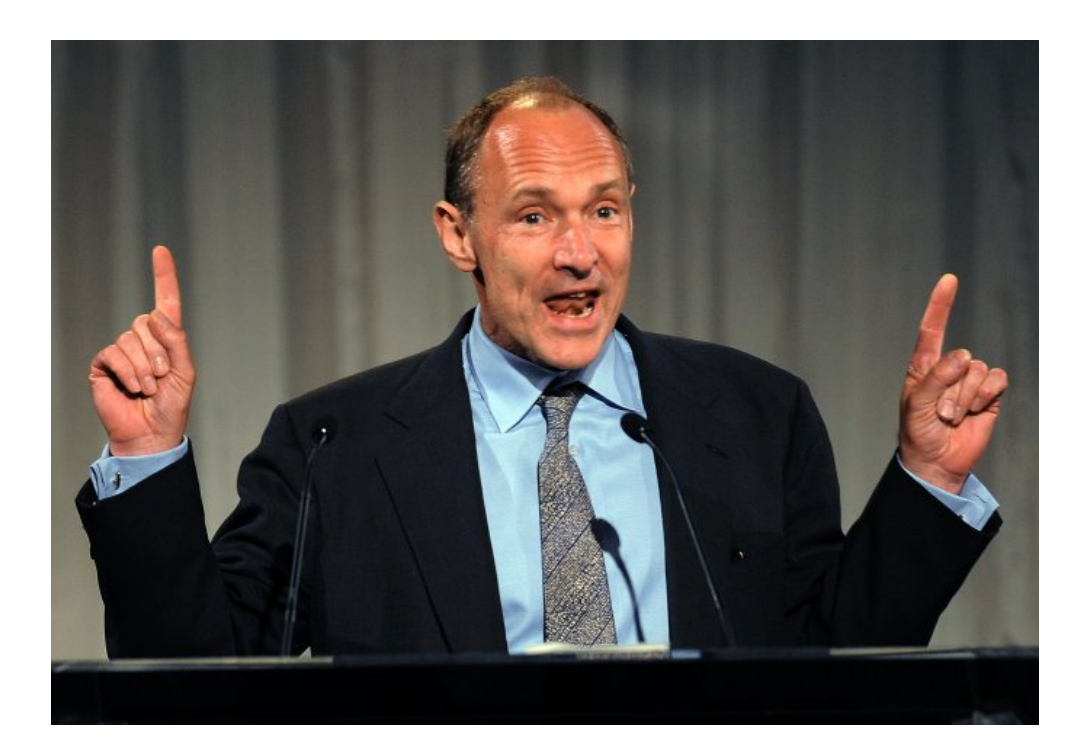

### The 5 stars of TBL

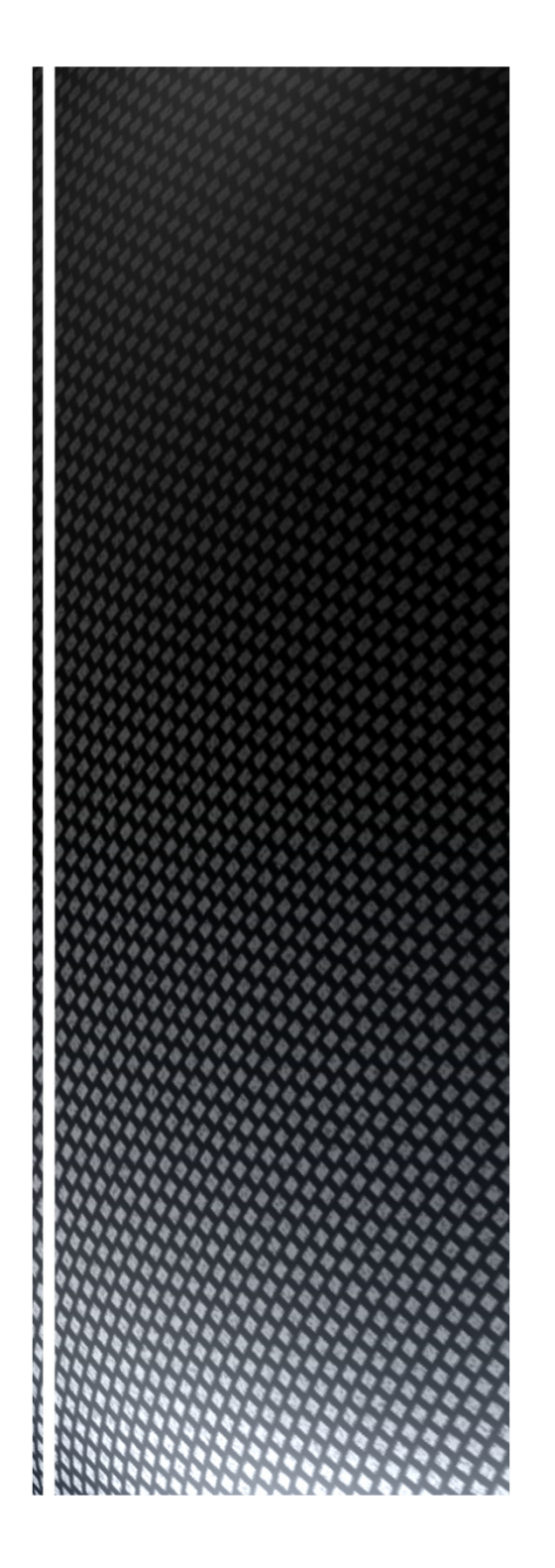

2010: At the "Gov 2.0 Expo" Tim Berners-Lee presented a wide opening became famous data that refers

- ★ Available on the web (whatever format) but with an open licence, to be Open Data
- ★★★ Available as **machine-readable**<br>**structured data** (e.g. excel instead of image scan of a table)
- ★★★ as (2) plus non-proprietary format (e.g. CSV instead of excel)
- ★★★★All the above plus, Use open standards from W3C (RDF and SPARQL) to identify things, so that people can point at your stuff

**★★★★★** All the above, plus: Link your data to<br>other people's data to **provide conte** other people's data to provide context

## 5 stars

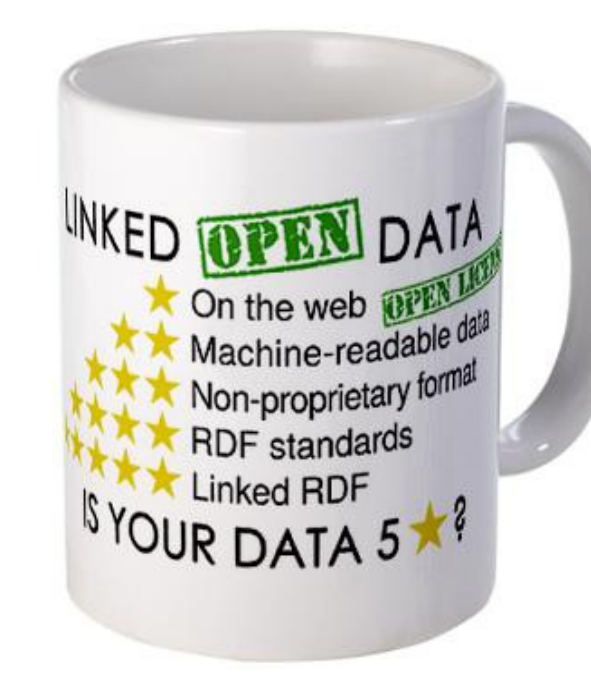

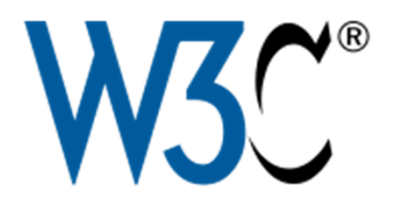

## 4 stars - Standards & norms

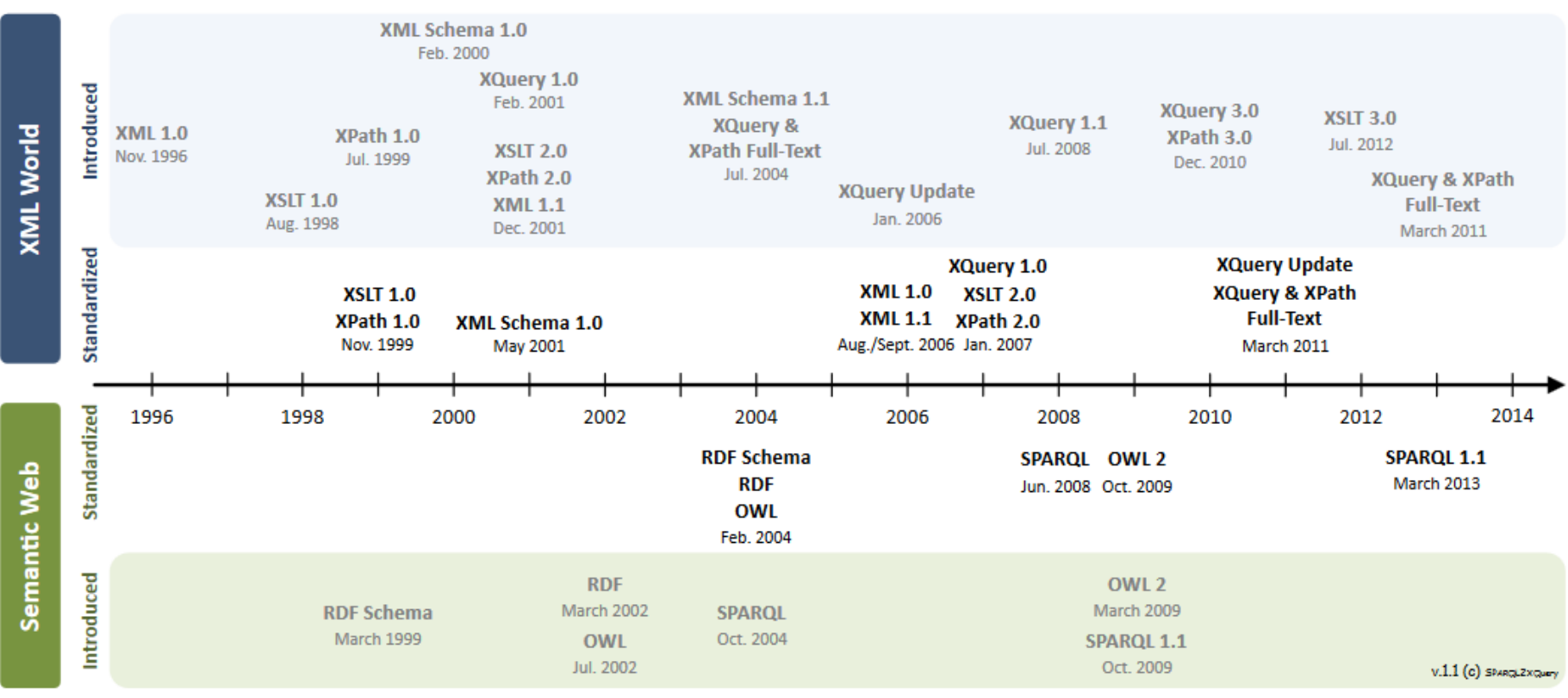

<u>ල 00</u>

This work is available under a CC BY-SA license. This means you can use/modify/extend it under the condition that you give proper attribution unser o L. wi-six measure you can be interesting and the desire in the construct rate of the state of the measure of the state of the state of the state of the state of the state of the state of the state of the state of t

## 4 stars – shared vocabularies

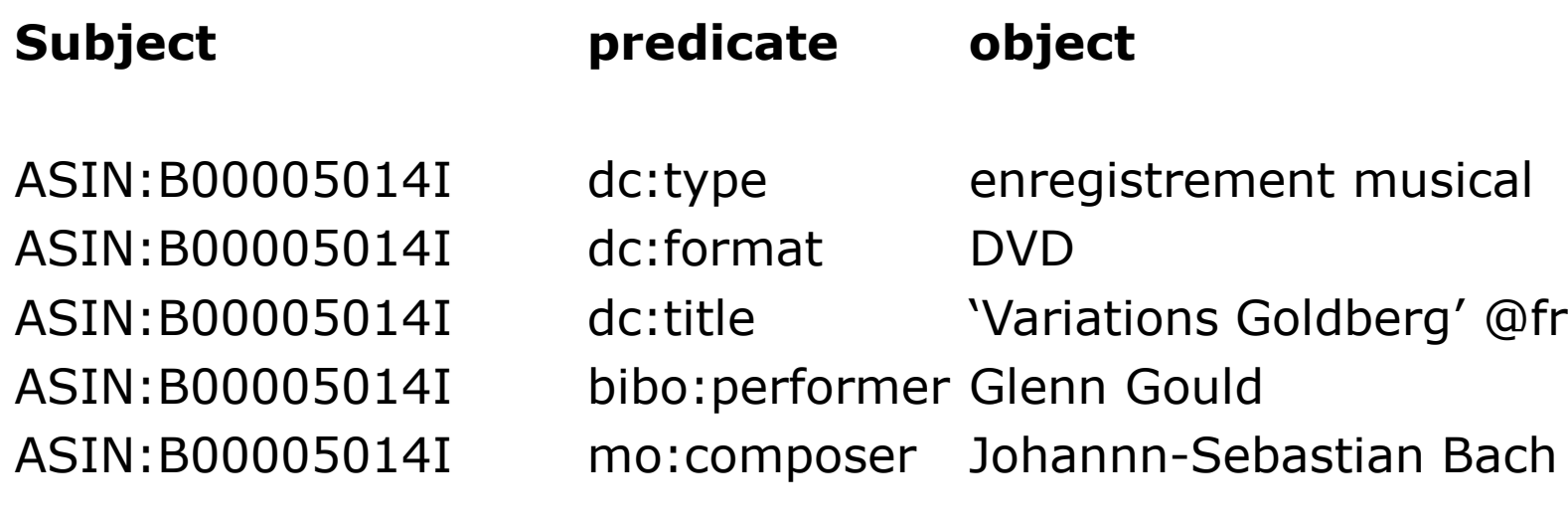

The predicates have a declared semantic in shared vocabularies accessible via their URI

- dc: **http://dublin Core Terms**
- bibo: http://bibo: http://bibo: bibo: http://bibo.
- mo: Music Ontology

## 5 stars – shared referentials

The description uses entities of reference defined by URI

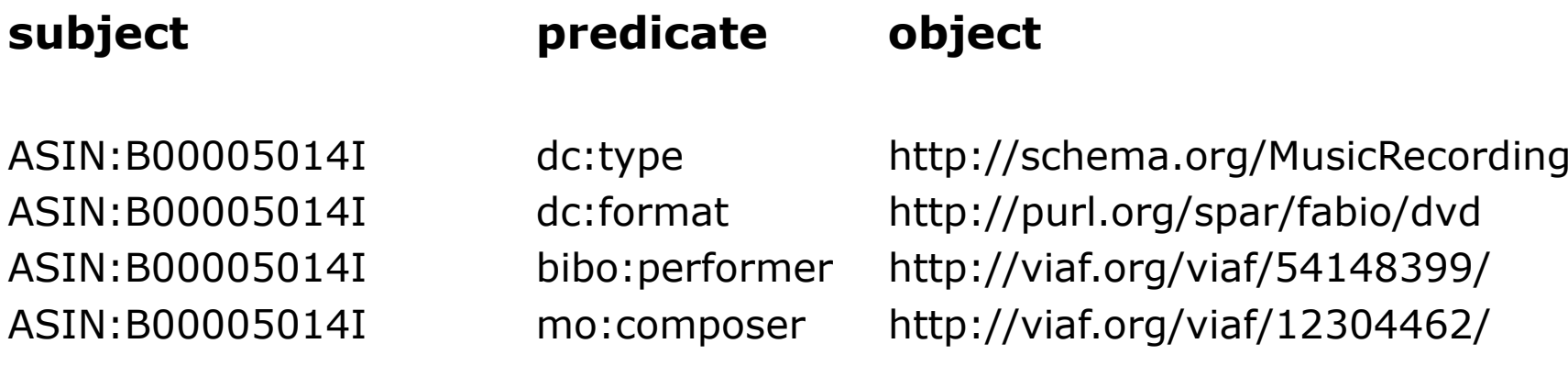

The data structure does not change with respect to the original description

## A demonstration

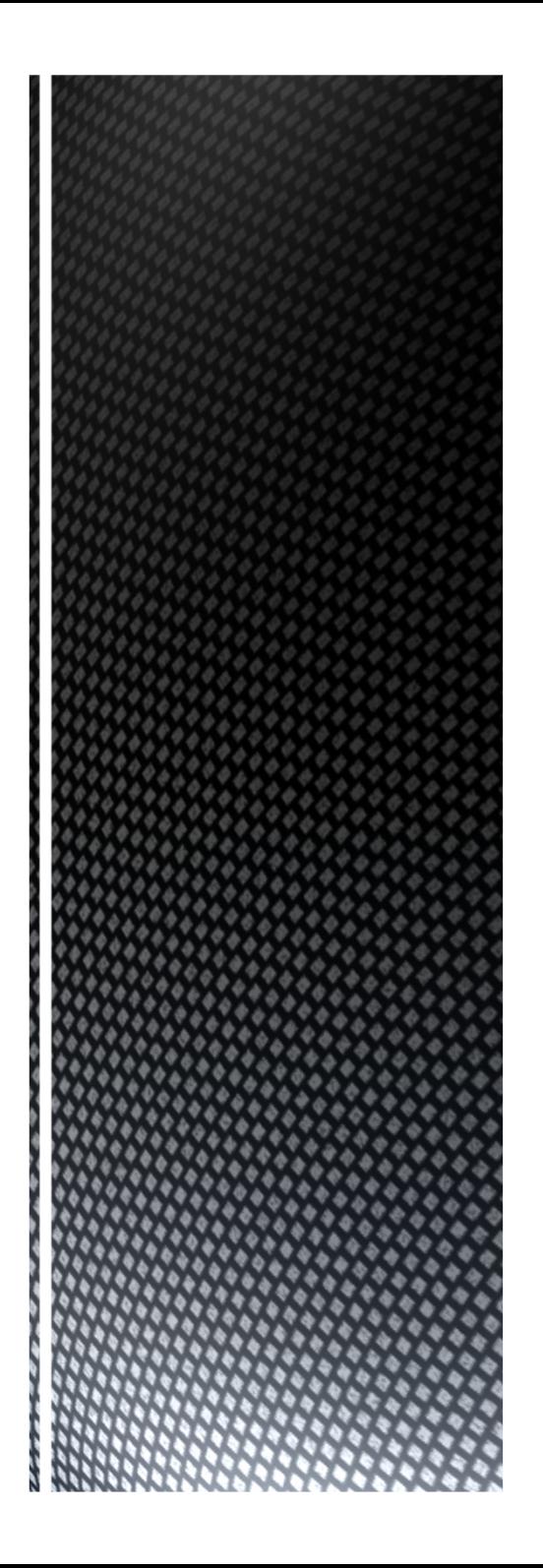

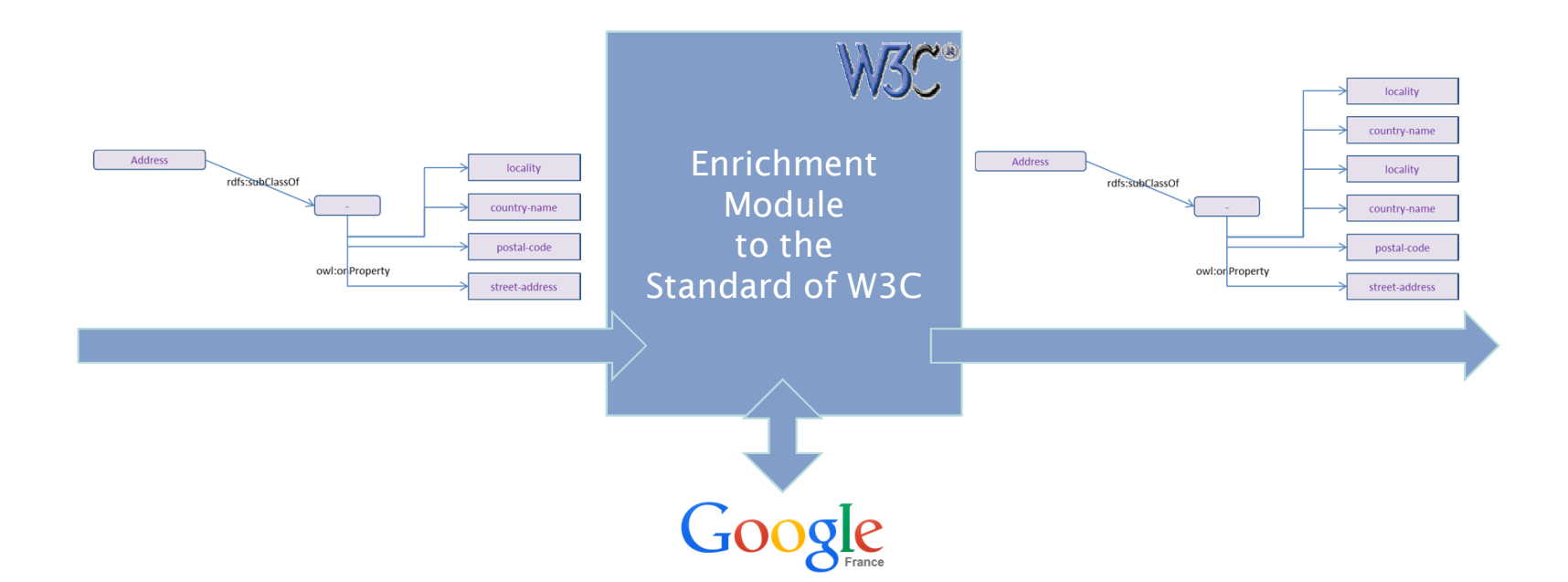

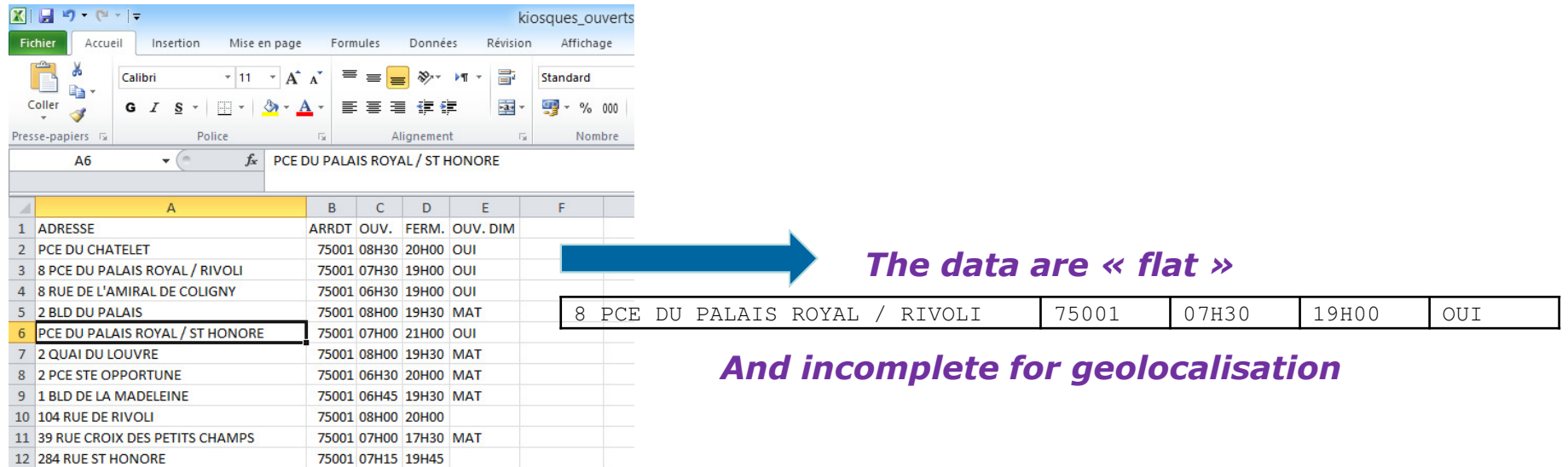

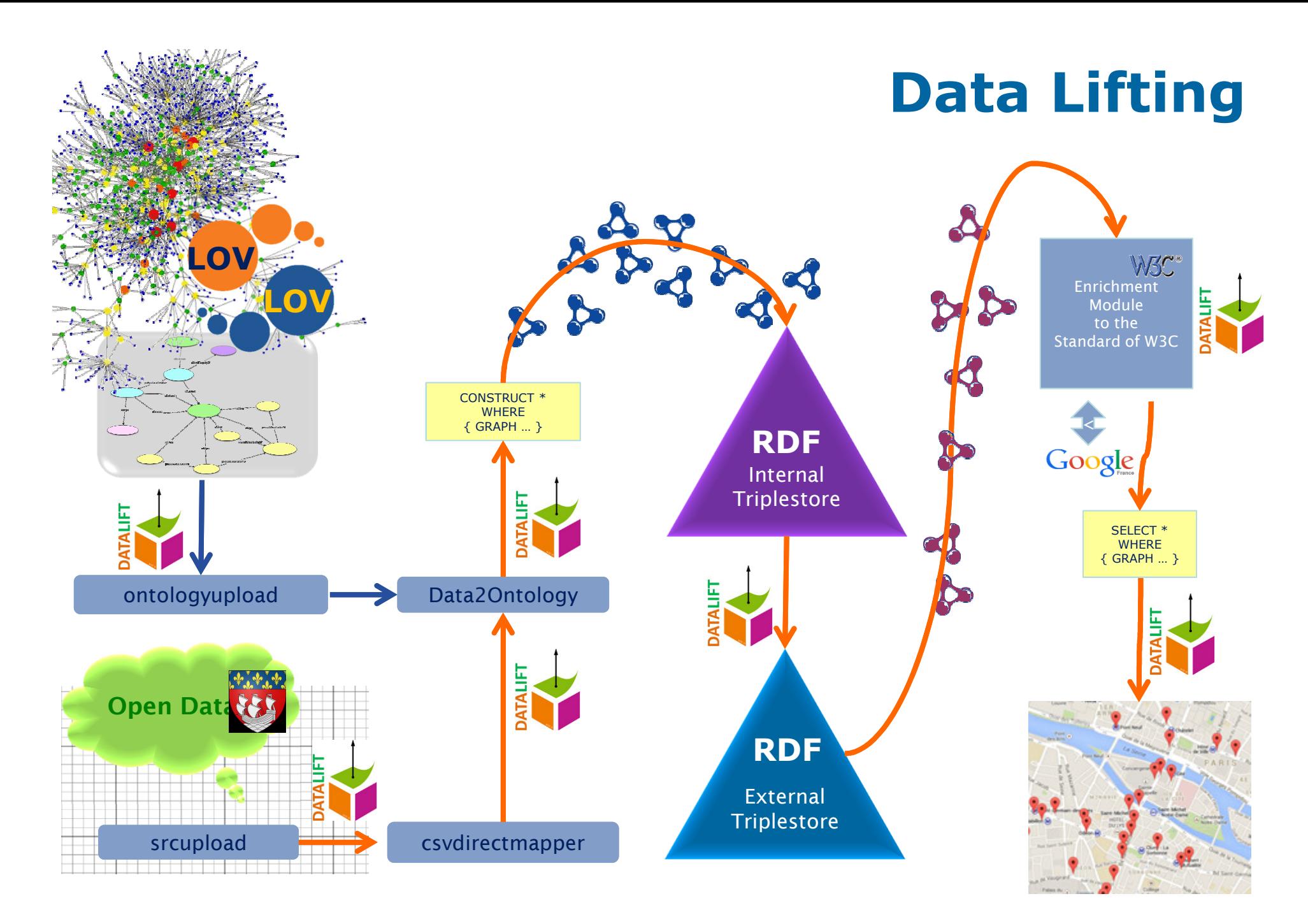

Using **Datalift**, the all-in-one linked data production plateform

Imagine that you have arrived in Paris. After a good night at the hotel, you will walk along the banks and buy the newspaper.

In the Open Data portal of the City of Paris, the dataset is incomplete, geolocation is missing...

Do not worry, you have Datalift...

 $=$  (i) 0:12 / 7:18

http://www.youtube.com/watch?v=dMvEPpUZJqE

Demo on youtube

 $\bullet$   $\Phi$   $\square$  :

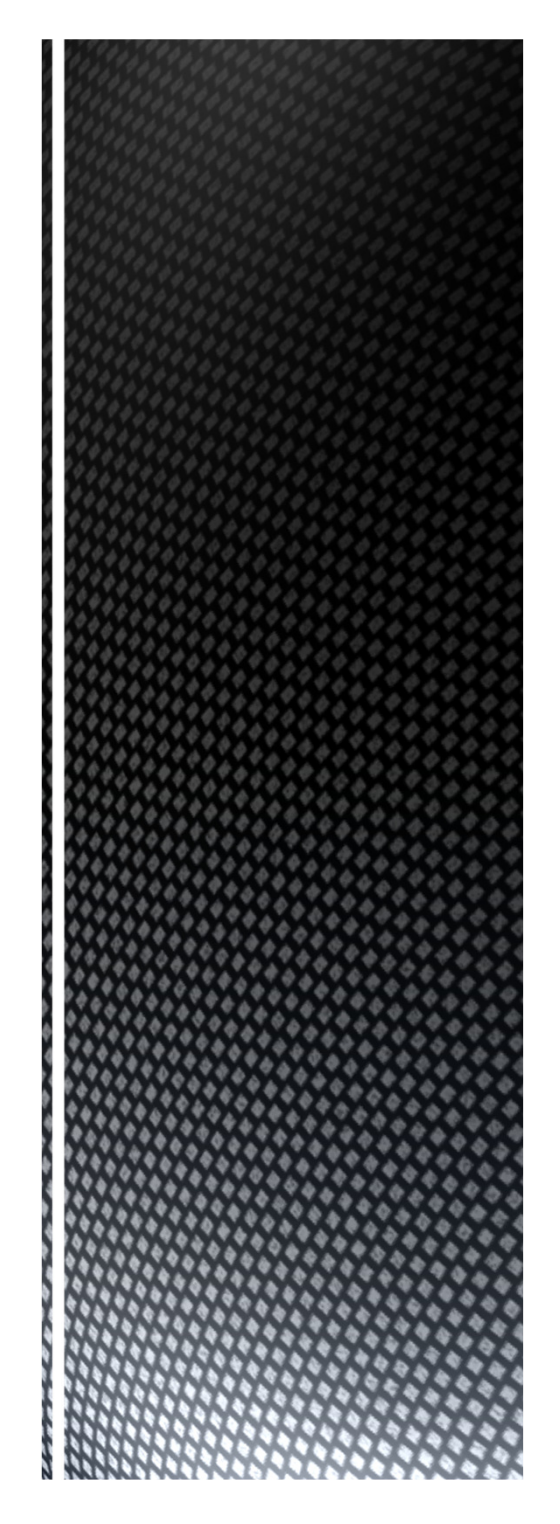

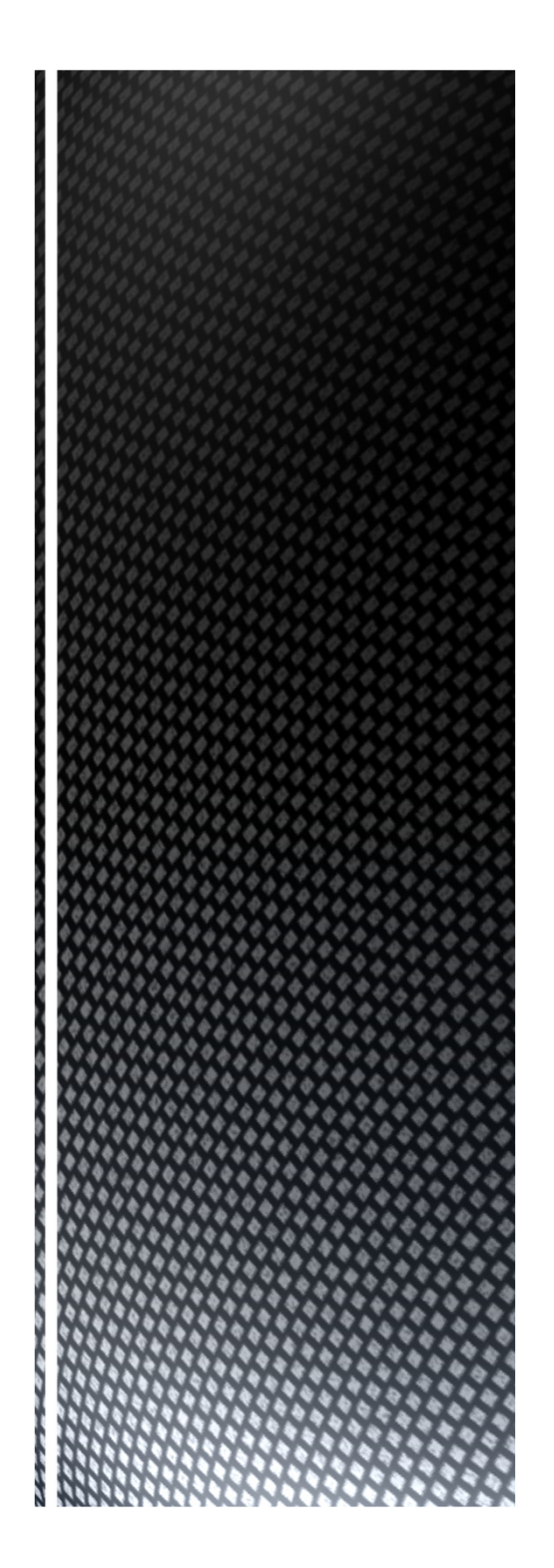

## Datalift is an open source plateform www.datalift.org

DataLift is also an association,which is freely open to all students.

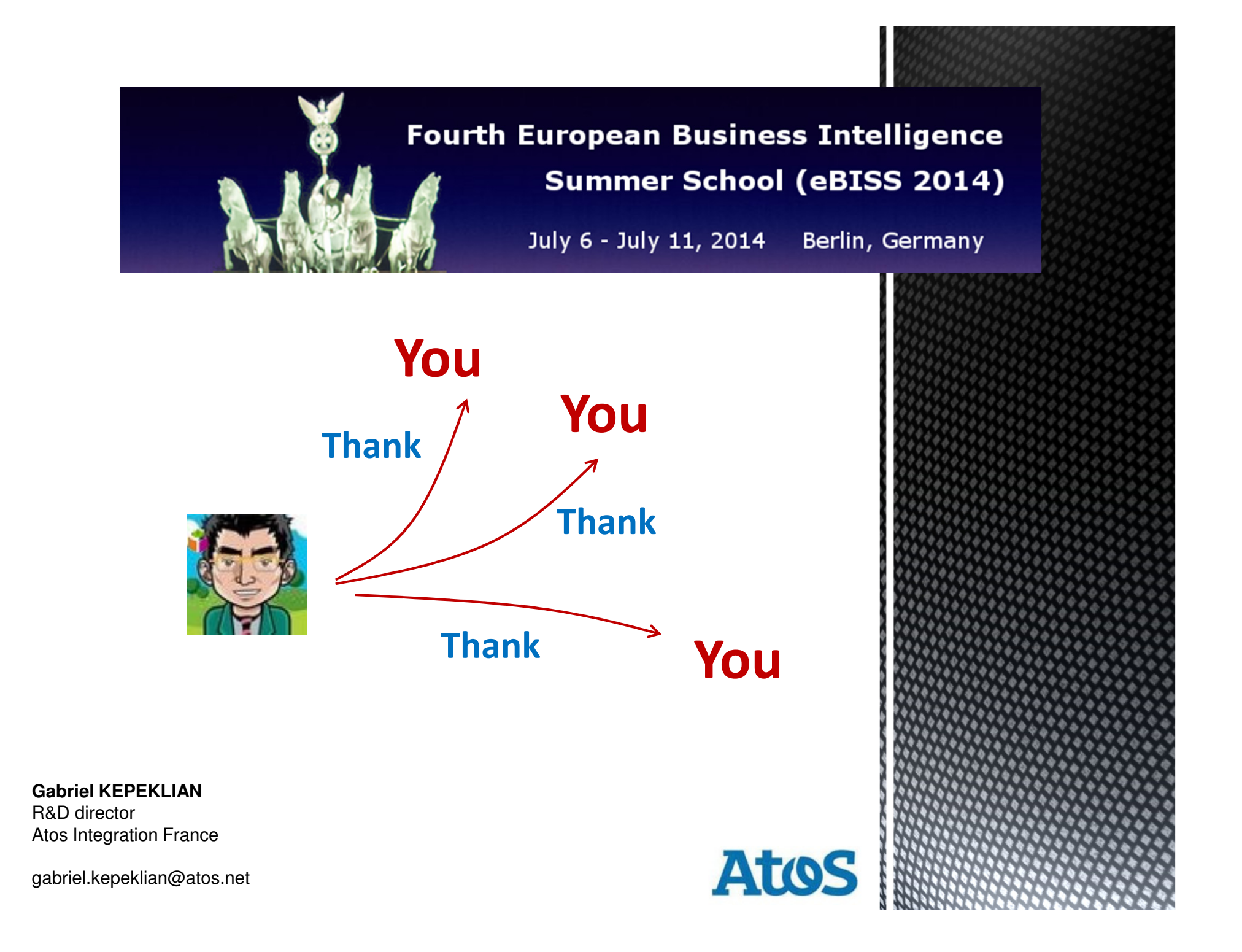